ตัวสร้างรหัสสำหรับโปรแกรมแบบขนานเพื่อไมโครคอนโทรลเลอร์แบบหลายแกน

นายวัฒนา พรสูงส่ง

วิทยานิพนธ์นี้เป็นส่วนหนึ่งของการศึกษาตามหลักสูตรปริญญาวิศวกรรมศาสตรมหาบัณฑิต สาขาวิชาวิศวกรรมคอมพิวเตอร์ อร์ ภาควิชาวิศวกรรมคอมพิวเตอร์ คณะวิศวกรรมศาสตร์ จุฬาลงกรณ์มหาวิทยาลัย ปีการศึกษา 2554 ลิขสิทธิ์ของจุฬาลงกรณ์มหาวิทยาลัย

บทคัดย่อและแฟ้มข้อมูลฉบับเต็มของวิทยานิพนธ์ตั้งแต่ปีการศึกษา 2554 ที่ให้บริการในคลังปัญญาจุฬาฯ (CUIR) เป็นแฟ้มข้อมูลของนิสิตเจ้าของวิทยานิพนธ์ที่ส่งผ่านทางบัณฑิตวิทยาลัย

The abstract and full text of theses from the academic year 2011 in Chulalongkorn University Intellectual Repository (CUIR) are the thesis authors' files submitted through the Graduate School.

### A CODE GENERATOR FOR PARALLEL PROGRAMS FOR MULTI-CORE **MICROCONTROLLERS**

Mr. Wattana Pornsoongsong

A Thesis Submitted in Partial Fulfillment of the Requirements for the Degree of Master of Engineering Program in Computer Engineering Department of Computer Engineering Faculty of Engineering Chulalongkorn University Academic Year 2011 Copyright of Chulalongkorn University

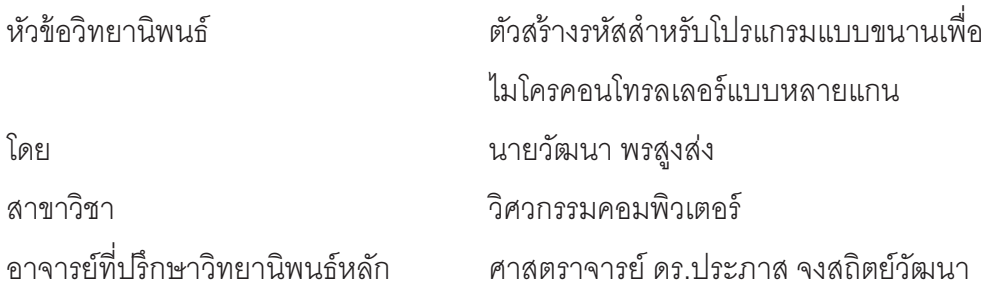

้ คณะวิศวกรรมศาสตร์ จุฬาลงกรณ์มหาวิทยาลัย อนุมัติให้นับวิทยานิพนธ์ฉบับนี้ เป็นส่วนหนึ่งของการศึกษาตามหลักสูตรปริญญามหาบัณฑิต

> (รองศาสตราจารย์ ดร.บุญสม เลิศหิรัญวงศ์)

คณะกรรมการสุดบวิทยาบิพบร์

(ผู้ช่วยศาสตราจารย์ ดร.วีระ เหมืองสิน)

(ศาสตราจารย์ ดร.ประภาส จงสถิตย์วัฒนา)

(ผู้ช่วยศาสตราจารย์ ดร.วรเศรษฐ สุวรรณิก)

วัฒนา พรสูงส่ง : ตัวสร้างรหัสสำหรับโปรแกรมแบบขนานเพื่อไมโครคอนโทรลเลอร์แบบ หลายแกน. (A Code Generator for Parallel Programs for Multi-Core Microcontrollers) ่ อ. ที่ปริกษาวิทยานิพนธ์หลัก : ศ. ดร.ประภาส จงสถิตย์วัฒนา. 86 หน้า.

้ ปัจจุบันไมโครคอนโทรลเลอร์ได้รับการพัฒนาให้มีขีดความสามารถสงมากขึ้น ไมโครคอนโทรลเลอร์แบบหลายแก่นเป็นไมโครคอนโทรลเลอร์ที่มีสถาปัตยกรรมแบบใหม่โดยแต่ ้ละหน่วยประมวลผลสามารถทำงานได้อย่างพร้อม ๆ กัน ในการเขียนโปรแกรมแบบขนานบน ระบบสถาปัตยกรรมแบบใหม่ด้วยภาษาที่เฉพาะกับสถาปัตยกรรมนั้นจึงเป็นสิ่งที่ยากและ ้ต้องการทรัพยากรต่าง ๆ เป็นอันมากโดยเฉพาะสำหรับผู้เริ่มต้นรวมถึงการเขียนโปรแกรมที่อาจมี ้ความซับซ้อนสงและมีข้อจำกัดทางด้านเวลาในการพัฒนาโปรแกรม ดังนั้นการมีตัวแปลโปรแกรม ู้ที่สามารถแปลภาษาที่ได้รับความนิยมสง เช่น ภาษาซี ไปเป็นภาษาที่ใช้อย่บนสถาปัตยกรรม แบบใหม่ที่สามารถแปลโปรแกรมให้สามารถสั่งการหน่วยประมวลผลต่าง ๆ ให้ทำงานในแบบ ขนานได้คย่างคัตโนมัติโดยใช้คำสั่งตัวแปลภาษาหรือคอมไพเลอร์ไดเรคทีฟ จะช่วยเพิ่มศักยภาพ ในการพัฒนาโปรแกรม ดึงดูดผู้ที่สนใจในการศึกษา พัฒนารวมถึงการวิจัยบนสถาปัตยกรรมแบบ ใหม่นี้ คีกทั้งยังแสดงให้เห็นถึงความก้าวหน้าในการวิจัยที่เป็นการต่อยอดงานวิจัยบน สถาบัตยกรรมแบบใหม่ที่สามารถทำงานในแบบขนานกันได้

สาขาวิชา .......วิศากรรมคอมพิวเตอร์....... ลายมือชื่อ อ.ที่ปรึกษาวิทยานิพนธ์หลัก .............. ปีการศึกษา 2554

### ##5270493821: MAJOR COMPUTER ENGINEERING KEYWORDS: COMPILER / MICROCONTROLLER / PARALLEL

WATTANA PORNSOONGSONG: A CODE GENERATOR FOR PARALLEL PROGRAMS FOR MULTI-CORE MICROCONTROLLERS. ADVISOR : PROF. PRABHAS CHONGSTITVATANA, Ph.D., 86 pp.

Nowadays, microcontroller has been developed for the higher capabilities. Multi-core microcontroller has the new architecture which each core can be run in parallel. For creating a program on the new architecture with the specific language to the architecture, it is very complicated and required much resources especially the beginner and building a complex program with the limited time resources. Thus having the well-known compiler language such as C language on the new architecture which can compile any program to be executed and run in every core in parallel automatically by using compiler directive will increase potential and performance in the program development, attract the program developer for learning, developing and also researching on this new multi-core architecture. This also reflects the advancement in the research which is the research on the latest multi-core architecture which capable of running programs in parallel and simultaneously.

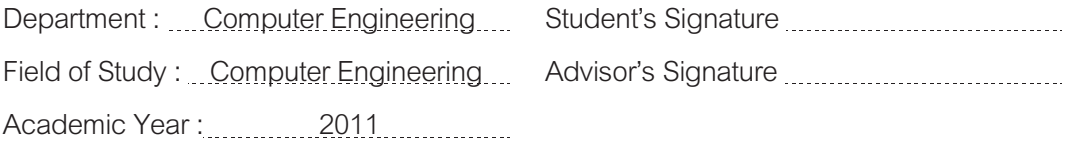

### กิตติกรรมประกาศ

วิทยานิพนธ์ฉบับนี้สำเร็จลุล่วงไปได้ด้วยดีจากความช่วยเหลืออย่างดียิ่งของศาสตราจารย์ ้ดร. ประภาส จงสถิตย์วัฒนา อาจารย์ที่ปริกษาวิทยานิพนธ์ ที่ได้ให้ความรู้ ความคิด คำขี้แนะและ แนะนำ ตลอดจนข้อคิดเห็นต่าง ๆ รวมถึงแรงบันดาลใจอันสำคัญยิ่ง ผู้วิจัยจึงขอขอบพระคุณเป็น อย่างสูง

ผู้วิจัยขอขอบพระคุณภาควิชาวิศวกรรมคอมพิวเตอร์ คณะวิศวกรรมศาสตร์ สำหรับทุน อัจฉริยะคืนรังสนับสนุนการเรียนการวิจัยในระดับปริญญามหาบัณฑิตของผู้วิจัยที่ทำให้ลดภาระ ค่าใช้จ่ายในการเรียนได้เป็นอย่างมาก อีกทั้งผู้วิจัยขอขอบคุณรุ่นพี่ เพื่อน และรุ่นน้องนิสิต ปริญญามหาบัณฑิต และรุ่นน้องปริญญาบัณฑิตที่คอยให้ความช่วยเหลือ ให้ความคิดเห็นและให้ ้กำลังใจ ซึ่งเป็นแรงผลักดันที่สำคัญสำหรับวิทยานิพนธ์ฉบับนี้เป็นอย่างมาก

้ท้ายสุดนี้ผู้วิจัยขอกราบขอบพระคุณบิดามารดา ครอบครัว และทุก ๆ คนที่ได้ให้กำลังใจ และให้การสนับสนุนมาโดยตลอดและเสมอมาแก่ผู้วิจัยจนกระทั่งสำเร็จการศึกษา

# สารบัญ

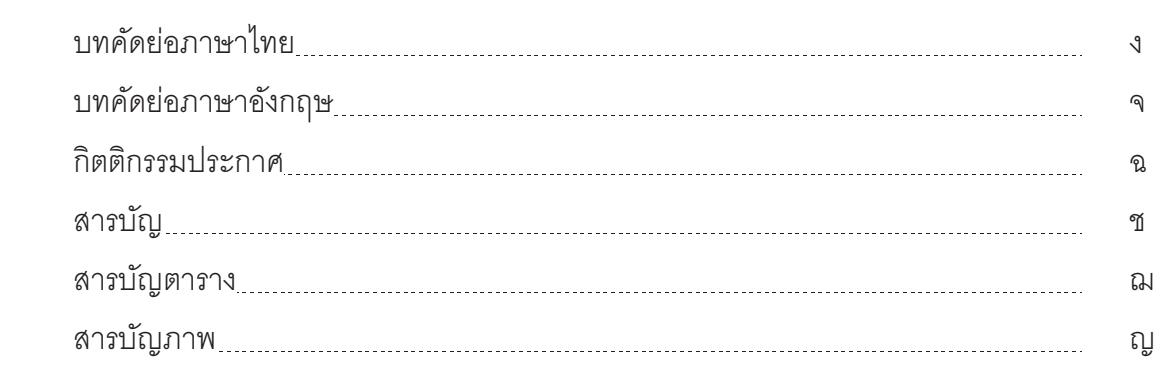

# บทที่

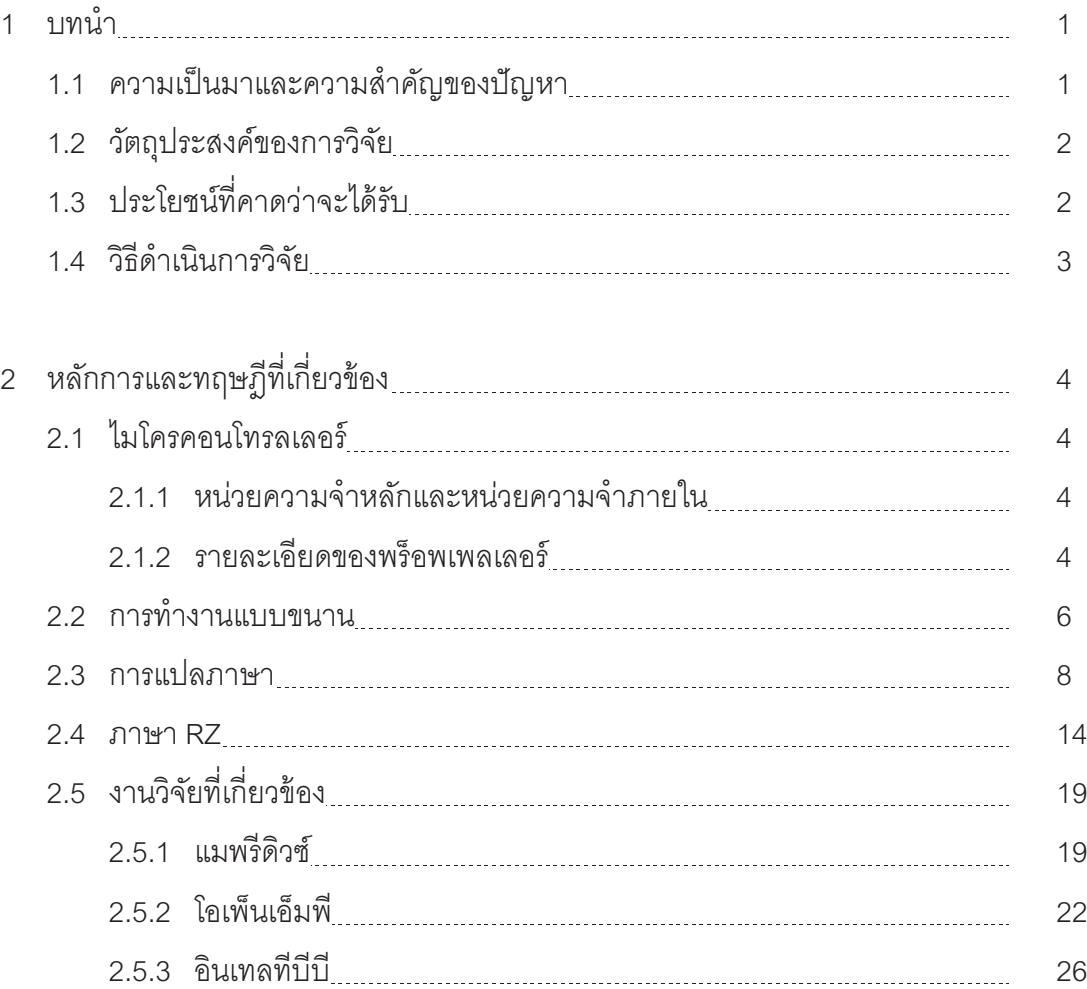

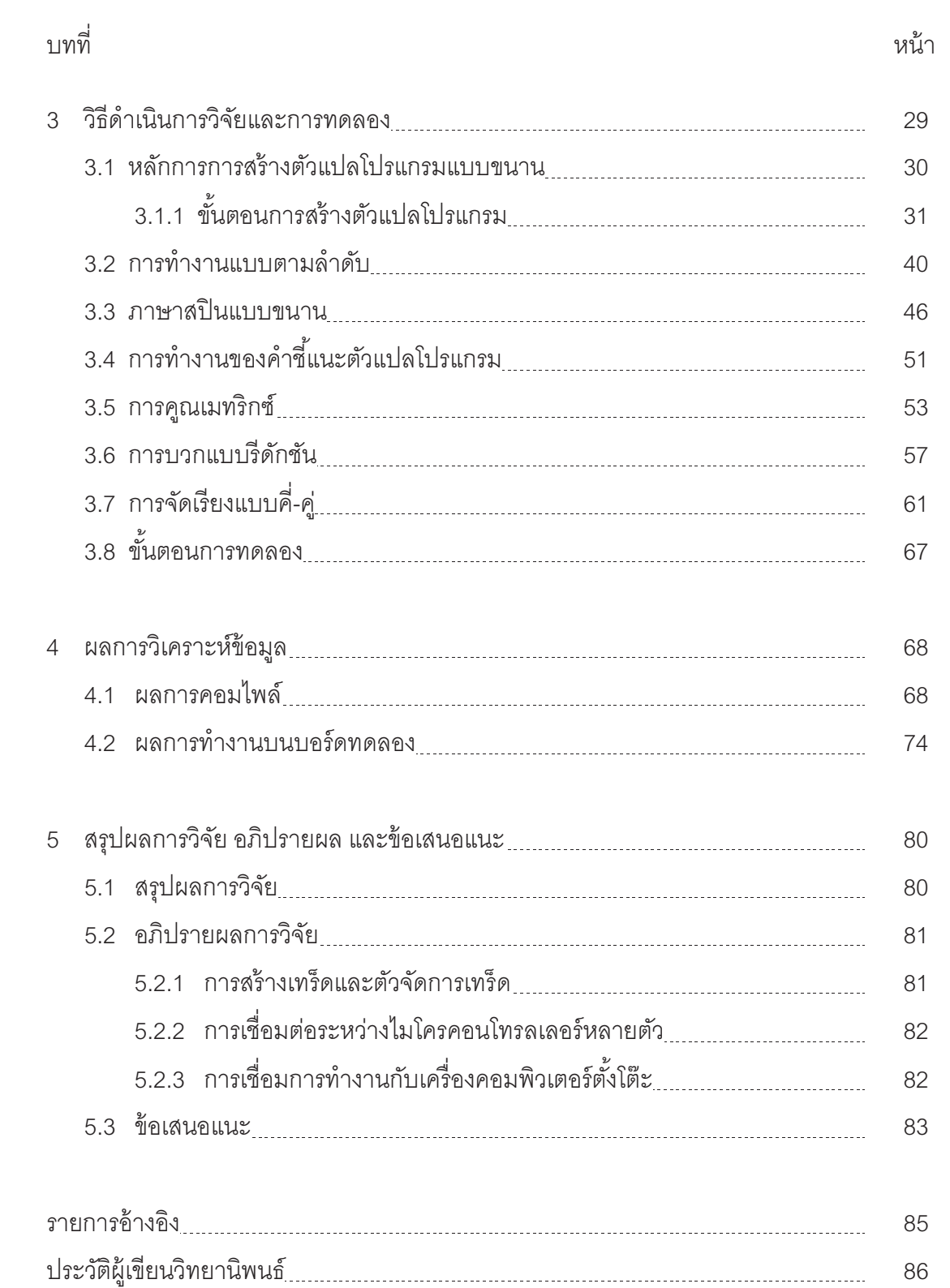

ซ

# สารบัญตาราง

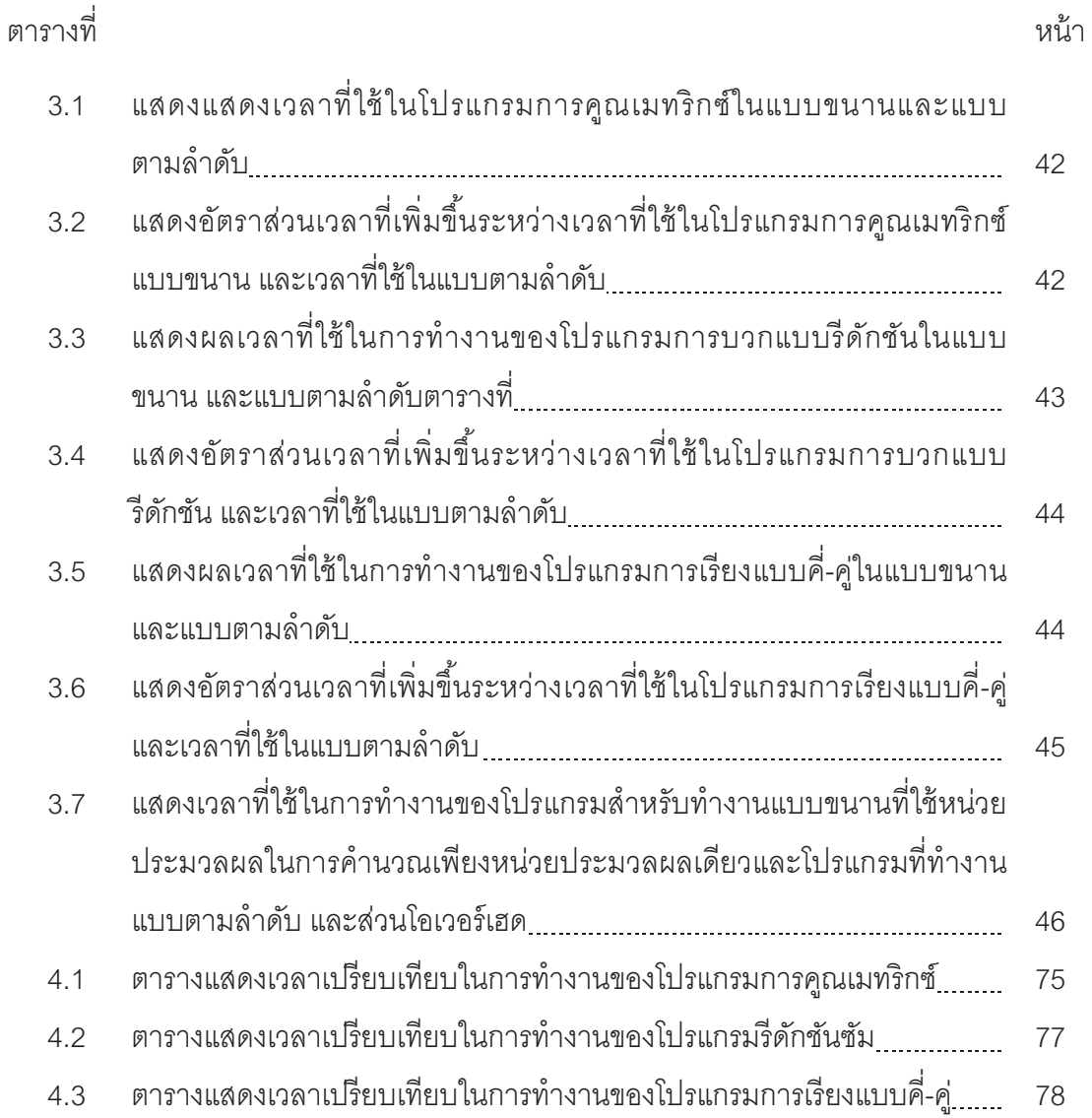

# สารบัญภาพ

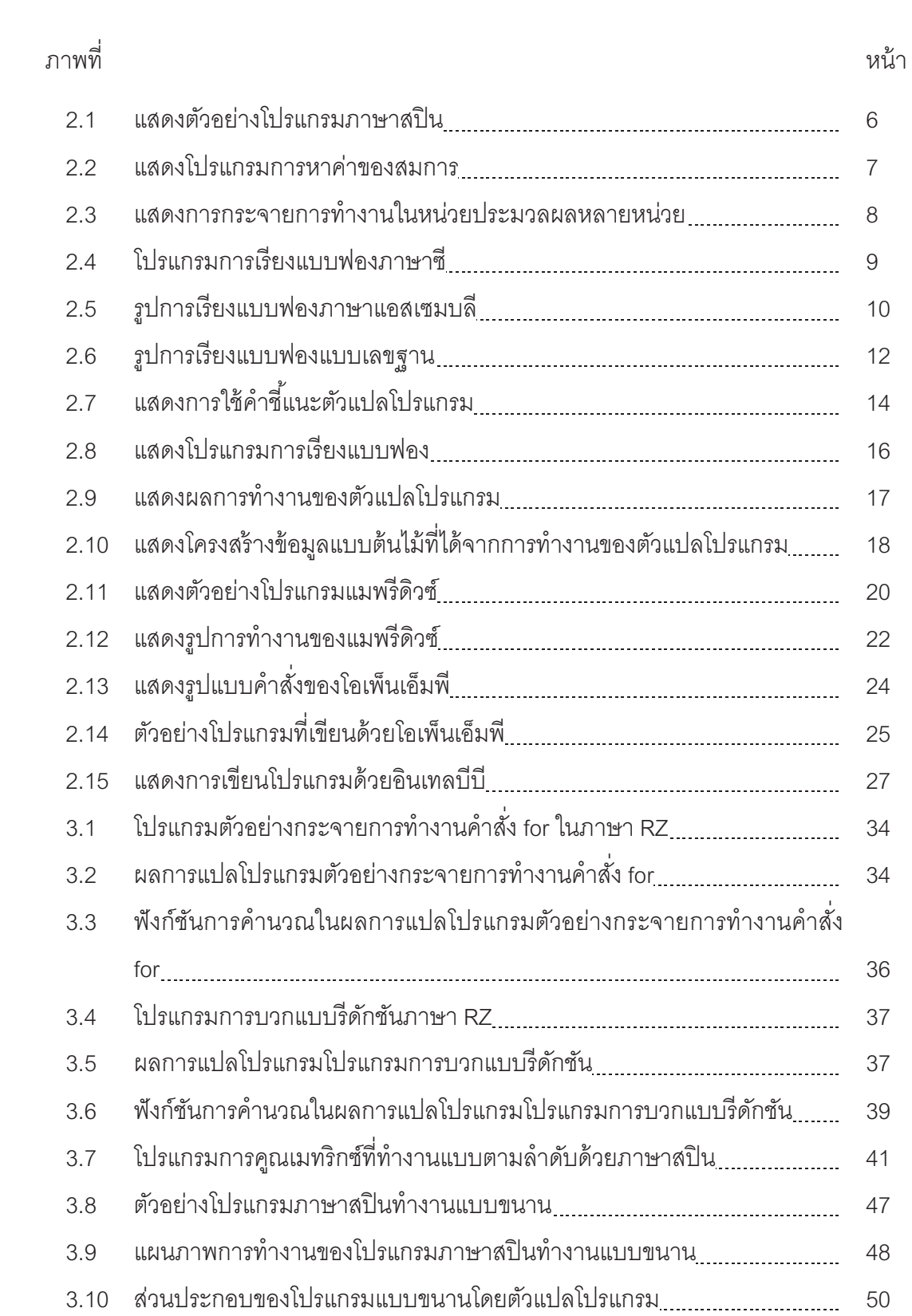

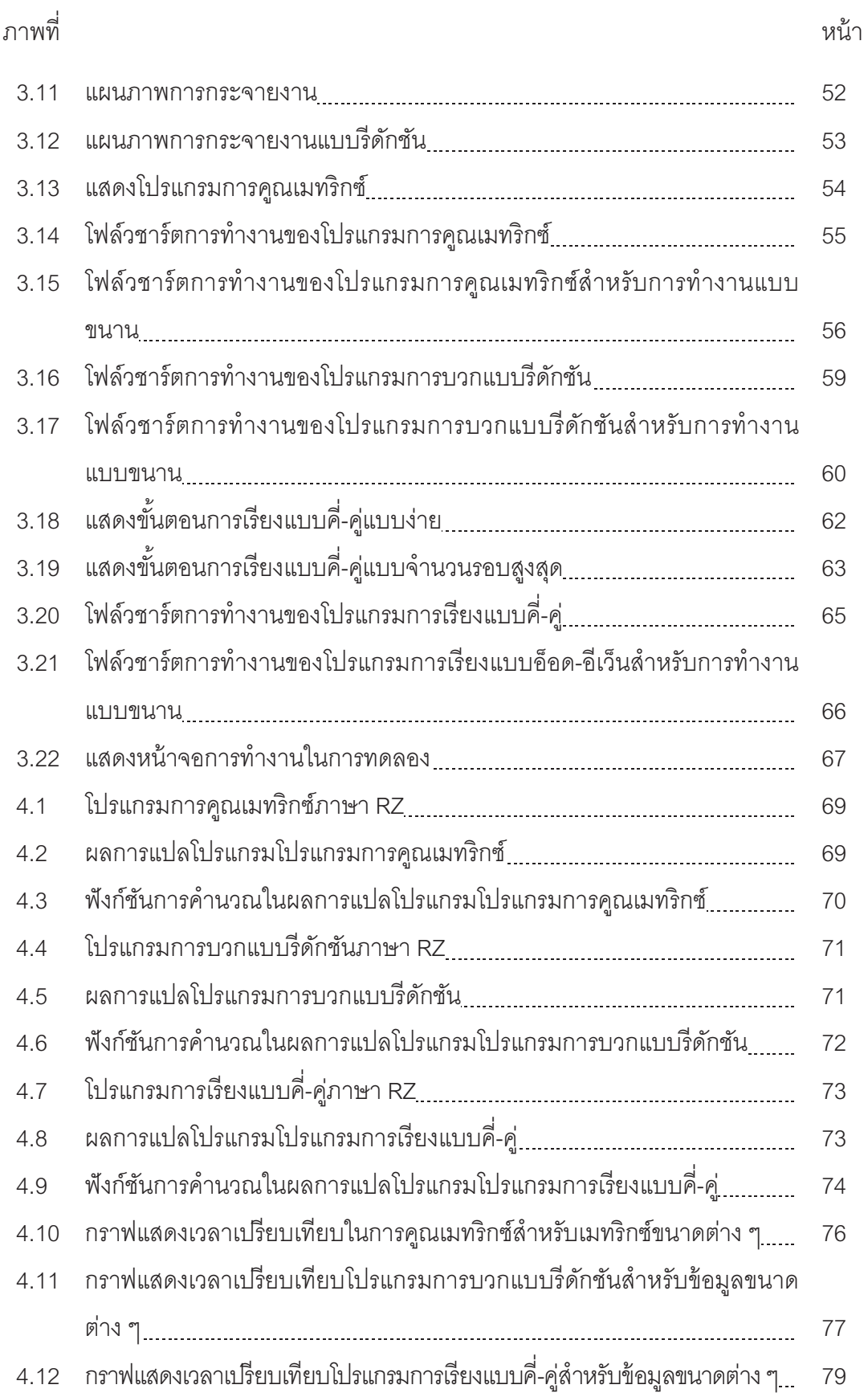

 $\bigcup_{i=1}^n$ 

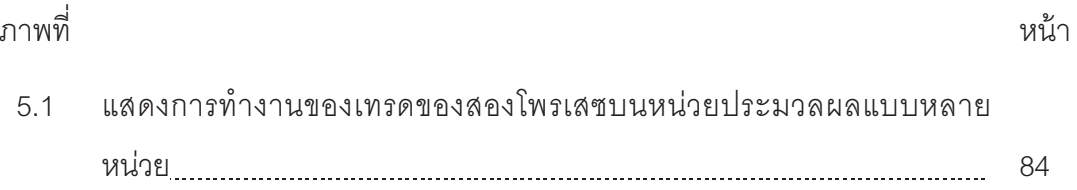

### บบนำ

### 1.1 ความเป็นมาและความสำคัญของปัญหา

ในปัจจุบันหน่วยประมวลผลต่าง ๆ ได้รับการพัฒนาอย่างมาก จากแต่เดิมที่มีขนาดบิต ์น้อย ๆ จนมาเป็นแบบ 64 บิตแบบ amd-64 ที่กำลังได้รับความนิยมแพร่หลายเป็นอย่างมากใน ้ บ้าจุบัน สิ่งที่โดดเด่นของหน่วยประมวลผลในบ้าจุบันคงจะต้องเป็นสถาบัตยกรรมแบบหลาย หน่วยประมวลผลที่ทำให้ความเร็วในการทำงานของเครื่องคอมพิวเตอร์ทั้งหลายเร็วมากขึ้นกว่าใน ้อดีตเป็นอย่างมาก ในลักษณะเดียวกันหน่วยประมวลผลขนาดเล็กที่เรียกว่าไมโครคอนโทรลเลอร์ ซึ่งในปัจจุบันได้มีการพัฒนาสถาปัตยกรรมให้มีหลายหน่วยประมวลผลอยู่ภายใน ทำงานสามารถ ้ทำงานแบบขนานไปพร้อมกันได้ ด้วยสถาปัตยกรรมในลักษณะนี้สามารถออกแบบให้มีความเร็ว ตอบสนองเพิ่มขึ้นได้โดยการแบ่งงานไปให้กับหน่วยประมวลผลตัวอื่นช่วยกันคำนวณประมวลผล ข้อมูล หรืออาจทำให้การส่งสัญญาณควบคุมกลไกต่าง ๆ เป็นไปได้อย่างสะดวกมากขึ้นโดยการให้ หน่วยประมวลผลแต่ละตัวกำกับการทำงานของแต่ละส่วนที่แยกออกจากกันได้ไม่ต้องทำงาน หลาย ๆ งานในหน่วยประมวลผลเพียงหน่วยเดียว อีกทั้งยังสามารถลดต้นทุนหากในงานเดิมต้อง ใช้ไมโครคอนโทรลเลอร์หลายหน่วยซึ่งยากต่อการควบคุมมาเป็นการใช้หน่วยประมวลผลแบบ หลายหน่วยที่อยู่ภายในชิปเพียงตัวเดียวทำให้พัฒนาโปรแกรมได้ง่ายยิ่งขึ้น

้ สำหรับในการเขียนโปรแกรมบนไมโครคคนโทรลเลคร์ซึ่งโดยทั่วไปจะมีโปรแกรมที่มีมาให้ หรือสามารถหาได้ในอินเทอร์เนท จะเป็นภาษาเฉพาะที่ใช้ในไมโครคอนโทรลเลอร์ของแต่ละบริษัท ที่ผลิต เช่นเดียวกันกับชิปพร็อพเพลเลอร์<sup>11</sup>ที่พัฒนาโดยบริษัทพาราแล็กซ์ ผู้พัฒนาโปรแกรมจะใช้ ิภาษาสปินในการสร้างและพัฒนาโปรแกรมซึ่งเป็นภาษาที่ไม่ซับซ้อนมากนักและมีโครงสร้างภาษา ู้ที่คล้ายกับภาษาสคริปท์ในปัจจุบันเช่น ภาษาวิชวลเบสิก แต่ภาษานี้ก็จะมีความซับซ้อนเพิ่มมาก ขึ้นในกรณีที่สร้างโปรแกรมให้ทำงานในแบบขนานที่ผู้เขียนโปรแกรมจะต้องควบคุมการทำงาน ของหน่วยประมวลผลแต่ละหน่วยเอง ซึ่งงานวิจัยนี้ได้เห็นความสำคัญของภาษาที่ใช้ในการสร้าง และพัฒนาโปรแกรมที่ควรจะเป็นภาษาที่คุ้นเคยทำให้ช่วยดึงดูดความสนใจในการเริ่มต้นศึกษา ้พัฒนาไปจนถึงการทำการวิจัย ซึ่งจะช่วยให้การสร้างและพัฒนาโปรแกรมเป็นไปโดยไม่ยากนัก ใช้ เวลาในการเริ่มต้นศึกษาไม่มากอีกทั้งตัวภาษาเองจะมีคำสั่งพิเศษที่จะช่วยให้การสร้างโปรแกรมที่ ทำงาบแบบขนามได้ง่ายขึ้น ไม่ต้องใช้กาษาสปิบที่มีความยากลำบากมากกว่า

### 1.2 วัตถุประสงค์ของการวิจัย

ทัฒนาตัวสร้างรหัสที่ใช้สำหรับการแปลงเป็นภาษาสปินทั้งในโปรแกรมที่ทำงานแบบ อนุกรมและแบบขนาน

## 1.3 ประโยชน์ที่คาดว่าจะได้รับ

- 1 ช่วยลดระยะเวลาและความซับซ้อนในการสร้างและพัฒนาโปรแกรมบน ไมโครคคนโทรลเลอร์ทั้งในการทำงานแบบปกติและแบบขนาน
- ่ 2 เพื่อช่วยเปิดและขยายโอกาสในการวิจัยและพัฒนาโปรแกรมบนไมโครคอนโทรลเลอร์ แบบหลายแก่นทั้งในการทำงานแบบปกติและแบบขนาน
- ่ 3. ลดความยุ่งยากและซับซ้อนรวมถึงเพิ่มความน่าสนในในการศึกษาไมโครคอนโทรลเลอร์ที่ สามารถทำงานแบบขนานได้
- 4. โปรแกรมที่สร้างสามารถทำงานในแบบขนานได้อย่างอัตโนมัติ
- 5. เพิ่มโคกาสและความน่าสนใจในการพัฒนาและวิจัยโปรแกรมบนไมโครคคนโทรลเลคร์ แบบหลายหน่วยประมวลผล

### 1.4 วิธีดำเนินการวิจัย

- 1. ศึกษาไมโครคอนโทรลเลอร์ทั่วไป
- ่ 2 คึกษาไมโครคอนโทรลเลอร์พร็อพเพลเลอร์ที่มีสถาปัตยกรรมพิเศษแบบหลายหน่วย ประมวลผล
- ่ 3. ศึกษาการทำงานของโปรแกรมบนไมโครคอนโทรลเลอร์ทั้งในแบบทั่วไปและแบบหลาย หน่วยประมวลผล
- 4. ออกแบบและสร้างโปรแกรมแบบปกติและแบบขนานบนไมโครคอนโทรลเลอร์พร็อพเพล เลอร์
- 5 ศึกษาการแปลโปรแกรม และตัวแปลโปรแกรมสำหรับโปรแกรมแบบขนาน
- 6. ออกแบบคำสั่งบนตัวแปลโปรแกรมสำหรับโปรแกรมแบบขนาน
- 7. สร้างและทดสอบคำสั่งแบบขนานบนตัวแปลโปรแกรมเพื่อสร้างโปรแกรมทำงานแบบ ขนาน

## งเทที่ 2

## หลักการและทฤษฎีที่เกี่ยวข้อง

### 21 ไมโครคอนโทรลเลอร์

พร็อพเพลเลอร์เป็นไมโครคอนโทรลเลอร์ที่ผลิตขึ้นโดยบริษัทพาราแล็กซ์ โดย ไมโครคอนโทรลเลอร์นี้มีสถาปัตยกรรมพิเศษคือมีหลายหน่วยประมวลผลอยู่ภายในโดยมีถึง 8 หม่วยประมวลผลสามารถทำงานที่แยกกันและร่วมกันทำงานได้ตามที่โปรแกรมไว้

#### 2.1.1 หน่วยความจำหลักและหน่วยความจำภายใน

สถาปัตยกรรมของไมโครคอนโทรลเลอร์พร็อพเพลเลอร์มีหน่วยความจำอยู่สองชนิด คือ หน่วยความจำหลักและหน่วยความจำภายใน โดยหน่วยความจำหลักมีขนาด 64 กิโลไบต์ ประกอบไปด้วยหน่วยความจำชนิดแรม (RAM) อยู่ 32 กิไลไบต์ หรือ 8,192 เวิร์ด และ หน่วยความจำชนิดรอม (ROM) อยู่ 32 กิไลไบต์ หรือ 8,192 เวิร์ด เช่นเดียวกัน และหน่วยความจำ ภายในซึ่งอยู่ในทุก ๆ หน่วยประมวลผลที่เรียกว่า ค็อก (cog) จะมีอยู่ทั้งสิ้น 2 กิโลไบต์ หรือ 512 เวิร์ด

### 212 รายละเคียดของพร็อพเพลเลอร์

์ ชิปพร็อพเพลเลอร์ที่ใช้นี้เป็นโมเดลหรือรุ่น P8x32A ซึ่งต้องการใช้พลังงานไฟฟ้า ิกระแสตรงซึ่งมีแรงดัน 3.3 โวลต์ในการทำงานและกระแสไฟฟ้าสูงสุดจำกัดอยู่ที่ 300 มิลลิแอมป์ ้ความเร็วรอบสัญญาณนาฬิกาของระบบอยู่ระหว่างความถี่ของไฟฟ้ากระแสตรงจนถึง 80 เม กะเฮิร์ตและความเร็วรอบสัญญาณนาฬิกาภายนอกอยู่ระหว่างความถี่ของไฟฟ้ากระแสตรงจนถึง 80 เมกะเฮิร์ต โดยใช้ร่วมกับสัญญาณนาฬิกา PLL (Phase-Locked Loop) Oscillator แบบตัว ้ต้านทาน-ตัวเก็บประจุภายในมีความเร็ว 12 เมกะเฮิร์ตถึง 20 กิโลเฮิร์ต โดยประมาณซึ่งอาจอยู่ ในช่วง 8 ถึง 20 เมกะเฮิร์ตและ 13 ถึง 33 กิโลเฮิร์ตตามลำดับ มีขาอินพุทและเอาท์พุทอยู่ 32 แบบ สัญญาณ CMOS โดยมีค่าเธรชโฮลที่ครึ่งหนึ่งของความต่างศักดิ์ VDD ที่ใช้จ่ายไฟเพื่อให้ระบบ ้ทำงาน กระแสไฟฟ้าที่ใช้สำหรับแต่ละอินพุทและเอาท์พุทคือ 40 มิลลิแอมป์ อัตราการใช้ไฟฟ้าที่ 3.3 โวลต์ ณ อุณหภูมิ 70 องศาฟาเรนไฮต์ ต่อคำสั่งคือ 500 ไมโครแอมป์

พร็อพเพลเลอร์จะเริ่มต้นการทำงานด้วยการนำข้อมูลจากหน่วยความจำหลักซึ่งบรรจุตัว โปรแกรมไว้โหลดไปยังหน่วยความจำในหน่วยประมวลผลแรก จากนั้นหน่วยประมวลผลแรกนี้ก็ ้จะเริ่มทำงานเพียงหน่วยเดียวก่อนสำหรับหน่วยประมวลผลหน่วยอื่น ๆ จะทำงานภายหลังที่ถูก ้กำหนดโดยโปรแกรมจากผู้เขียนโปรแกรม การใช้หน่วยความจำหลักที่ใช้ร่วมกันระหว่างหน่วย ิประมวลผลนั้นจะสามารถอ่านหรือเขียนได้เพียงหน่วยประมวลผลเดี่ยว ณ เวลาหนึ่ง ๆ เท่านั้นซึ่ง จะใช้เวลาโดยประมาณ คือ 7 ถึง 22 รอบนาฬิกา การเขียนโปรแกรมบนพร็อพเพลเลอร์จะ สามารถเขียนได้โดยใช้ภาษาสปิน<sup>[2]</sup> (Spin) ที่สร้างและพัฒนาโดยบริษัทพาราแล็กซ์เพื่อใช้งานบน ชิปพร็อพเพลเลอร์ลักษณะของภาษาจะอยู่ในระดับที่ใกล้เคียงกับภาษาเบสิกหรือผู้เขียนโปรแกรม ้ คาจเขียนโปรแกรมด้วยภาษาแคสเซมบลีได้โดยเขียนร่วมกันกับภาษาสปินก็ได้เช่นกัน ตัวคย่าง ์ ของโปรแกรมที่เขียนด้วยภาษาสปินแสดงในภาพที่ 2 1

```
CON
  N = 32VAR
  long a[N]PUB main | i, j, temp
  repeat i from 1 to N
      repeat j from i to N-1
         if a[j] > a[j+1]temp := a[j]a[j] := a[j+1]a[j+1] := a[j]
```
ภาพที่ 21 แสดงตัวอย่างโปรแกรมภาษาสปิน

#### 2.2 การทำงานแบบขนาน

โดยทั่วไปโปรแกรมโดยเฉพาะบนหน่วยประมวลผลเดี่ยวจะทำงานแบบอนุกรมทีละคำสั่ง จากคำสั่งที่อยู่ลำดับแรกไปยังลำดับสุดท้ายโดยอาจมีการวนลูปหรือกระโดดไปยังตำแหน่ง ้ข้างหน้าหรือย้อนหลังอยู่บ้าง ตามแต่อัลกอริทึมที่ผู้เขียนโปรแกรมนั้นสร้างขึ้นสำหรับในกรณีที่มี ้ หลายหน่วยประมวลผลที่สามารถทำงานได้พร้อมกัน ก็จะสามารถใช้หน่วยประมวลผลเหล่านี้ให้ ได้ประโยชน์สูงมากขึ้นได้โดยการออกแบบอัลกอริทึมให้แบ่งและกระจายการทำงานให้แต่ละหน่วย ้<br>ประมวลผลช่วยกันทำงาน<sup>เ31</sup> ซึ่งจะทำให้ลดเวลารวมที่ใช้ในการทำงานลงไปได้

การทำงานของคอมพิวเตอร์จะทำงานตามคำสั่งที่อยู่ในหน่วยความจำของเครื่องโดยใน แต่ละคำสั่งจะถูกส่งไปยังหน่วยประมวลผลกลางเพื่อทำการประมวลผล เครื่องที่มีหน่วย ประมวลผลเดี่ยวก็จะมีการทำงานในแบบอนุกรมซึ่งก็คือคำสั่งที่อยู่ในหน่วยความจำก็จะถูก ประมวลผลที่ละคำสั่งเรียงลำดับไปตามปกติซึ่งอาจมีการกระโดดข้ามหรือกระโดดวนลูปทำคำสั่ง ้ เฉพาะในบางลักษณะแต่ก็เป็นการทำงานที่ละคำสั่งแบบอนกรมเช่นเดิม สำหรับในกรณีเครื่องที่มี หลายหน่วยประมวลผลสามารถทำงานได้พร้อม ๆ กัน จะสามารถทำงานได้พร้อม ๆ กันใน ลักษณะทำงานแบบขนานกันไป ภาพที่ 2.2 แสดงตัวอย่างโปรแกรมที่ทำการหาค่าของสมการ f(x) = x\*x - 2\*x + 1 โดยหาค่าของสมการลำหรับทุกค่า x ที่อยู่ในช่วงตั้งแต่ 1 ถึง 128 ในโปรแกรมนี้ ิ จะเห็นว่าจะเกิดการวนรอบทำงานเป็นจำนวน 128 ครั้ง เพื่อคำนวณหาค่าให้กับตัวแปรอาร์เรย์ทั้ง 128 ตัว โดยการทำงานทั้งหมดที่ทำงานบนหน่วยประมวลผลเดี่ยวก็จะเกิดขึ้นบนหน่วย ประมวลผลนั้น ๆ ทั้งหมด แต่ถ้าหากทำงานอยู่บนหลายหน่วยประมวลผลก็จะสามารถกระจาย ึงานแบ่งออกเป็นส่วน ๆ ให้กับแต่ละหน่วยประมวลผลทำการคำนวณในส่วนที่ได้รับกระจายงาน มาได้โดยถ้าหากมีหน่วยประมวลผลคู่ก็จะแบ่งให้แต่ละหน่วยประมวลผลย่อยทำการคำนวณ หน่วยละ 64 รอบ ถ้าหากทำงานบนหน่วยประมวลผลแบบสี่หน่วยก็จะเกิดการคำนวณในแต่ละ หน่วยประมวลผลย่อยเป็นจะนวน 32 รอบ ซึ่งเมื่อรวมการทำงานของทุก ๆ หน่วยประมวลผลแล้ว ้ก็จะเป็น 128 ที่จะเท่ากันกับจำนวนรอบในการคำนวณแบบปกติบนหน่วยประมวลผลเดี่ยว ดัง กาพที่ 2.3

```
double f[128];
for (x=1; x<=128; ++x)f[x] = x*x - 2*x + 1;
```
ภาพที่ 22 แสดงโปรแกรมการหาค่าของสมการ

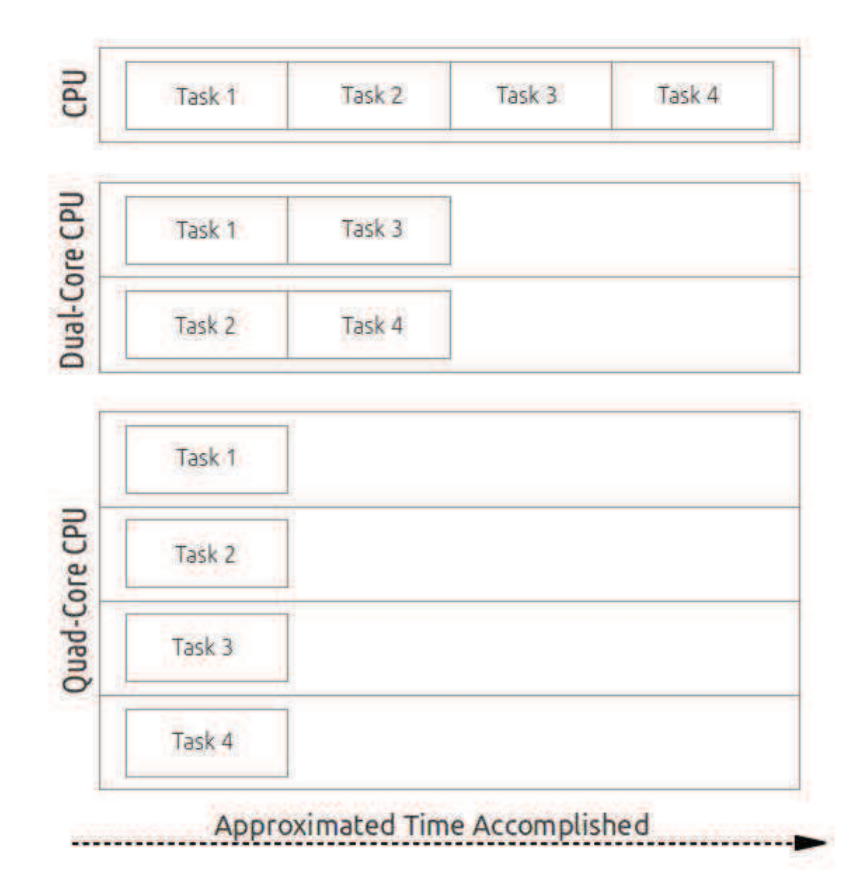

ภาพที่ 2.3 แสดงการกระจายการทำงานในหน่วยประมวลผลหลายหน่วย

### 2.3 การแปลภาษา

ภาษาที่เรานำมาใช้ในการเขียนโปรแกรมได้นั้นเราจะต้องสร้างคำสำคัญที่จะนำมาใช้ สั่งงานและทำงานในระดับภาษาเครื่อง เช่น ภาษาแอสเซมบลี ก็ยังต้องใช้คำสั่งถึงแม้ว่าคำสั่งจะ เป็นคำสั่งที่แปลเป็นคำเพื่อให้ใช้งานได้ง่ายเป็นหลัก ดังนั้นในการใช้คำสั่งจึงเป็นสิ่งที่สำคัญและจะ มีความสำคัญมากยิ่งขึ้นในระดับที่สูงขึ้นเนื่องจากคำสั่งจะช่วยให้การเขียนโปรแกรมที่มีความยาก และซับซ้อนได้ง่ายขึ้นเนื่องจากคำสั่งเหล่านี้จะช่วยแปลงเป็นภาษาเครื่องอย่างอัตโนมัติและ โครงสร้างของคำสั่งจะสามารถค่านและทำความเข้าใจได้ง่ายรวดเร็วและซับซ้อนมากยิ่งขึ้น

โปรแกรมตัวอย่างในภาพที่ 2.4 เป็นโปรแกรมที่อยู่ในรูปของภาษาระดับสูงโดยโปรแกรมนี้ จะทำการวนทำงานเพื่อเปรียบเทียบค่าของตัวแปรในอาเรย์เพื่อเรียงค่าจากน้อยไปมากโดยใช้ลูป สองชั้น ชั้นแรกจะวนตั้งแต่รอบที่ 1 ถึงรอบที่ N-1 ส่วนลูปชั้นในจะวนตั้งแต่รอบจากลูปชั้นแรก ึ่จนถึงรอบที่ N-1 โดยในแต่ละรอบจะทำการเปรียบเทียบค่าในอาร์เรย์ โดยถ้าหากคำที่อยู่ในอันดับ ที่น้อยกว่ามีค่ามากกว่าก็จะเกิดการสลับค่าของอันดับที่เปรียบเทียบกันนั้นแต่ถ้าหากไม่ใช่ก็จะไม่ ้เกิดการสลับใด ๆ สำหรับในภาพที่ 2.5 เป็นโปรแกรมที่อยู่ในรูปของภาษาในระดับภาษาเครื่อง ิภาษาแคสเซมบลี่ของไมโครคอนโทรลเลอร์พร็อพเพลเลอร์โดยการทำงานจะทำงานในลักษณะ ้เดียวกันกับโปรแกรมในภาพที่ 2.4 ซึ่งหากเปรียบเทียบกันแล้วก็จะพบว่าจะมีความยากง่ายในการ ้อ่านที่แตกต่างกันค่อนข้างชัดเจนโดยตัวอย่างแรกจะมีความใกล้เคียงกับภาษาที่ใช้อ่านเขียน ้มากกว่าแต่ถ้าหากโปรแกรมอยู่ในรูปแบบเลขฐานสิบหกหรือเลขฐานสองก็จะอ่านได้อยากกว่า ้มากดังแสดงในภาพที่ 2 6

```
for (i=1; i < N; ++i)for (j=i; j < N-1; ++j)if (data[j] > data[j+1]) {
         temp = data[j];data[j] = data[j+1];data[j+1] = temp;\}
```
#### ภาพที่ 24 โปรแกรมการเรียงแบบฟองภาษาซึ

```
DAT 
:loop_i 
       cmp i, #32 wz 
if_nz jmp #:end 
       mov ptr_a, i 
:loop_j 
       cmp j, #31 wz 
if_nz jmp #:end_loop_j 
       rdlong ptr_a, var_a 
       add ptr_a, 4 
       rdlong ptr_a, var_b 
       cmp var_a, var_b wz, wc 
if_z jmp #:end_if 
if_c jmp #:end_if 
       mov var_c, var_a 
       mov var_a, var_b 
       mov var_b, var_c 
:end_if 
       add ptr_a, 4 
       jmp #:loop_j
```
**ภาพที่ 2.5 <sub>มี</sub>ปการเรียงแบบฟองภาษาแอสเซมบลี** 

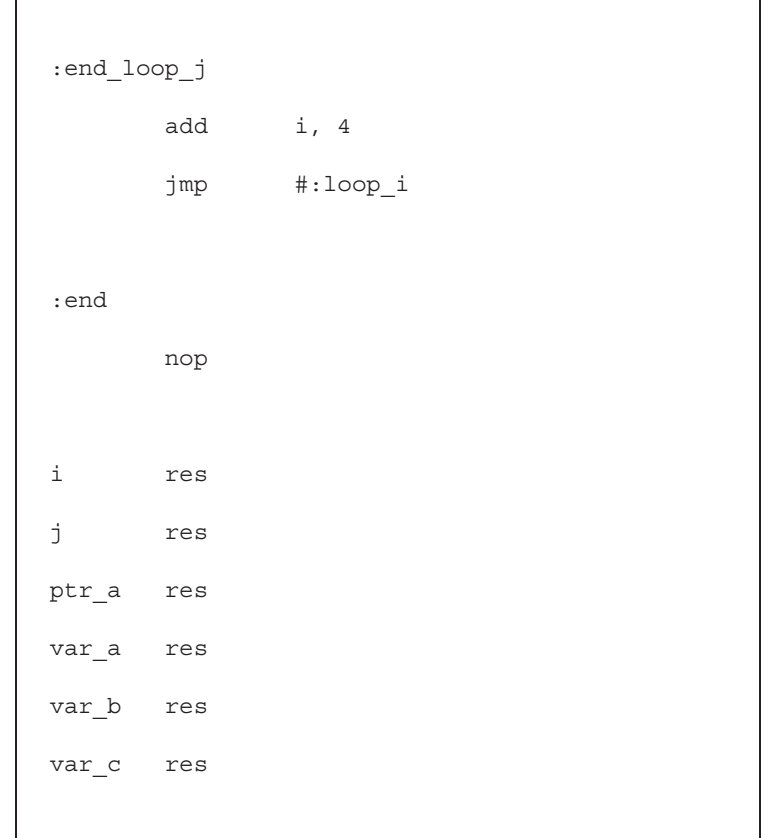

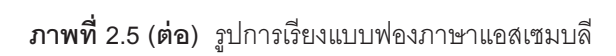

| 0AF3:0100 00 1B B7 00 00 CC 10 00-4C 00 D4 00 18 00 E4 00 |     |  |  |  |                                                 |  |  |  |  |
|-----------------------------------------------------------|-----|--|--|--|-------------------------------------------------|--|--|--|--|
| 0AF3:0110                                                 |     |  |  |  | 3C 00 02 00 08 00 0C 00-36 65 64 69 68 D8 00 68 |  |  |  |  |
| 0AF3:0120 36 EC D8 00 FA 0A 14 68-D8 00 6D 68 36 EC D8 00 |     |  |  |  |                                                 |  |  |  |  |
| 0AF3:0130                                                 |     |  |  |  | 68 D9 00 68 D8 00 68 36-EC D9 00 64 37 04 36 ED |  |  |  |  |
| 0AF3:0140                                                 |     |  |  |  | 6A 02 59 36 37 04 66 02-51 32 00 00 00 00 00 00 |  |  |  |  |
| 0AF3:0150                                                 |     |  |  |  |                                                 |  |  |  |  |
| 0AF3:0160                                                 |     |  |  |  |                                                 |  |  |  |  |
| 0AF3:0170                                                 |     |  |  |  |                                                 |  |  |  |  |
| 0AF3:0180                                                 |     |  |  |  |                                                 |  |  |  |  |
|                                                           |     |  |  |  |                                                 |  |  |  |  |
| 0AF3:01A0                                                 |     |  |  |  |                                                 |  |  |  |  |
|                                                           |     |  |  |  |                                                 |  |  |  |  |
| 0AF3:01C0                                                 |     |  |  |  | 00 00 00 00 00 00 00 00-00 00 00 00 FF FF F9 FF |  |  |  |  |
| 0AF3:01D0                                                 | FF. |  |  |  | FF F9 FF 00 00 00 00-00 00 00 00 00 00 00 00    |  |  |  |  |
|                                                           |     |  |  |  |                                                 |  |  |  |  |

ภาพที่ 2.6 รูปการเรียงแบบฟองแบบเลขฐาน

โทเคนเป็นค่าที่ใช้ภายในตัวแปลโปรแกรมเพื่อใช้แทนคำสั่งที่อ่านเข้ามาใช้ในการพาร์สข้อ ้มูลและในช่วงการสร้างรหัสภายหลังอีกด้วย ในการสร้างโทเคนจะต้องสร้างชื่อโทเคนและระบุ หมายเลขให้โดยที่หมายเลขจะต้องไม่ซ้ำกันในเฮดเดอร์ไฟล์และเพิ่มโค้ดให้กับส่วนสแกนเนอร์ เพื่อให้ตัวแปลโปรแกรมรู้จัก

โครงสร้างภาษาของภาษาที่จัดอยู่ในประเภทอินเทอร์พรีเตอร์อย่างเช่นภาษาเบสิกจะมี โครงสร้างที่ไม่ซับซ้อนมากนักในแต่ละบรรทัดของคำสั่งอาจมีคำสั่งได้มากกว่าหนึ่งรูปแบบของ ้คำสั่งจะประกอบไปด้วยคำสำคัญคำสั่งแล้วตามด้วยพารามิเตอร์สำหรับคำสั่งนั้น ๆ แต่ละคำสั่ง ้จะแยกกันด้วยเครื่องหมายคั่นคำสั่งหรือการขึ้นบรรทัดใหม่ก็ได้เช่นกัน โครงสร้างดังที่กล่าวนี้เป็น โครงสร้างที่มีความซับซ้อนไม่มากเพียงแค่ใช้การแบ่งคำสำคัญและกำหนดเครื่องหมายก็สามารถ ้สร้างตัวแปลโปรแกรมได้ไม่ยากนัก สำหรับภาษาในระดับสูง เช่น ภาษาซี ภาษาปาสคาล จะมี โครงสร้างภาษาที่มีความซับซ้อนมากกว่าดังจะเห็นได้จากการมีฟังก์ชันที่สามารถมีพารามิเตคร์ได้ ตามต้องการและมีส่วนภายในที่บรรจุคำสั่งการทำงานและมีการคืนค่ากลับได้เมื่อฟังก์ชันทำงาน เสร็จสิ้นแล้ว มีโครงสร้างเช่นฟอร์ลูปที่สามารถวนทำงานได้ตามจำนวนที่กำหนดภายในวงเล็บที่ ต่อจากคำสำคัญฟอร์โดยภายในวงเล็บจะระบุการให้ค่าเริ่มต้นกับตัวแปรที่เกี่ยวข้อง ตามด้วย เงื่อนไขที่ใช้ในการตัดสินใจการทำคำสั่งสเตทเมนท์หรือการคำสั่งที่อยู่ภายในบล็อคและการ ทำงานภายหลังการเสร็จสิ้นการทำงานในแต่ละรอบเช่นการอินครีเมนต์หรือเพิ่มค่าตัวแปรที่ใช้เป็น ้อินเด็กซ์หรือใช้ในเงื่อนไขตัดสินใจดังกล่าวข้างต้น การมีตัวแปรโครงสร้างที่สามารถกำหนดตัว แปรและชนิดของตัวแปรแต่ละตัวได้ตามแต่การใช้งานสามารถสร้างได้โดยประกาศคีย์เวิร์ดสตรัค และที่อของสตรัคที่จะใช้เป็นไทป์แล้วตามด้วยบล็อคที่ภายในเป็นการประกาศชนิดตัวแปรและชื่อ ของตัวแปรได้ตามจำนวนที่ต้องการแล้วยังสามารถประกาศชื่อตัวแปรที่จะสามารถนำไปใช้งาน ภายหลังจากบล็อคได้อีกด้วย จะเห็นได้ว่าความซับซ้อนของภาษาในระดับที่สูงกว่าก็จะมีความ ซับซ้อนที่สูงกว่าเช่นกัน

้คำขี้แนะตัวแปลโปรแกรม (compiler directive) เป็นคำสั่งชนิดหนึ่งในการเชียนโปรแกรม ซึ่งแตกต่างจากคำสั่งแบบอื่นที่จะเป็นคำสั่งที่สั่งงานทั่วไป โดยคำชี้แนะตัวแปลโปรแกรมจะเป็น คำสั่งที่จะถูกใช้เป็นข้อมูลที่ตัวแปลโปรแกรมจะนำไปใช้ควบคู่กับรหัสคำสั่งโดยเฉพาะกับส่วนที่อยู่ ถัดมาเป็นส่วนใหญ่ ดังตัวอย่างในภาพที่ 2.7 การใช้คำขี้แนะตัวแปลโปรแกรม parallel for เพื่อให้ ์ ข้อมูลแก่ตัวแปลโปรแกรมว่าในโค้ดสเตทเมนท์ต่อไปนี้ต้องการให้ทำงานในแบบขนานกับคำสั่ง for ซึ่งตัวแปลโปรแกรมก็จะเกิดการทำงานภายในแบบพิเศษเพื่อให้เกิดการทำงานแบบขนาน โทเคน พาราเลลจะถูกสร้างขึ้นเพื่อใช้ในขั้นตอนการสร้างพาร์สทรีสำหรับคำสั่งที่ต้องการให้เกิดการ ้ ทำงานแบบขนานนี้ โดยโทเคนพาราเลลจะถูกวางบนสแตกก่อนแล้วจึงตามด้วยคำสั่งฟอร์ลูปที่ ประกอบไปด้วยเอ็กเพรสชันสำหรับการวนลปและต่อท้ายด้วยสเตทเมนท์หรือบล็อคคำสั่ง

```
#pragma parallel for 
  for ( i=0; i < 10; +i )
   a[i] = b[i];
```
**ภาพที่ 2.7** แสดงการใช้คำขี้แนะตัวแปลโปรแกรม

## 2.4 ภาษา RZ

ภาษา RZ<sup>[4]</sup> เป็นภาษาที่มีลักษณะต่าง ๆ คล้ายกันกับภาษา C/C++ เช่น การประกาศตัว แปร การมีบล็อคของคำสั่งด้วยเครื่องหมายปีกกาเปิดและเครื่องหมายปีกกาปิด เครื่องหมายตัว ดำเนินการทางคณิตศาสตร์ต่าง ๆ เป็นต้น โดยเริ่มแรกภาษา RZ นี้มีจุดมุ่งหมายเพื่อเป็นภาษา ลำหรับการเรียนการสอน ใช้เพื่อแสดงภาพของระบบการทำงานของเครื่องคอมพิวเตอร์ในการทำ การแปลภาษา สร้างรหัสการทำงาน และทำงานบนตัวจำลองสถาปัตยกรรมชุดคำสั่งของเครื่อง คอมพิวเตอร์ ผู้เรียนสามารถเรียนรู้การทำงานต่าง ๆ ได้อีกทั้งยังเปลี่ยนแปลงแก้ไขเพื่อศึกษาการ ทำงานได้อีกด้วย<sup>[5]</sup>

ภาษา RZ มีคำสำคัญทั้งหมด 5 คำด้วยกันคือ if, else, while, return และ print โดย คำสั่ง if และ else ใช้สำหรับตรวจสอบเงื่อนไขสำหรับการทำงาน คำสั่ง while ใช้สำหรับการทำลูป คำสั่ง return ใช้สำหรับคืนค่าและจบการทำงานของฟังก์ชัน และคำสั่ง print ใช้สำหรับแสดง ผลลัพธ์ไปยังเอาท์พุท สำหรับตัวดำเนินการของ ภาษา RZ มีตัวดำเนินการทั้งหมด 15 ตัว ดังนี้ ้ เครื่องหมายบวก (+), เครื่องหมายลบ (-), เครื่องหมายคูณ (\*), เครื่องหมายหาร (/), เครื่องหมาย เท่ากับ (==), เครื่องหมายไม่เท่ากับ (!=), เครื่องหมายน้อยกว่า (<), เครื่องหมายน้อยกว่าเท่ากับ (<=), เครื่องหมายมากกว่า (>), เครื่องหมายมากกว่าเท่ากับ (>=), เครื่องหมายน็อต (!), เครื่องหมายตรรกะและ (&&), เครื่องหมายตรรกะหรือ (II), เครื่องหมายดีเรฟเฟอร์เรนซ์ (\*) และ เครื่องหมายแอ็ดเดรส (&)

ภาษา RZ เป็นภาษาที่ไม่มีชนิดของตัวแปรเนื่องจากมีชนิดของตัวแปรเพียงชนิดเดียวซึ่งก็ คือชนิดจำนวนเต็มหรือ integer ทุกตัวแปรที่สร้างขึ้นจะมีชนิดเป็นจำนวนเต็มเท่านั้น ตัวแปรของ .ภาษา R7 นี้แบ่งคอกได้เป็น 2 แบบ คือ ตัวแปรแบบโกลบคล และตัวแปรแบบโลคอล ตัวแปรแบบ โกลบอลจะมีลักษณะต่าง ๆ คือ ตัวแปรแบบโกลบอลจะต้องถกประกาศก่อนการใช้งานเสมอซึ่ง ต่างจากตัวแปรแบบโลคคล ตัวแปรแบบโกลบคลสามารถเป็นตัวแปรแบบสเกล่าหรือเวคเตอร์ก็ได้ โดยตัวแปรแบบสเกลาหมายถึงตัวแปรแบบทั่วไปและตัวแปรแบบเวคเตอร์หมายถึงตัวแปรแบบ ิ คาร์เรย์หลายมิติ แต่สำหรับตัวแปรแบบเวคเตอร์ของภาษา R7 สามารถมีได้เพียงมิติเดียวและ จะต้องระบุขนาดของตัวแปรไว้เมื่อประกาศตัวแปรด้วย สำหรับตัวแปรแบบโลคอลนั้น สามารถ เป็นตัวแปรแบบสเกล่าได้เท่านั้นไม่สามารถเป็นแบบเวคเตอร์ได้ ผู้เขียนโปรแกรมไม่จำเป็นต้อง ประกาศตัวแปรแบบภายใน จะทำการประกาศตัวแปรหรือไม่ก็ได้ ถ้าหากผ้เขียนโปรแกรมไม่ได้ทำ การประกาศตัวแปรไว้สำหรับตัวแปรแบบกายใบ ตัวแปลรหัสก็จะสร้างตัวแปรให้เองอย่าง คัตโนมัติ

้ตัวอย่างโปรแกรมการเรียงแบบฟองแสดงในภาพที่ 2.8 เป็นโปรแกรมที่จะเรียงค่าข้อมูล ้ทั้งหมด 32 จำนวนจากมากไปหาน้อย โดยเริ่มจากการกำหนดค่าเริ่มต้นให้กับตัวแปร i เพื่อเริ่ม การทำงานจากข้อมูลลำดับแรกที่เริ่มที่ตำแหน่ง 0 ลูป while ตรวจสอบเงื่อนไข i<32 เพื่อทำกา ้รวนทำงานทั้งหมด 32 รอบโดยเริ่มตั้งแต่รอบที่ 0 จนถึงรอบที่ 31 ภายในลูปจะเริ่มต้นด้วยการ กำหนดค่าให้กับตัวแปร j ที่จะใช้ในการวนเปรียบเทียบแล้วจึงเริ่มลูป while ชั้นในซึ่งจะตรวจสอบ .<br>เงื่อนไข j < 32-1 เพื่อจำกัดการทำงานในแต่ละรอบให้อยู่ในช่วงที่กำหนด และที่ต้องเป็น 32-1 นั้น เพราะเนื่องจากการตรวจสอบค่าจะทำการบวกค่าของตัวแปร j ไปอีกหนึ่งสำหรับข้อมูลที่อยู่ถัดไป ์ อีกหนึ่งตำแหน่งซึ่งถ้าหากค่า j เป็นค่าของตำแหน่งสุดท้ายจะทำให้ค่าของ j+1 เกินกว่าข้อมูลที่มี ้อยู่ซึ่งอาจทำให้ทำงานผิดพลาดได้ ภายในลูปจะมีคำส่ง if เพื่อเปรียบเทียบข้อมูลตัวที่ j และ j+1 ถ้าหากข้อมูลในตำแหน่งที่น้อยกว่า คือ ตำแหน่งที่ j มีค่ามากกว่าข้อมูลในตำแหน่งที่ j+1 ก็จะทำ ์ คำสั่งถัดไปที่อยู่ภายในคำสั่ง if คือ เก็บค่าของข้อมูลในตำแหน่ง j ไว้ในตัวแปร temp แล้ว

้กำหนดค่าของข้อมูลในตำแหน่งที่ j ให้เป็นค่าในตำแหน่งที่ j+1 แล้วจึงกำหนดค่าให้กับข้อมูลใน ้ตำแหน่งที่ j+1 เป็นค่า temp ที่เป็นค่าข้อมูลในตำแหน่งที่ j ที่ได้เก็บเอาไว้ แล้วจึงเพิ่มค่าตัวแปร j ์ ขึ้นหนึ่งและเมื่อลูป while ชั้นในเสร็จสิ้นการทำงานก็จะเพิ่มค่าของตัวแปร i ขึ้นอีกหนึ่งเช่นกัน

```
main()i = 0:while (i<32) {
      j = i;while (j < 32-1) {
          if (a[j] > a[j+1]) {
             temp = a[i];a[j] = a[j+1];a[j+1] = temp;
          \left\{ \right.j = j+1;\left\{ \right.i = i+1;\}\}
```
ภาพที่ 2.8 แสดงโปรแกรมการเรียงแบบฟอง

การทำงานของตัวแปลโปรแกรมดังภาพที่ 2.9 และ 2.10 จะได้ผลลัพธ์ออกมาเป็น โครงสร้างของโครงสร้างข้อมูลภายในที่อยู่ในรูปของลิสต์และโค้ดที่อยู่ในรูปแบบภาษาที่ต้องการ เช่น ภาษาสปินดังในภาพ

```
main
```

```
(fun main (do (= #1 0 )(while (< #1 32 )(do (= #2 #1 )(while (< #2 (- 
32 1 ))(do (if (> (vec #3 #2 )(vec #3 (+ #2 1 )))(do (= #4 (vec #3 #2 
))(= (vec #3 #2 )(vec #3 (+ #2 1 )))(= (vec #3 (+ #2 1 ))#4 )))(= #2 (+ 
#2 1))))(= #1 (+ #1 1 ))))))
pub main | i, j, a, temp 
    i := 0 repeat until not (i < 32) 
       j := i 
      repeat until not (j < (32 - 1))if (a[j] > a[(j + 1)])temp := a[j]a[j] := a[(j + 1)]a[(j + 1)] := tempj := (j + 1)i := (i + 1)
```
**ภาพที่ 2. 9 แสดงผลการทำงานของตัวแปลโปรแกรม** 

```
(fun main
 (do)( = #1 0 )(while
   (< 1132(d\circ( = #2 #1 )(while
      (< #2 (-32 1)(do)(if (> (vec #3 #2) (vec #3 (+ #2 1)))(do)( = 44 (vec #3 #2 ))
          ( (vec #3 #2 ) (vec #3 (+ #2 1 )))
          ( (vec #3 (+ #2 1 )) #4 )\left( \begin{array}{c} \end{array} \right)\left( \right)(=\#2 (+ #2 1))\overline{)}\lambda(=\#1 (+ \#1 1))\left( \right)\lambda\rightarrow\lambda
```
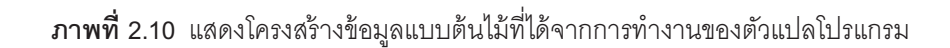

### 2.5 งานวิจัยที่เกี่ยวข้อง

#### 2.5.1 แมพรีดิวซ์

แมพรีดิวซ์ (MapReduce) เป็นอัลกอริทึมที่ใช้ในการทำงานแบบขนานโดยผู้เขียน โปรแกรมสามารถสั่งทำงานในลักษณะการแมพและการรีดิวซ์ที่สามารถกระจายการทำงานไปยัง ้เครื่องต่าง ๆ ในระบบที่มีอยู่เป็นจำนวนมากให้สามารถช่วยกันทำงานได้อย่างพร้อมกันทำให้ใช้ลด ้เวลาในการทำงานลงได้เป็นอย่างมาก ลักษณะของโปรแกรมดังตัวอย่างในภาพที่ 2.11 เป็น โปรแกรมที่ตัวอย่างแสดงการนับจำนวนคำทั้งหมดของเอกสาร จะเป็นการสร้างคู่ข้อมูลใน ้ พังก์ชันแมพ และใช้ข้อมูลที่ได้จากการแมพในฟังก์ชันรีดิวซ์ ตัวอย่างการแมพจะรับพารามิเตอร์ สองตัวคือตัวแปร key และ value ที่เป็นสตริงโดย key ใช้สำหรับชื่อของเอกสาร (document) และ ้<br>value ใช้สำหรับเนื้อหาในเอกสารนั่นเอง คำสั่ง for จะทำการวนค่าในแต่ละค่าที่และ word ของตัว แปร value โดยให้ตัวแปร w เป็นตัวแปรที่ใช้แทนค่าในแต่ละรอบแล้วทำการสร้างคู่ข้อมูลใหม่ด้วย ้คำสั่ง EmitIntermediate คือคู่ข้อมูลของแต่ละ w และค่า 1 นั่นเอง สำหรับฟังก์ชันรีดิวส์ที่มีสอง ี พารามิเตอร์คือตัวแปร key ที่มีไทป์เป็นสตริงและ values ที่มีไทป์เป็น Iterator โดยตัวแปร key ใช้ แทน word และตัวแปร values ใช้แทนลิสต์ของจำนวนนับ ตัวแปรชนิด integer ชื่อ result ถูก ้กำหนดค่าเริ่มต้นเป็น 0 ถูกสร้างขึ้นเพื่อใช้ในการนับคำสั่ง for ใช้วนแต่ละค่าภายในตัวแปร values โดยมีตัวแปร v เป็นตัวแทนค่าในแต่ละรอบที่จะทำการบวกค่าเพิ่มเป็นจำนวน integer -<br>ของตัวแปร v ให้กับตัวแปร result และทำการส่งค่า result ที่บวกค่าในแต่ละรอบเรียบร้อยแล้วใน รูปแบบสตริงเป็นผลลัพธ์

```
map(String key, String value):
  // key: document name
  // value: document contents
  for each word w in value:
    EmitIntermediate(w, "1");
reduce(String key, Iterator values):
  // key: a word
  // values: a list of counts
  int result = 0;for each v in values:
    result += ParseInt(v);
  Emit (AsString (result));
```
ภาพที่ 2.11 แสดงตัวอย่างโปรแกรมแมพรีดิวซ์

ตัวคย่างโปรแกรมที่สามารถใช้แมพรีดิวซ์ได้ คือ คำสั่งเกร็พแบบกระจาย (Distributed Grep) เป็นโปรแกรมที่จะแมพหารูปแบบที่ผู้ใช้ต้องการและโปรแกรมรีดิวซ์ก็เพียงแค่ส่งข้อมูลที่แม พได้ออกเป็นเอาท์พุทเท่านั้น โปรแกรมการนับความถี่ของการเรียก URL (Count of URL Access Frequency) จะสร้างคู่ข้อมูลของเว็บ URL และค่า 1 ซึ่งหมายถึงการเรียกเว็บเพจในแต่ละครั้งใน ้ พึ่งก์ชันแมพ และจะรวมค่าจำนวนครั้งของการเรียกเว็บเพจเป็นผลลัพธ์ที่ได้จากการทำงาน โปรแกรมกราฟของการเชื่อมโยงของเว็บแบบกลับ (Reverse Web-Link Graph) จะเกิดการสร้าง คู่ข้อมูลระหว่างเป้าหมายและต้นทางของการเชื่อมโยงบนเว็บในการแมพ สำหรับการรีดิวซ์จะเป็น การนำข้อมูลจากการแมพมาสร้างเป็นคู่ข้อมูลของเพจเป้าหมายและลิสต์ของแหล่งต้นทางทั้งหมด นั่นเอง โปรแกรมเทอมเวคเตอร์ของแต่ละโฮสต์ (Term-Vector per Host) เป็นโปรแกรมที่จะเก็บ คำสำคัญและความถี่ของเอกสารซึ่งฟังก์ชันแมพจะทำการสร้างคู่ข้อมูลระหว่างซื่อโฮสต์ที่ได้และ เทอมเวคเตอร์ และฟังก์ชันรีดิวซ์จะสร้างคู่ข้อมูลระหว่างชื่อโฮสต์และเทอมเวคเตอร์ที่ได้ทำการ

่ รวบรวมและนำคำสำคัญที่มีความสำคัญน้อยออกไปแล้ว โปรแกรมอินเด็กซ์แบบกลับ (Inverted Index) จะทำการสร้างคู่ข้อมูลระหว่างคำสำคัญและหมายเลขของเอกสารในการแมพ และจะทำ การรวบรวมหมายเลขเอกสารของแต่ละคำสำคัญเป็นคู่ข้อมูลคือคู่ข้อมูลระหว่างคำสำคัญและ ้ลิสต์ของหมายเลขเอกสารซึ่งจะทำให้สามารถตามคำสำคัญที่อยู่ในเอกสารในที่ต่าง ๆ ได้ โปรแกรมการเรียงแบบกระจาย (Distributed Sort) จะทำการแมพระหว่างคีย์ (Key) และเรคอร์ด (Record) และในส่วนของรีดิวซ์ก็จะเป็นการส่งผ่านข้อมูลที่ได้จากการแมพไปเป็นผลลัพธ์โดยตรง ซึ่งจะเป็นผลที่เกิดการเรียงลำดับแล้วเนื่องจากการแมพนั้นจะเกิดการสร้างคีย์เป็นไปตามลำดับที่ เป็นลำดับที่เรียงอยู่แล้วไปในตัวเอง

การทำงานของแมพรีดิวซ์ดังภาพที่ 2.12 จะเริ่มต้นจากการสร้างโพรเสซ (process) ย่อย ้เป็นจำนวนมากเพื่อให้เป็นตัวทำงาน (worker) ที่จะทำงานเป็นทั้งการแมพและการรีดิวซ์โดย ้ทำงานอยู่บนระบบแบบกระจายนั่นเอง ในการสร้างโพรเสซย่อยจะมีโพรเสซย่อยพิเศษอยู่โพรเสซ หนึ่งเรียกว่าโพรเสซตัวหลัก (master) ซึ่งจะทำหน้าที่ในการกำหนดการทำงานให้กับตัวทำงานอื่น ๆ ให้ทำการแมพหรือการรีดิวซ์ โดยตัวทำงานที่เป็นการแมพจะทำการนำข้อมูลที่ถูกแบ่งให้เป็น ้ ส่วน ๆ ในส่วนที่จะใช้สำหรับทำงานมาทำการสร้างคู่ข้อมูลจากการกำหนดโดยผู้เขียนโปรแกรมซึ่ง ้ผลลัพธ์ที่ได้ก็จะถูกเขียนลงบนดิสก์แบบภายในที่เรียกว่าอินเทอร์มิเดียทไฟล์ โดยไฟล์เหล่านี้จะถูก อ่านโดยโพรเสซที่อาจอยู่บนหน่วยอื่นที่ไม่จำเป็นต้องอยู่ในหน่วยเดียวกันซึ่งโพรเสซเหล่านี้จะอ่าน ข้อมูลไปทำการรีดิวซ์ตามที่ผู้เขียนโปรแกรมได้กำหนดไว้แล้วบันทึกผลลัพธ์ที่ได้ไปยังไฟล์ที่ถูกใช้ เป็นเอาท์พุท

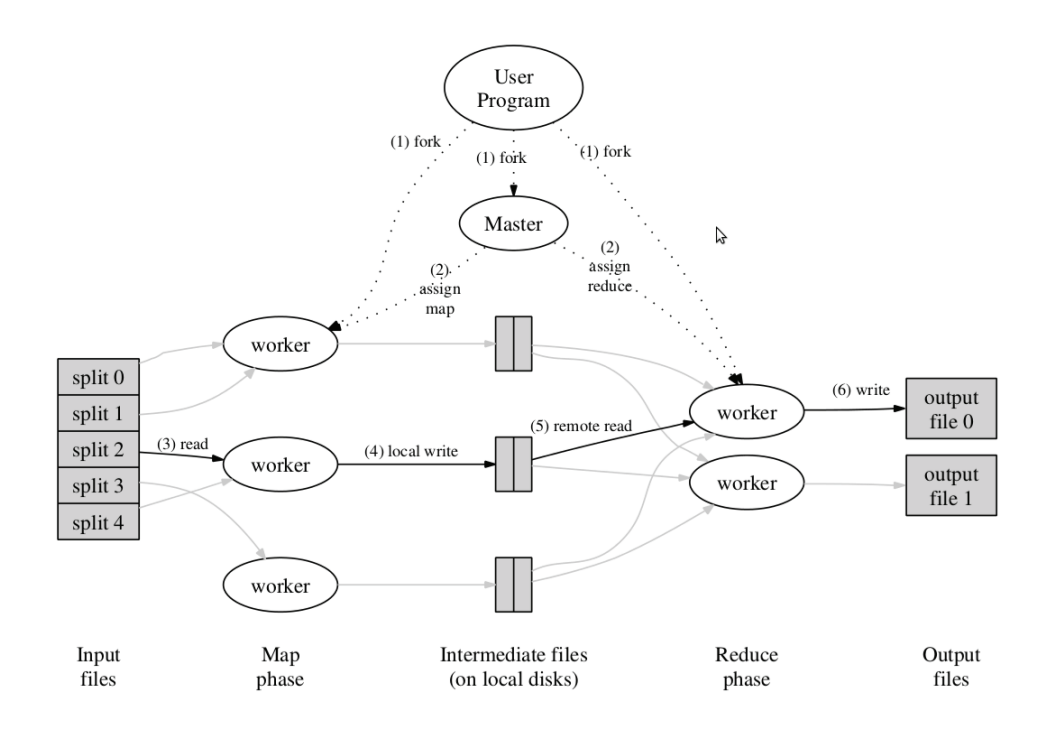

ภาพที่ 2.12 แสดงรูปการทำงานของแมพรีดิวซ์

### 252 ใดเพ็บเด็มพื

โอเพ็นเอ็มพี่<sup>[6]</sup> (OpenMP) เป็นส่วนต่อประสานการเขียนโปรแกรม (Application ที่สามารถสร้างการทำงานแบบขนานได้ด้วยการใช้คำขี้แนะ Interface) Programming ้ตัวแปลโปรแกรม (compiler directive) สำหรับโอเพ็นเอ็มพี่ที่ผู้เขียนโปรแกรมสามารถใช้ให้ ทำงานแบบขนานหรือทำงานแบบตามลำดับปกติได้ตามความต้องการโดยโค้ดการทำงานในแบบ ขนานคาจได้ผลลัพธ์ไม่ตรงกับการทำงานในแบบตามลำดับธรรมดาก็เป็นได้

โปรแกรมที่เขียนด้วยโอเพ็นเอ็มพีจะเริ่มทำงานด้วยเทรดแบบเดี่ยวเรียกว่าเทรดเริ่มต้นที่ เป็นส่วนที่ถูกสร้างขึ้นมาเองโดยโอเพ็นเอ็มพีครอบโปรแกรมทั้งหมด และเมื่อพบคำสั่ง parallel ก็ จะเกิดการสร้างเทรดขึ้นมาในทีม โปรแกรมในเทรดจะเป็นโปรแกรมที่ถูกระบุไว้ภายใต้คำสั่ง parallel ที่ผู้เขียนโปรแกรมได้เขียนขึ้นมาและทำงานตามที่ผู้เขียนกำหนดไว้แบบขนานโดยส่วน โปรแกรมหลักจะถูกหยุดการทำงานเอาไว้ให้เทรดทำงานเสียก่อน ในกรณีที่มีหลายเทรดที่ทำงาน

ิพร้อมกันแต่เสร็จสิ้นการทำงานไม่พร้อมกันในกรณีทั่วไปก่อนการกลับไปทำงานยังโปรแกรมเดิม จะเกิดการรอให้ทุก ๆ เทรดทำงานจะเสร็จเสียก่อนแล้วจึงกลับเว้นแต่ว่าผู้เขียนโปรแกรมได้กำหนด ไว้ เทรดนั้นสามารถที่จะสร้างในลักษณะที่ซ้อนกันได้ขึ้นอยู่กับผู้เขียนโปรแกรม โดยการทำงานของ เทรดนั้นจะร่วมกันทำงาน (cooperative) คือจะทำงานอย่างเป็นระบบมีการจัดการการทำงานซึ่ง ึจะไม่เกิดการทำงานของทุกเทรดที่สร้างขึ้นมาพร้อม ๆ กันทั้งหมดซึ่งมีข้อเสียหลายประการ ผู้เขียน โปรแกรมสามารถสร้างเทรดขึ้นมาหลายเทรดและซิงโครไนซ์ (synchronize) กันระหว่างเทรดได้ โดยใช้โปรแกรมในไลบรารีและตัวแปรสิ่งแวดล้อมของโอเพนเอ็มพีได้ ส่วนในการเขียนข้อมูลลงใน ไฟล์เดียวกันนั้นโอเพ็นเอ็มพีไม่สามารถรับรองได้ว่าจะเกิดการเขียนที่ถูกต้องซึ่งจะต้องเป็นหน้าที่ ของผู้เขียนโปรแกรมเองแต่สำหรับในกรณีที่เกิดการเขียนไฟล์ที่แตกต่างกันของแต่ละเทรดก็จะไม่ เกิดปัญหาดังที่กล่าวมาข้างต้น

รูปแบบของคำสั่งของโอเพ็นเอ็มพีดังภาพที่ 2.13 จะเริ่มด้วย #pragma omp แล้วตาม ด้วยไดเรคทีฟที่ผู้เขียนโปรแกรมต้องการ เช่น parallel สำหรับสร้างเทรด for สำหรับสร้างคำสั่งลูป ู้ที่ทำงานในแบบขนาน sections สำหรับการสร้างเทรดในแบบที่ไม่เกิดการติดต่อกัน เป็นต้น และ ตามด้วย clause ที่อาจมีเพียงหนึ่งหรือมากกว่าหรือจะไม่มีก็ได้ขึ้นอยู่กับผู้เขียนโปรแกรมจะ ้กำหนด โดย clause จะเป็นการกำหนดการทำงานที่จะแตกต่างกันไปในแต่ละคำสั่งไดเรคทีฟที่ ประกาศไว้ก่อนหน้าโดยผู้เขียนโปรแกรม ตัวอย่างของ clause เช่น private สำหรับประกาศตัว แปรที่ใช้เฉพาะภายใน reduction สำหรับการรวมค่าตัวแปรจากการกระจายการทำงานในแต่ละ เทรด และ nowait สำหรับการบ่งบอกถึงการไม่ต้องเกิดการรอระหว่างที่เทรดอื่นยังทำงานไม่เสร็จ เป็นต้น ตัวคย่างโปรแกรมแสดงในภาพที่ 2.14

#pragma omp directive-name [clause[ [,] clause]...] new-line

**ภาพที่** 2.13 แสดงรูปแบบคำสั่งของโอเพ็นเอ็มพี
```
#include <omp.h>
void subdomain(float *x, int istart, int ipoints)
\{int i;
 for (i = 0; i < i points; i++)x[istart+i] = 123.456;\}void sub(float *x, int npoints)
\{int iam, nt, ipoints, istart;
#pragma omp parallel default (shared) private (iam, nt, ipoints, istart)
  \{iam = comp_set_thread_number;
    nt = comp.get num threads();
    ipoints = npoints / nt; /* size of partition */
    istart = iam * ipoints; /* starting array index */
    if (iam == nt-1) /* last thread may do more */
     ipoints = npoints - istart;
    subdomain(x, istart, ipoints);\left\{ \right.\}
```
ี ภาพที่ 2.14 ตัวอย่างโปรแกรมที่เขียนด้วยโอเพ็นเอ็มพี

```
int main()
  float array[10000];sub(array, 10000);return 0;
\left\{ \right.
```
#### ี ภาพที่ 2.14 (ต่อ) ตัวอย่างโปรแกรมที่เขียนด้วยโอเพ็นเอ็มพี

#### 253 คินเทลที่บีบี

อินเทลที่บีบี่<sup>[7]</sup> หรือ Inter Threading Building Blocks เป็นไลบราลีที่สร้างและพัฒนา โดยบริษัทอินเทลเพื่อใช้สำหรับการเขียนโปรแกรมแบบในแบบขนานบนภาษาซีพลัสพลัสซึ่งอิน เทลที่บีบี้ได้สร้างคลาสเท็มเพลตสำหรับการเขียนโปรแกรมแบบขนานสำหรับผู้เขียนโปรแกรม เพื่อให้การออกแบบและเขียนโปรแกรมเกิดความสะดวกและมีประสิทธิภาพที่สูงยิ่งขึ้น อินเทลทีบี ้ บีได้ถูกสร้างขึ้นจากเทคโนโลยีและการพัฒนาการเขียนโปรแกรมแบบขนาน เช่น ซิลค์<sup>เย</sup> (Cilk) โอ เพ็นเอ็มพี (OpenMP) และ STAPL เป็นต้น

โปรแกรมแบบขนานที่เขียนด้วยไลบรารี่ (library) ของอินเทลทีบีบี (Intel Threading Building Block) จะเป็นการใช้เทมเพลตของการเขียนโปรแกรมแบบขนานดังตัวอย่างในภาพที่ 2.15 ซึ่งเป็นตัวอย่างการทำงานแบบขนานของฟังก์ชัน Foo โดยคลาส ApplyFoo ประกอบด้วยตัว แปร my\_a\_ที่มีชนิดเป็น float\_\*const\_และฟังก์ชันสองฟังก์ชันคือ ฟังก์ชัน operator\_และฟังก์ชัน ApplyFoo ที่เป็นคอนสตรัคเตอร์ซึ่งจะถูกเรียกใช้เฉพาะขณะที่คลาสถูกสร้างโดยจะรับพารามิเตอร์ หนึ่งค่าที่มีไทป์เป็นอาเรย์ของ float เพื่อใช้ในการกำหนดให้เป็นค่าเริ่มต้นของตัวแปร my\_a สำหรับฟังก์ชัน operator จะรับพารามิเตอร์หนึ่งค่าคือตัวแปร r ที่มีไทป์เป็นคลาส blocked range โดยโค้ดภายในจะเป็นการสร้างตัวแปร a ที่มีไทป์เป็นพอยน์เตอร์ของ float และขึ้ ้ไปยังตัวแปร my\_a เพื่อใช้งานภายในตามด้วยลูป for ที่ใช้ตัวแปร i ไทป์เป็น size\_t เป็นตัวนับโดย ้เริ่มตั้งแต่เมื่อตัวแปร i มีค่าเท่ากับค่าที่ได้จากฟังก์ชัน r.begin() ไปจนถึงเมื่อค่า i มีค่าเท่ากับค่า r.end() โดยตัวแปร r คือตัวแปรของคลาส blocked\_range ที่ทำหน้าที่ในการกำหนดช่วงให้ ้ ทำงาน ในการเรียกคลาส ApplyFoo ให้ทำงานแบบขนานนั้นจะใช้คำสั่ง parallel\_for แล้วตาม ้ด้วยพารามิเตอร์สองตัวคือ พารามิเตอร์ที่ใช้เป็น range และคลาสที่ต้องการให้ทำงานแบบขนาน โดยพารามิเตอร์ที่ใช้ในตัวอย่างนี้คือ คลาส blocked\_range โดยกำหนดชนิดของขนาดเป็น size t ตั้งแต่ 0 จนถึง n โดยมีลักษณะการแบ่งเป็นแบบ IdealGrainSize และคลาสที่ต้องการให้ ู้ ทำงานแบบขนานคือ คลาส ApplyFoo ที่รับพารามิเตอร์ a เพื่อใช้เป็นค่าเริ่มต้นให้กับการทำงาน ภายในคลาส

```
#include "tbb/blocked range.h"
class ApplyFoo {
   float *const my a;
public:
   void operator()(const blocked range<size t>& r ) const {
      float *a = my a;
      for(size_t i=r.begin(); i!=r.end(); ++i )
         Foo(a[i]);\left\{ \right.ApplyFoo(float a[]) :
      my a(a)\{}
\};
```
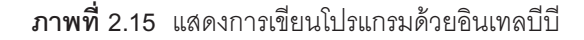

```
#include "tbb/parallel_for.h"
 void ParallelApplyFoo( float a[], size_t n ) {
\verb|parallel_for(blocked_range-size_t>(0,n, IdealGrainsize)|, Apply Foo(a) );
 \}
```
ภาพที่ 2.15 (ต่อ) แสดงการเขียนโปรแกรมด้วยอินเทลบีบี

# บทที่ 3

### วิธีดำเนินการวิจัยและการทดลอง

้การทดลองการแปลโปรแกรมจะเป็นการทดลองแปลโปรแกรมซอร์สโค้ดต้นฉบับที่เขียน ้ด้วยภาษา RZ แล้วนำผลที่ได้อัพโหลดไปยังไมโครคอนโทรลเลอร์บนบอร์ดทดลองและสั่งให้ ้ทำงานแล้วจึงตรวจสุดบการทำงานและผลการทำงาน โดยซุคร์สโค้ดที่นำมาทำการทดสุดบคือ โปรแกรมการคูณเมทริกซ์ โปรแกรมการบวกแบบรีดักชัน และโปรแกรมการเรียงแบบคี่-คู่ โปรแกรมตัวอย่างนี้เป็นตัวอย่างของโปรแกรมที่ใช้งานบนระบบแบบขนานทั่วไป ในการคูณเมท ิ ริกซ์โดยเฉพาะกับเมทริกซ์ที่มีขนาดใหญ่จะต้องใช้ทรัพยากรจำนวนมากในการทำงาน เช่น การ คูณเมทริกซ์ขนาด 10x10 จะต้องเกิดเฉพาะการคูณ 1000 ครั้ง การคูณเมทริกซ์ขนาด 100x100 จะเกิดการคูณ 1,000,000 และสำหรับเมทริกซ์ขนาด 1000x1000 จะต้องทำการคูณทั้งสิ้น 1.000.000.000 ครั้ง เป็นต้น โปรแกรมการบวกแบบรีดักชันเป็นการหาผลรวมที่พบได้บ่อยใน ระบบการทำงานแบบขนานเนื่องจากการหาผลรวมสามารถพบได้ทั่วไปในอัลกอริทึมต่าง ๆ และ ้เป็นการใช้ประโยชน์จากการทำงานแบบขนานได้อย่างมีประสิทธิภาพ การหาผลรวมในลักษณะนี้ จะเป็นการจับคู่บวกของทุกค่าที่ต้องการบวกโดยไม่ซ้ำกันเป็นรอบ ๆ จะได้ผลลัพธ์ซึ่งในแต่ละรอบ ้จะได้ผลจากการบวกของทุก ๆ คู่เป็นจำนวนครึ่งหนึ่งของจำนวนที่นำมาบวกทำให้การบวกในรอบ ้ต่อ ๆ ไปจะทำการบวกลดลงจนกระทั่งรอบสุดท้ายที่จะเป็นการบวกเพียงคู่สุดท้ายที่ได้จากผลบวก ของทุก ๆ ค่าในการบวกรอบก่อน ๆ จึงเป็นผลลัพธ์ของการบวกทั้งหมดทุกค่า สำหรับการเรียงแบบ ้คี่-คู่เป็นอัลกอริทึมการเรียงอีกแบบหนึ่งที่สามารถนำไปใช้งานบนระบบแบบขนานได้โดยง่ายและ ้รวดเร็วในกรณีที่มีจำหน่วยประมวลผลมากพอ ในการเรียงข้อมูลจะเกิดการจับคู่ที่อยู่ใกล้กันของ ข้อมูลทุกตัวโดยจะแบ่งเป็นรอบที่เริ่มจากค่าแรกหรือรอบคี่และรอบที่เริ่มจากค่าที่สองหรือรอบคู่ สลับกันไปเป็นจำนวนทั้งสิ้น N-1 รอบโดย N คือจำนวนของข้อมูลทั้งหมด การเรียงในลักษณะนี้จะ มีความคล้ายกับการเรียงแบบการเรียงแบบฟองที่มีการเปรียบเทียบค่าแล้วทำการสลับตำแหน่ง ้เมื่อเงื่อนไขเป็นจริงเช่นค่าที่อยู่ในตำแหน่งที่น้อยกว่ามีค่ามากกว่า แต่การเรียงแบบคี่-คู่จะทำการ เปรียบเทียบคู่ข้อมูลทุก ๆ ตัวที่อาจทำงานแบบขนานกันไปพร้อม ๆ กันโดยใช้ความสามารถของ

ระบบแบบขนานที่สามารถทำงานแบบขนานกันได้ซึ่งจะทำให้เกิดการเปรียบเทียบข้อมูลได้จำนวน ้มากพร้อม ๆ กันซึ่งก็จะทำให้ใช้เวลาในการทำงานที่ลดลงด้วย

### 3.1 หลักการการสร้างตัวแปลโปรแกรมแบบขนาน

้ด้วยสาเหตุที่โปรแกรมนั้นมีความซับซ้อนตั้งแต่ระดับง่ายไปจนถึงยาก เช่น โปรแกรมหา ผลรวมของอาร์เรย์และโปรแกรมการเรียงแบบควิกซอร์ท การสร้างโปรแกรมต่าง ๆ ให้สามารถ ทำงานได้ในแบบขนานจะต้องใช้การวิเคราะห์และทดลองในการสร้างและแบ่งการทำงานให้ สามารถทำงานแยกกันได้ซึ่งอาจจะผลที่ได้นั้นอาจสร้างผลการทำงานที่มีประสิทธิภาพที่สูงขึ้นมาก หรืออาจจะมีประสิทธิภาพไม่เป็นไปตามที่คาดได้ซึ่งขึ้นอยู่กับลักษณะของโปรแกรมเป็นสำคัญ ดังนั้นในการสร้างภาษาที่ช่วยในการเขียนโปรแกรมแบบขนานจึงมีข้อจำกัดอย่างสูง การสร้าง ี พังก์ชันหรือ API (Application Programming Interface) ที่ทำงานแบบขนานเฉพาะแบบ เช่น โปรแกรมเสริช โปรแกรมการจัดเรียง โปรแกรมโครงสร้างข้อมูลมาตรฐาน ถึงแม้จะมีปัญหาน้อย แต่ก็ทำการประยุกต์ใช้ได้น้อยเช่นเดียวกัน สำหรับการสร้างคำสั่งประเภท All-in-One ที่สามารถ ทำให้โปรแกรมต่าง ๆ ทำงานได้ในแบบขนานนั้นจะเกิดปัญหาขึ้นเนื่องมาจากความซับซ้อนของตัว โปรแกรมเองจึงไม่สามารถทำได้ ดังนั้นการสร้างคำสั่งช่วยการทำงานแบบขนานพื้นฐานจึงเป็น วิธีการที่มีความเป็นไปได้สูงสุด

## 3.1.1 ขั้นตอนการสร้างตัวแปลโปรแกรม

- 1. สร้างโทเคนเพื่อใช้ในการสแกน พาร์สและตัวสร้างรหัส ดังนี้ tkFOR, tkPRAGMA, tkPARAI I FI
- 2. เพิ่มโครงสร้างแกรมมาสำหรับคำสั่งใหม่ คือ แกรมมา for, แกรมมาคำชี้แนะ ตัวแปลโปรแกรม pragma
- 3. สร้างและปรับแต่งแอคชันรูทีนหรือคำสั่งภายในตัวแปลโปรแกรม
- 4. จัดเก็บข้อมูลจากแกรมมาลงในโครงสร้างข้อมูลการพาร์สแบบลิงค์ลิสต์
- 5. สร้างโครงสร้างข้อมูลของฟังก์ชันใหม่
- 6. สร้างตัวสร้างรหัสในส่วนของคำสั่งเดิม คือ แกรมมา for, แกรมมาคำชี้แนะ ตัวแปลโปรแกรม pragma
- 7. สร้างตัวสร้างรหัสในส่วนของคำสั่งใหม่ คือ if-then, if-then-else, assignment and expression

้ คำสั่ง #pragma parallel for จะสร้างการทำงานแบบขนานขึ้นโดยจะทำการกระจายการ ทำงานของลูปให้แต่ละหน่วยประมวลผลทำงาน สำหรับโปรแกรมการคูณเมทริกซ์ที่มีลูปวนตาม แถว ตามหลัก และตามจำนวนของสมาชิกที่จะทำการคูณซึ่งจะเกิดการแบ่งงานที่ลูปชั้นในสุดโดย ในกรณีที่มีจำนวนสมาชิกอยู่ k และมีจำนวนหน่วยประมวลผลอยู่ N จะได้ว่าแต่ละหน่วย ประมวลผลจะทำการคำนวณทั้งหมด k/N สำหรับการบวกแบบรีดักชันในลูปชั้นแรกจะเป็นการวน ตามจำนวนชั้นของต้นไม้ที่จำลองการบวกที่มีความสูง log k โดย k เป็นจำนวนข้อมูลที่ต้องการหา ผลรวม และลูปชั้นในเป็นการทำการบวกตามจำนวนการบวกในแต่ละชั้นซึ่งจะเกิดการกระจาย การทำงานที่ลูปชั้นนี้ สมมติว่าในแต่ละชั้นต้องทำการบวกเป็นจำนวน j ข้อมูล และมีจำนวนหน่วย ประมวลผลอยู่ N หน่วย จะได้ว่าในแต่ละหน่วยประมวลผลจะทำการบวกอยู่ j/N ครั้งนั่นเอง และ สำหรับโปรแกรมการเรียงแบบคี่-คู่ที่มีลูปชั้นแรกเป็นจำนวนรอบที่น้อยกว่าจำนวนข้อมูลทั้งหมดอยู่ หนึ่งและลูปชั้นในที่จะทำงานอยู่ k/2 ครั้งสลับกันเริ่มจากตัวคู่และตัวคี่ ดังนั้นถ้ามีหน่วย ประมวลผล N หน่วย จะได้ว่าแต่ละหน่วยประมวลผลจะเกิดการทำงานอยู่รอบละ (k/2)/N ครั้ง

ลักษณะการทำงานแบบขนานของไมโครคอนโทรลเลอร์พร็อพเพลเลอร์จะต้องสั่งให้แต่ละ หน่วยประมวลผลย่อยทำงานด้วยคำสั่ง COGINIT หรือ COGNEW ซึ่งผู้เขียนโปรแกรมจะต้อง ระบุพารามิเตอร์ที่เป็นฟังก์ขันหรือโปรแกรมย่อยที่ผู้เขียนโปรแกรมต้องการให้ทำงานบนหน่วย ประมวลผลย่อย ดังนั้นตัวสร้างรหัสที่สร้างจะต้องสร้างฟังก์ชันใหม่เพื่อให้ทำงานแบบขนานได้โดย การนำรหัสการทำงานภายใต้บล็อกคำสั่งของคำสั่ง for ที่ต้องการให้ทำงานแบบขนานไปเป็นคำสั่ง ของฟังก์ขันที่สร้างขึ้นใหม่ที่จะถูกเรียกใช้โดยคำสั่ง COGINIT เพื่อให้เกิดการทำงานอยู่บนแต่ละ หน่วยประะบวลผลย่อยตามต้องการ

เนื่องจากต่ำสั่ง COGINIT ใช้เวลาในการทำงานมากเพราะต้องทำการนำรหัสการทำงาน ที่ผู้เขียนโปรแกรมกำหนด ไปไว้ยังหน่วยประมวลผลย่อยที่ต้องการ ทำให้ใช้เวลามากกว่าคำสั่ง ้ทั่วไป และถ้าหากคำสั่งนี้อยู่ภายในลูปที่มีรอบการทำงานจำนวนมาก ก็จะทำให้ใช้เวลาทำงานที่ สูงมาก ด้วยเหตุนี้การสั่งให้หน่วยประมวลผลย่อยทำงานด้วยคำสั่ง COGINIT จึงนำไปไว้ใน ช่วงแรกของการทำงาน ซึ่งจะเกิดการทำงานเพียงครั้งเดียวไม่จำเป็นต้องให้คำสั่งนี้อยู่ในลูปที่จะ ทำให้เกิดการเรียกคำสั่งนี้หลายครั้งซึ่งจะทำให้เสียเวลาในการทำงานมาก

้คำสั่ง #pragma parallel for จะทำการแปลการทำงานแบบลูปจากในรูปที่ทำงานในแบบ ตามลำดับให้เป็นการทำงานในแบบขนาน โดยจะทำการแบ่งการทำงานให้กับแต่ละหน่วย ประมวลผลด้วยวิธีที่มีความซับซ้อนน้อยเพื่อให้สามารถประยุกต์ใช้งานได้กว้าง โดยจะให้แต่ละ หน่วยประมวลผลทำงานด้วยรหัสการทำงานเดียวกันแต่จะกำหนดรอบของการทำงานของลูปที่ ่ แตกต่างกัน โดยที่งานของแต่ละหน่วยประมวลผลย่อยจะถกแบ่งออกจะงานรวมเป็นปริมาณที่เท่า ๆ กัน และตัวแปรทุกตัวรวมถึงตัวแปรแบบอาร์เรย์จะถูกเก็บบนโปรแกรมด้วยชนิด long

เนื่องจากการทำงานแบบขนานจะเกิดการกระจายงานให้กับหน่วยปรมวลผลต่าง ๆ ที่มี ้อยู่ในระบบและจะต้องจัดการไม่ให้เกิดการทำงานผิดพลาด เช่น การเขียนข้อมูลทับซ้อนลงใน ้ตำแหน่งเดียวกันหรืออ่านข้อมูลที่ไม่ใช้ข้อมูลล่าสุดที่ถูกต้อง เป็นต้น ซึ่งสำหรับงานนี้ก็จะใช้ ้ ฟังก์ชัน lockset และ lockclr สำหรับการขอทำการล็อคและยกเลิกการล็อคตามลำดับ ที่เป็น พังก์ชั่นพื้นฐานที่มีให้ใช้ในไมโครคอนโทรลเลอร์พร็อพเพลเลอร์ ควบคู่กับตัวแปรที่ใช้นับ คือ busy\_core และ busy\_data โดยทั้งสองตัวแปรจะถูกล็อคในทุก ๆ ครั้งที่จะถูกเพิ่มค่าหรือลดค่า ้ทั้งนี้เพื่อไม่ให้เกิดความผิดพลาดทั้งในการอ่านและเขียนค่าภายในตัวแปรทั้งสอง ตัวแปร busy\_core จะถูกใช้ในการแสดงสถานะการทำงานของหน่วยประมวลผล ถ้าหากมีค่ามากกว่า 1 ก็จะหมายถึงว่ามีการทำงานของหน่วยประมวลผลอยู่ แต่ถ้าหามีค่าเป็น 0 ก็จะแสดงว่าไม่มีหน่วย ประมวลผลที่กำลังทำงานอยู่หรือการทำงานเสร็จสิ้นแล้วพร้อมที่จะทำงานต่อไปได้ และตัวแปร busy\_data จะถูกใช้สำหรับเป็นสถานะความพร้อมของข้อมูล โดยถ้าหากค่าของตัวแปรเป็น 1 จะ หมายถึงข้อมูลยังไม่พร้อมใช้งานแต่ถ้าหากมีค่าเป็น 0 จะหมายถึงข้อมูลพร้อมใช้งานแล้วแต่ละ หน่วยประมวลผลสามารถเริ่มทำการประมวลผลได้

การแปลรหัสของตัวอย่างการทำงานของคำสั่ง #pragma parallel for ดังภาพที่ 3.1 จะได้ รหัสการทำงานเป็นสองส่วน คือ ส่วนของการกระจายงาน และส่วนของฟังก์ชันที่จะใช้คำนวณใน แต่ละหน่วยประมวลผลย่อย สำหรับในส่วนของการกระจายงานดังภาพที่ 3.2 จะมีลูปเพื่อวน กระจายงานโดยแต่ละรอบจะกระจายงานได้เท่ากับจำนวนของหน่วยประมวลผลย่อยที่มีดังนั้นถ้า ้มีงานทั้งหมดคือ N จะมีจำนวนรอบการทำงานเท่ากับ N/core\_count ภายในลูปจะมีส่วนที่ใช้ ้ สำหรับ synchronize การทำงานระหว่างหน่วยประมวลผล คือ ตัวแปร busy\_core แสดง สถานะการทำงานของหน่วยประมวลผลย่อย และ ตัวแปร busy data แสดงสถานะความพร้อม ของข้อมูล โดยก่อนที่จะทำงานจะรอให้หน่วยประมวลผลย่อยทำงานให้เสร็จเสียก่อนโดยการ ตรวจสอบตัวแปร busy core ถ้าหากมีค่ามากกว่า 1 แสดงว่าหน่วยประมวลผลย่อยยังไม่เสร็จ ้ สิ้นการทำงานแต่ถ้าหากเป็น 0 ก็แสดงว่าทำงานเสร็จเรียบร้อยแล้ว ก็จะทำการกำหนดค่าให้กับตัว แปร g\_i ซึ่งเป็นตัวแปรแบบโกลบอลที่จะถูกนำไปใช้ในฟังก์ชันการคำนวณโดยหน่วยประมวลผล ย่อย โดยค่าของตัวแปรนี้จะเปลี่ยนค่าไปตามรอบการวนของลูปเพื่อคำนวนตามที่ผู้เขียนโปรแกรม ้ กำหนด แล้วจึงทำการกำหนดค่าของตัวแปร busy data ให้เป็น 0 เพื่อเป็นตัวบ่งบอกให้แก่หน่วย ประมวลผลย่อยว่าข้อมูลพร้อมใช้งานแล้ว สามารถเริ่มต้นทำงานได้ และสุดท้ายจะเป็นการ ้ตรวจสอบว่าแต่ละหน่วยประมวลผลได้นำข้อมูลไปใช้ครบแล้วหรือไม่ โดยตัวแปรแต่ละตัวจะทำ ี การเพิ่มค่าให้กับตัวแปร busy\_\_data เพื่อแสดงให้เห็นว่าเกิดการใช้งานข้อมูลแล้ว

```
#pragma parallel for
   for (i = 1; i \le 256; i = i+1)x[i] = x[i] + i
```
ภาพที่ 3.1 โปรแกรมตัวอย่างกระจายการทำงานคำสั่ง for ในภาษา R7

```
repeat i from 1 to (N / core count)repeat until busy core == 0g i := ( (i - 1) * core count )busy data := 0repeat until busy data == core count
```
ภาพที่ 3.2 ผลการแปลโปรแกรมตัวอย่างกระจายการทำงานคำสั่ง for

้ สำหรับในส่วนของฟังก์ชันที่ใช้คำนวณในแต่ละหน่วยประมวลผลย่อยแสดงในภาพที่ 3.3 จะเป็นลูปวนทำงานอยู่ตลอดเวลาแต่จะมีการ synchronize เพื่อให้ทำงานสอดคล้องกันกับหน่วย ประมวลผลอื่น ๆ ที่ทำงานร่วมกัน โดยเริ่มแรกจะทำการตรวจสอบว่าข้อมูลพร้อมแล้วหรือไม่ โดย

การตรวจสอบค่าของตัวแปร busy data ถ้ามากกว่า 1 แสดงว่ายังไม่พร้อมต้องรอจนว่าจะมีค่า ้เป็น 0 จึงจะทำงานต่อไป ซึ่งก็คือ ทำการเพิ่มค่าของตัวแปร busy core และ busy data เพื่อ แสดงว่าหน่วยประมวลผลย่อยกำลังทำงานอยู่และได้รับข้อมูลแล้วตามลำดับ แต่เนื่องจากตัวแปร ้ทั้งสองนี้เป็นตัวแปรที่ใช้ระหว่างกันระหว่างหน่วยประมวลผลย่อยทั้งหมด จึงอาจเกิดการอ่าน เขียนผิดพลาดขึ้นได้ ดังนั้นจึงต้องมีการ synchronize ด้วยคำสั่ง lock ให้รอจนว่าจะว่างไม่มี หน่วยประมวลผลย่อยทำงานอยู่กับตัวแปรนี้ ด้วยคำสั่ง lockset ที่จะให้ค่าคืนเป็น 1 ถ้าหากยังคง ้มีการล็อค อยู่ และจะมีค่าเป็น 0 ถ้าหากไม่ได้ถูกล็อคอยู่ แล้วจึงทำการเพิ่มหรือลดค่าให้กับตัว แปร และเนื่องจากมีตัวแปรที่จะทำการเพิ่มค่าอยู่สองตัวแปรก็จึงมี lock อยู่สองตัวเช่นเดียวกัน เพราะถ้าหากใช้ lock ตัวเดียวกันจะทำให้การทำงานช้าลงเนื่องจากต้อง lock ตัวแปรเป็น เวลานาน และเมื่อข้อมูลพร้อมเรียบร้อยแล้ว จึงทำการคำนวณตามที่ผู้เขียนโปรแกรมกำหนดอยู่ ภายในบล็อคของคำสั่ง for ที่ถกนำมาไว้ในฟังก์ชันการคำนวณสำหรับหน่วยประมวลผลย่อย และ สุดท้ายจะเป็นการลดค่าของตัวแปร busy\_\_core เพื่อบ่งบองถึงการทำงานของหน่วยประมวลผล ย่คยนี้ได้เสร็จสิ้นลงแล้ว

```
PUB function_calculation | i 
  repeat 
    repeat until busy data == 0repeat until not lockset ( 1 id )
    busy__core += 1 
     lockclr ( l_id ) 
     repeat until not lockset ( l_id2 ) 
   busy data += 1lockclr ( 1 id2 )
   i := g i + cogid - 1x [i - 1] = x [i - 1] + irepeat until not lockset ( 1 id )
    busy core - = 1lockclr ( 1 id )
```
**ภาพที่ 3.3** พังก์ชันการคำนวณในผลการแปลโปรแกรมตัวอย่างกระจายการทำงานคำสั่ง for

สำหรับการแปลรหัสของตัวอย่างการทำงานของคำสั่ง #pragma parallel for reduction ดังภาพที่ 3.4 จะได้ผลการแปลรหัสดังภาพที่ 3.5 เป็นสองส่วนเช่นเดียวกัน ในส่วนของการ กระจายงานจะประกอบไปด้วยลูปสองชั้นโดยรอบแรกจะเป็นการวนเท่ากับจำนวนชั้นของ โครงสร้างต้นไม้รีดักชันเนื่องจากการหาผลลัพธ์แบบรีดักชันจะมีโครงสร้างแบบต้นไม้ที่มีความสูง เท่ากับ log N เมื่อ N คือจำนวนทั้งหมด ลูปชั้นถัดมาจะเป็นการวนรอบตามจำนวนของโหนดในชั้น นั้น ๆ โดยแบ่งเป็นรอบ ๆ ตามจำนวนของหน่วยประมวลผลย่อยที่ใช้ในการกระจายงาน โดย ภายในลูปจะเป็นการกำหนดค่าตัวแปรต่าง ๆ ที่จะใช้ในการคำนวน คือ ตัวแปร g\_i สำหรับเป็นค่า

ตำแหน่งเริ่มต้นสำหรับแต่ละรอบการทำงาน และ g\_j เป็นความกว้างของต้นไม้ในแต่ละชั้น ใน ฟังก์ชันการคำนวณสำหรับแต่ละหน่วยประมวลผลย่อย

```
#pragma parallel for reduction 
  for (i = 1; i \le 256; i = i+1)x = x + data[i];
```
 $\pi$ าพที่ 3.4 โปรแกรมการบวกแบบรีดักชันภาษา RZ

```
repeat i from LOG2N to 1
 repeat j from 1 to ( POW [ i - 1 ] /
    core count ) + 1repeat until busy core = 0g i := ( ( j - 1 ) * core count )
     g_j := POW [ i - 1 ]busy data := 0 repeat until busy__data == core_count
```
**ภาพที่ 3.5** ผลการแปลโปรแกรมโปรแกรมการบวกแบบรีดักชัน

สำหรับส่วนของฟังก์ชันการคำนวณดังภาพที่ 3.6 จะมีลักษณะคล้ายกับโปรแกรมตัวอย่าง ของ #pragma parallel for โดยจะมีลูปชั้นนอกที่วนอยู่ตลอดเวลา และภายในมีการตรวจสอบ ค่าตัวแปร busy\_\_data เพื่อความพร้อมของข้อมูลที่จะนำมาใช้ซึ่งถ้าหากข้อมูลพร้อมใช้แล้วก็จะ ทำงานต่อไปก็คือ การเพิ่มค่าของตัวแปร busy\_core และ busy\_\_data เพื่อแสดงว่าหน่วย ประมวลผลย่อยกำลังทำงานอยู่และได้ข้อมูลแล้วตามลำดับ โดยการเพิ่มค่าของตัวแปรทั้งสองนี้ จะต้อง synchornize ด้วยฟังก์ชัน lockset และ lockclr เช่นเดียวกัน ถัดมาจะเป็นการกำหนดค่า i และ j เพื่อใช้กำหนดค่าตำแหน่งของแต่ละหน่วยประมวลผลย่อยใช้คำนวณตามแต่ละตำแหน่งที่ หน่วยประมวลผลย่อยแต่ละตัวจะต้องคำนวณ และสุดท้ายจะเป็นการลดค่าของตัวแปร busy\_core เพื่อแสดงว่าการทำงานได้เสร็จสิ้นแล้ว

```
PUB function_calculation | i, j 
  repeat 
     repeat until busy__data == 0 
     repeat until not lockset ( l_id ) 
     busy__core += 1 
     lockclr ( l_id ) 
     repeat until not lockset ( l_id2 ) 
    busy\_data += 1 lockclr ( l_id2 ) 
   i := g_i + cog_i + 1j := g_j if ( i - 1 < j ) 
      data [ i - 1 ] = data [ i - 1 ] +
          data [ ( i - 1 ) + j ] 
     repeat until not lockset ( l_id ) 
    busy_core -1 lockclr ( l_id )
```
**ภาพที่ 3.6 พั**งก์ชันการคำนวณในผลการแปลโปรแกรมโปรแกรมการบวกแบบรีดักชัน

### 3.2 การทำงานแบบตามลำดับ

โปรแกรมแบบตามลำดับ (sequential) เป็นโปรแกรมแบบทั่วไปที่เขียนขึ้นเพื่อให้ทำงาน ้บนหน่วยประมวลผลแบบเดี่ยว ไม่มีการแบ่งงานออกเป็นส่วน ๆ เพื่อกระจายให้หน่วยประมวลผล ้อื่น ๆ ทำงานในส่วนที่กำหนด ไมโครคอนโทรลเลอร์พร็อพเพลเลอร์มีสถาปัตยกรรมแบบหลายแกน ้สามารถทำงานได้ทั้งในแบบขนานและแบบตามลำดับ ตัวอย่างโปรแกรมการคูณเมทริกซ์ที่ทำงาน แบบตามลำดับด้วยภาษาสปินแสดงดังภาพที่ 3.7 โปรแกรมนี้ประกอบด้วยส่วนประกาศตัวแปร ้ค่าคงที่ ส่วนประกาศตัวแปรแบบโกลบอล และส่วนพังก์ชันการทำงาน

```
CON 
  size = 3 
VAR 
  long m[size * size] 
  long a[size * size] 
  long b[size * size] 
OBJ 
 vga : "vga_text" 
PUB main | i, j, k 
  i : = 0 repeat until not (i < size) 
    j : = 0 repeat until not (j < size) 
     k := 0 repeat until not (k < size) 
       m[((i * size) + j)] :=(m[((i * size) + j)] + (a[((i * size) + k)] 
          * b((k * size) + j)))k := (k + 1)j := (j + 1)i := (i + 1)
```
**ภาพที่** 3.7 โปรแกรมการคูณเมทริกซ์ที่ทำงานแบบตามลำดับด้วยภาษาสปิน

ตารางที่ 3.1 แสดงผลเวลาที่ใช้ในการทำงานโปรแกรมการคูณเมทริกซ์ในแต่ละขนาดของ เมทริกซ์ที่ทำงานแบบขนานแบบ 3 และ 6 หน่วย และแบบตามลำดับ มีหน่วยเป็นจำนวนรอบการ ทำงานหรือความถี่ของสัญญาณนาฬิกา และตารางที่ 3.2 แสดงอัตราส่วนเวลาที่เพิ่มขึ้นระหว่าง เวลาที่ใช้ในโปรแกรมการคูณเมทริกซ์แบบขนานที่รวมส่วนการกระจายและควบคุมการทำงาน หน่วยประมวลผลอื่นด้วย และเวลาที่ใช้ในแบบตามลำดับ ซึ่งจะเห็นได้ว่าการทำงานแบบขนาน ยังคงใช้เวลาในการทำงานที่น้อยกว่าและมีความเร็วเพิ่มขึ้นประมาณ 1.01 ถึง 1.82 เท่า

| NO. CORE<br><b>USED</b> | <b>MATRIX SIZE</b> |           |            |               |               |  |
|-------------------------|--------------------|-----------|------------|---------------|---------------|--|
|                         | 3x3                | 6x6       | 12x12      | 24x24         | 48x48         |  |
| 6-core                  | 664,768            | 1,858,752 | 10,731,328 | 77,923,744    | 601,103,776   |  |
| 3-core                  | 664,624            | 2,553,200 | 16,655,936 | 125,952,176   | 983,617,616   |  |
| Sequential              | 673,280            | 2,805,344 | 18,613,664 | 140, 127, 776 | 1,092,852,512 |  |

**ตารางที่ 3.1 แสดงแสดงเวลาที่ใช้ในโปรแกรมการคูณเมทริกซ์ในแบบขนานและแบบตามลำดับ** 

**ตารางที่ 3.2 แสดงอั**ตราส่วนเวลาที่เพิ่มขึ้นระหว่างเวลาที่ใช้ในโปรแกรมการคูณเมทริกซ์แบบขนาน และเวลา ที่ใช้ในแบบตามลำดับ

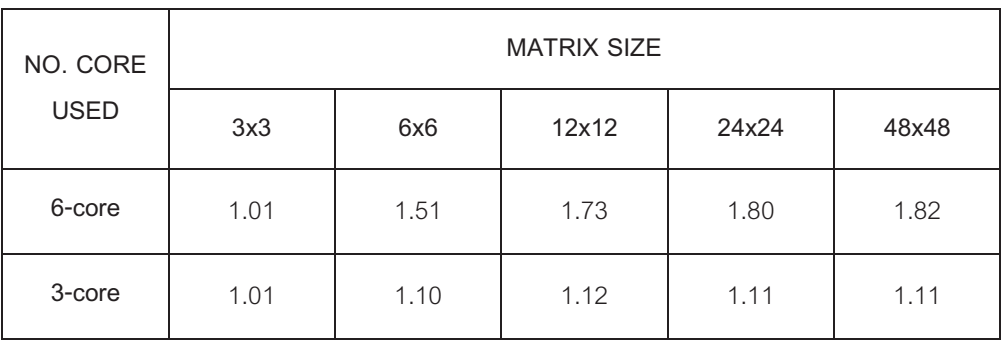

ิตารางที่ 3.3 แสดงผลเวลาที่ใช้ในการทำงานของโปรแกรมการบวกแบบรีดักชันในแต่ละ ขนาดของข้อมูลที่ทำงานแบบขนานแบบ 3 และ 6 หน่วย และแบบตามลำดับ มีหน่วยเป็นจำนวน รอบการทำงานหรือความถี่ของสัญญาณนาฬิกา ตารางที่ 3.4 แสดงอัตราส่วนความเร็ว เปรียบเทียบระหว่างการทำงานแบบขนานและแบบตามลำดับ ซึ่งจะเห็นว่าการทำงานแบบขนาน ้ ทำงานได้ช้ากว่าแต่ถ้าพิจารณาปัญหาที่ขนาดใหญ่มากขึ้น การทำงานแบบขนานก็จะทำงานได้ เร็วยิ่งขึ้นเนื่องจากโปรแกรมส่วนการกระจายงานมีการเรียกใช้ข้อมูลค่า logarithm และค่าเลขยก กำลังเพื่อกำหนดจำนวนรอบของการกระจายงานซึ่งการอ่านและเขียนข้อมูลบนหน่วยความจำ เป็นส่วนที่ใช้เวลามากกว่าคำสั่งอื่น ๆ การปรับปรุงส่วนนี้ให้เร็วขึ้นก็จะสามารถทำให้การทำงาน โดยรวมเร็วขึ้นได้ และจะเห็นว่าคำสั่ง #pragma parallel for ไม่มีการกระจายงานแบบรีดักชันจึง ไม่เกิดการเรียกค่าข้อมูล logarithm และเลขยกกำลังจึงทำงานได้รวดเร็วกว่า

ี <mark>ตารางที่ 3.3</mark> แสดงผลเวลาที่ใช้ในการทำงานของโปรแกรมการบวกแบบรีดักชันในแบบขนาน และแบบ ตามลำดับ

| NO. CORE<br><b>USED</b> | DATA SIZE |           |            |            |  |  |  |
|-------------------------|-----------|-----------|------------|------------|--|--|--|
|                         | 512       | 1024      | 2048       | 4096       |  |  |  |
| 6-core                  | 2,598,528 | 4,912,656 | 9,661,872  | 18,994,672 |  |  |  |
| 3-core                  | 3,413,920 | 6,672,080 | 13,219,264 | 26,252,944 |  |  |  |
| Sequential              | 1,534,032 | 3,065,936 | 6,129,744  | 12,257,360 |  |  |  |

| NO. CORE<br><b>USED</b> | <b>DATA SIZE</b> |      |      |      |  |  |
|-------------------------|------------------|------|------|------|--|--|
|                         | 512              | 1024 | 2048 | 4096 |  |  |
| 6-core                  | 0.59             | 0.62 | 0.63 | 0.65 |  |  |
| 3-core                  | 0.45             | 0.46 | 0.46 | 0.47 |  |  |

**ิตารางที่** 3.4 แสดงอัตราส่วนเวลาที่เพิ่มขึ้นระหว่างเวลาที่ใช้ในโปรแกรมการบวกแบบรีดักชัน และเวลาที่ใช้ใน แบบตามลำดับ

ตารางที่ 3.5 แสดงผลเวลาที่ใช้ในการทำงานของโปรแกรมการเรียงแบบคี่-คู่ในแต่ละ ขนาดของข้อมูลที่ทำงานแบบขนานแบบ 3 และ 6 หน่วย และแบบตามลำดับ มีหน่วยเป็นจำนวน ่<br>รอบการทำงานหรือความถี่ของสัญญาณนาฬิกา และตารางที่ 3.6 แสดงอัตราส่วนความเร็วที่ เพิ่มขึ้นที่เพิ่มขึ้นเป็น 1.93 ถึง 1.54 เท่าสำหรับข้อมูลขนาด 32 ถึง 512 จำนวน ตามลำดับ

ิ **ตารางที่** 3.5 แสดงผลเวลาที่ใช้ในการทำงานของโปรแกรมการเรียงแบบคี่-คู่ในแบบขนาน และแบบ ตามลำดับ

| NO. CORE<br><b>USED</b> | DATA SIZE |            |            |             |               |  |
|-------------------------|-----------|------------|------------|-------------|---------------|--|
|                         | 32        | 64         | 128        | 256         | 512           |  |
| 6-core                  | 3,333,888 | 11,973,168 | 42,336,923 | 167,622,768 | 651,919,984   |  |
| 3-core                  | 4,919,696 | 17,250,560 | 67,424,000 | 262,783,664 | 1,048,402,160 |  |
| Sequential              | 6,442,304 | 20,160,864 | 70,335,568 | 261,391,776 | 1,001,311,712 |  |

| NO. CORE    | <b>DATA SIZE</b> |      |      |      |      |  |
|-------------|------------------|------|------|------|------|--|
| <b>USED</b> | 32               | 64   | 128  | 256  | 512  |  |
| 6-core      | 1.93             | 1.68 | 1.66 | 1.56 | 1.54 |  |
| 3-core      | 1.31             | 1.17 | 1.04 | 0.99 | 0.96 |  |

ี **ตารางที่** 3.6 แสดงอัตราส่วนเวลาที่เพิ่มขึ้นระหว่างเวลาที่ใช้ในโปรแกรมการเรียงแบบคี่-คู่ และเวลาที่ใช้ใน แบบตามลำดับ

ในการสร้างโปรแกรมให้สามารถทำงานได้ในแบบขนาน โดยทั่วไปมีความจำเป็นที่จะต้อง มีส่วนของโปรแกรมที่ทำหน้าที่ในการกระจายการทำงานและควบคุมการทำงานให้แต่ละหน่วย ประมวลผลประสานการทำงานกันได้อย่างถกต้อง สำหรับในภาษาสปินส่วนกระจายการทำงาน คือส่วนการเรียกใช้ฟังก์ชัน COGINIT และส่วนลูปที่ใช้กระจายการทำงานออกเป็นรอบ ๆ ในส่วน ควบคุมและประสานงานจะเป็นส่วนที่ใช้ฟังก์ชัน lockset และ lockclr และการใช้ตัวแปร busy core และ busy data นั่นเอง

้ตารางที่ 3.7 แสดงเวลาที่ใช้ในการทำงานของโปรแกรมสำหรับทำงานแบบขนานที่ใช้ หน่วยประมวลผลในการคำนวณเพียงหน่วยประมวลผลเดียวและโปรแกรมที่ทำงานแบบ ้ตามลำดับ มีหน่วยเป็นจำนวนรอบการทำงานหรือความถี่ของสัญญาณนาฬิกา โปรแกรมแบบ ขนานที่แสดงในตารางถูกกำหนดให้ใช้เพียงหน่วยประมวลผลเดียวในการคำนวณเพื่อใช้ในการวัด ส่วนควบคุมการทำงานแบบขนานหรือส่วนโอเวอร์เฮด (overhead) ซึ่งถึงแม้ว่าการทำงานแบบ ่ ขนานจะใช้เวลาในการทำงานที่น้อยกว่า แต่การทำงานแบบขนานมีโอเวอร์เฮดอย่สงมาก ้ำไระมาณระหว่างรัคยุละ 32.8 ถึง 65.0 ลำหรับเมทริกซ์ขนาด 3x3 ถึง 48x48 ดังแสดงไว้ในตาราง และเนื่องจากหน่วยความจำของไมโครคอนโทรลเลอร์มีขนาดค่อนข้างเล็กและจำกัด ขนาดของ ้ ปัญหาจึงไม่สามารถกำหนดให้มีขนาดที่ใหญ่มาก ๆ ได้

| NO. CORE<br><b>USED</b> | <b>MATRIX SIZE</b> |           |            |             |               |  |
|-------------------------|--------------------|-----------|------------|-------------|---------------|--|
|                         | 3x3                | 6x6       | 12x12      | 24x24       | 48x48         |  |
| 1-core                  | 1,001,888          | 5,506,224 | 40,596,128 | 317,650,768 | 3,119,684,672 |  |
| Sequential              | 673,280            | 2,805,344 | 18,613,664 | 140,127,776 | 1,092,852,512 |  |
| Overhead                | 32.8%              | 49.1%     | 54.1%      | 55.9%       | 65.0%         |  |

**ตารางที่ 3.7 แสดงเวลาที่ใช้ในการทำงานของโปรแกรมสำหรับทำงานแบบขนานที่ใช้หน่วยประมวลผลในการ** คำนวณเพียงหน่วยประมวลผลเดียวและโปรแกรมที่ทำงานแบบตามลำดับ และส่วนโอเวอร์เฮด

### 3.3 ภาษาสปินแบบขนาน

ไมโครคอนโทรลเลอร์พร็อพเพลเลอร์สามารถทำงานได้ทั้งในแบบเดี่ยวและแบบขนานครบ ทั้ง 8 หน่วยประมวลผลหรือเพียงบางหน่วยประมวลผลก็สามารถทำได้ ลักษณะการทำงานแบบ ขนานจะทำได้โดยการกำหนดให้หน่วยประมวลผลหลักหรือหน่วยประมวลผลอื่นที่ถูกสั่งทำงาน แล้วสั่งให้หน่วยประมวลผลที่ว่างอยู่หรือหน่วยที่กำหนดให้ทำงานโดยการกำหนดคำสั่งที่อยู่ในรูป ของฟังก์ชันตามที่ผู้เขียนโปรแกรมกำหนดดังภาพที่ 3.8 แสดงตัวอย่างโปรแกรมภาษาสปินที่ใช้หา ค่าผลรวมและผลคูณของอาร์เรย์ โดยหลังจากโปรแกรมนี้ได้ถูกส่งไปยังหน่วยความจำภายใน ไมโครคอนโทรลเลอร์พร็อพเพลเลอร์ เมื่อเริ่มการทำงาน คำสั่งในฟังก์ชัน main จะถูกส่งเข้าไปยัง หน่วยความจำภายในของหน่วยประมวลผลตัวที่ 0 ซึ่งเป็นตัวแรก และด้วยการเรียกใช้คำสั่ง COGINIT จะทำให้คำสั่งในฟังก์ชัน summation ที่ถูกระบุไว้เป็นพารามิเตอร์ ถูกส่งไปยังหน่วย ประมวลผลตัวที่ 1 ที่ถูกระบุไว้เป็นพารามิเตอร์ของคำสั่ง COGINIT เช่นเดียวกัน และสำหรับคำสั่ง ถัดมาในทำนองเดียวกันก็จะถูกส่งฟังก์ชัน multiplication เข้าไปยังหน่วยประมวลผลตัวที่ 2 ซึ่งจะ ทำให้เกิดการทำงานแบบขนานที่มีสามหน่วยประมวลผลทำงานอยู่ไปพร้อม ๆ กัน โดยหน่วย

ประมวลผลตัวที่ 0 เป็นตัวกระจายงานและหน่วยประมวลผลตัวที่ 1 และ 2 เป็นตัวหาผลบวกและ ผลคูณตามลำดับ

```
VAR 
 long sum_stack[8]
 long mul_stack[8]
  long data[16]
   long sum, mul 
PUB main 
  COGINIT (1, summation, @sum_stack) 
  COGINIT (2, multiplication, @mul_stack) 
PUB summation | i 
  sum := 0 
  repeat i from 0 to 15 
   sum = sum + data[i]PUB multiplication | i 
  mul := 1 
  repeat i from 0 to 15 
   mul = mul * data[i]
```
**ภาพที่ 3.8** ตัวอย่างโปรแกรมภาษาสปินทำงานแบบขนาน

แผนภาพการทำงานแสดงไว้ดังภาพที่ 3.9 เมื่อเริ่มการทำงาน โปรแกรมฟังก์ชัน main ิจากหน่วยความจำร่วมถูกส่งเข้าไปยังหน่วยความจำภายในของประมวลผลหน่วยที่ 0 และเมื่อ หน่วยประมวลผลนี้ทำงานก็จะทำให้โปรแกรมฟังก์ชัน summation ถกส่งเข้าไปยังหน่วย ประมวลผลที่ 1 และเริ่มการทำงาน และโปรแกรมฟังก์ชัน multiplication ถูกส่งเข้าไปยังหน่วย งใระมวลผลที่ 2 และเริ่มการทำงามเช่นเดียวกับ

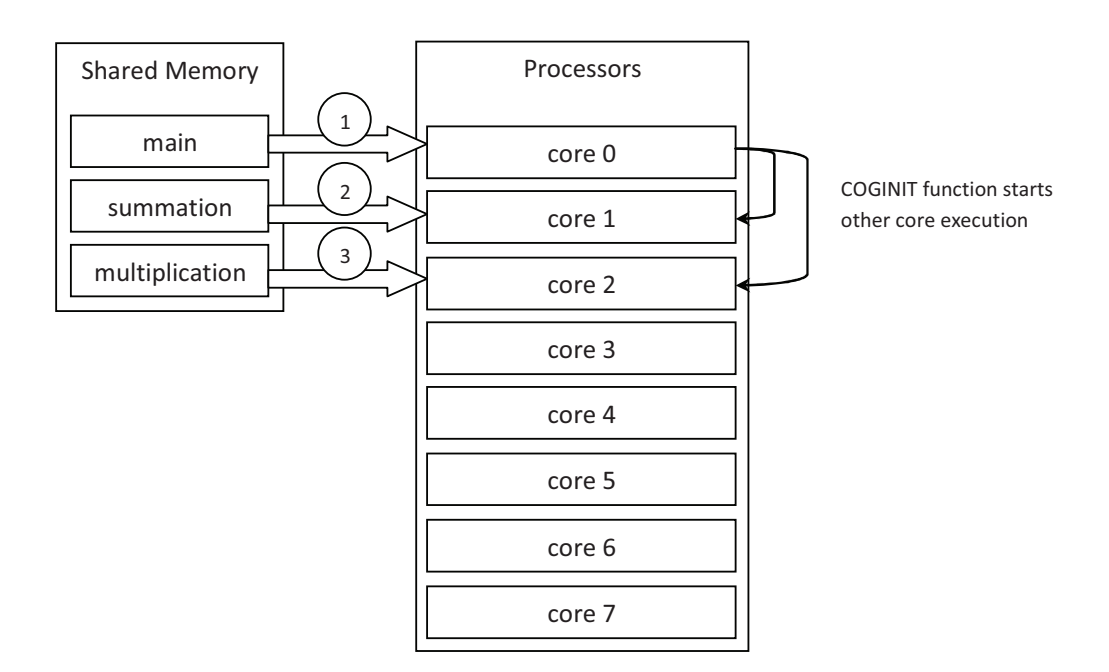

ภาพที่ 3.9 แผนภาพการทำงานของโปรแกรมภาษาสปินทำงานแบบขนาน

้ พังก์ชัน COGINIT เป็นพังก์ชันที่ใช้ในการสั่งให้หน่วยประมวลผลที่กำหนดทำงานตาม ้ พังก์ชันที่กำหนดมีพารามิเตอร์ทั้งหมด 3 ตัว คือ หมายเลขหน่วยประมวลผล พังก์ชันที่ต้องการให้ ้ ทำงานพร้อมระบุพารามิเตอร์ และตำแหน่งหน่วยความจำที่จะถูกใช้เป็นหน่วยความจำสแต็ก ้สำหรับการทำงานภายในและการคืนค่าตัวแปร เมื่อฟังก์ชันนี้ถูกเรียกทำงาน จะเกิดการส่ง โปรแกรมฟังก์ชันที่ผู้เขียนโปรแกรมกำหนดไว้ในพารามิเตอร์ไปยังหน่วยประมวลผลที่กำหนดไว้ใน ้พารามิเตอร์เช่นเดียวกัน ในกรณีที่หน่วยประมวลผลที่กำหนดไว้กำลังทำงานอยู่ การทำงานเดิมจะ ถูกเปลี่ยนให้เป็นโปรแกรมฟังก์ชันใหม่โดยทันทีซึ่งต่างจากฟังก์ชัน COGNEW ที่จะไม่ทำงานถ้า หากไม่มีหน่วยประมวลผลที่ว่างอยู่เท่านั้น

สำหรับโปรแกรมแบบขนานที่ใช้สำหรับการแปลภาษานี้จะมีลักษณ์ที่คล้ายกับการทำงาน ที่กล่าวมาข้างต้น ส่วนต่าง ๆ ของโปรแกรมแสดงไว้ดังภาพที่ 3.10 ซึ่งประกอบไปด้วยส่วน ประกาศตัวแปร ส่วนฟังก์ชันหลัก และส่วนฟังก์ชันคำนวณ โดยส่วนประกาศตัวแปรจะประกอบไป ้ด้วยส่วนประกาศค่าคงที่ต่าง ๆ เช่น ขนาดของปัญหา และจำนวนหน่วยประมวลผลย่อยที่จะใช้ ช่วยกันทำงาน ส่วนประกาศตัวแปรต่าง ๆ เช่น ตัวแปรอาร์เรย์สำหรับเก็บข้อมูล ตัวแปรสำหรับเก็บ ้ผลการคำนวณ ตัวแปรสแต็ก ตัวแปรสำหรับการล็อค เป็นต้น ส่วนฟังก์ชันหลักนั้นภายในจะ ิประกอบไปด้วย ส่วนกำหนดค่าเริ่มต้นของตัวแปร ส่วนการสั่งให้หน่วยประมวลผลย่อยทำงาน ้ส่วนการแบ่งและกระจายการทำงานให้กับแต่ละหน่วยประมวลผล สำหรับส่วนพึงก์ชันคำนวณจะ ประกอบด้วยส่วนต่าง ๆ ที่อยู่ภายใน คือ ส่วนวนลูปแบบไม่รู้จบที่ภายในประกอบไปด้วย ส่วน ควบคุมประสานเวลาสำหรับรอให้ข้อมูลพร้อม ส่วนกำหนดค่าของตัวแปรสำหรับบ่งบอกถึงหน่วย ประมวลผลกำลังทำงาน ส่วนกำหนดค่าของตัวแปรสำหรับบ่งบอกถึงการได้รับข้อมูลเรียบร้อยแล้ว ้ส่วนทำการคำนวณสำหรับข้อมูลที่ได้รับ และส่วนกำหนดค่าของตัวแปรสำหรับบ่งบอกถึงการเสร็จ สิ้นการทำงาน

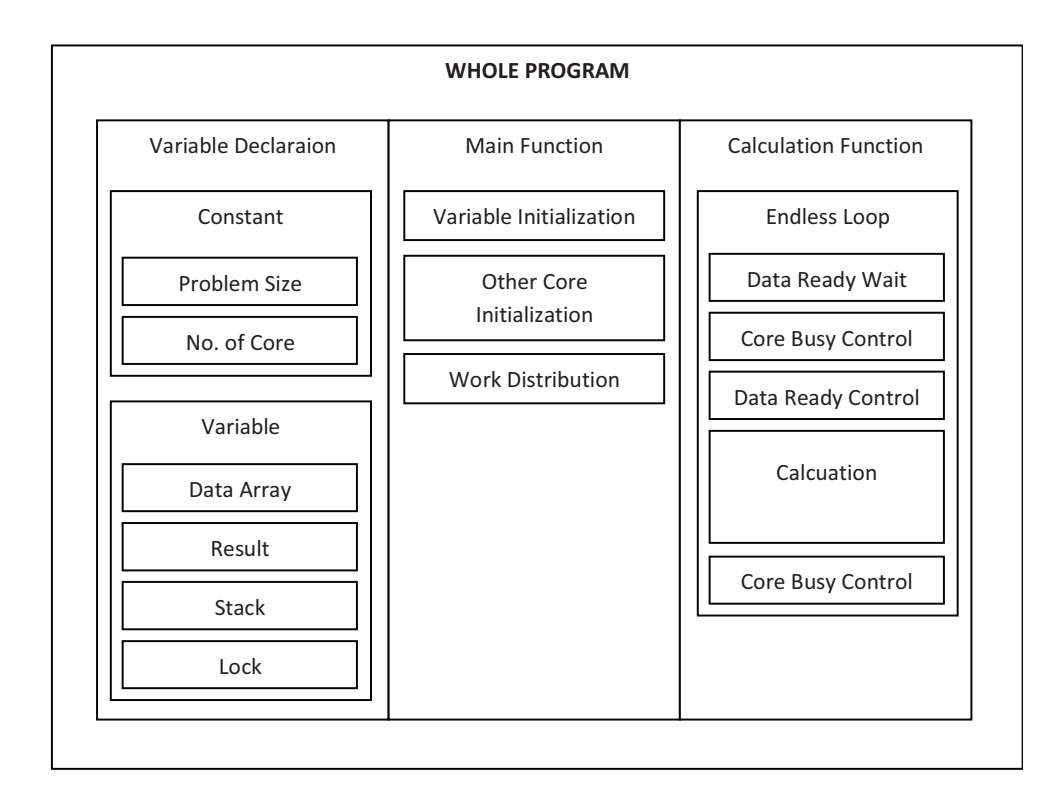

ภาพที่ 3 10 ส่วนประกอบของโปรแกรมแบบขนานโดยตัวแปลโปรแกรม

ในการสร้างโปรแกรมแบบขนานผูแขียนโปรแกรมสามารถใช้คำขี้แนะตัวแปลภาษา (compiler directive) เพื่อช่วยให้โปรแกรมทำงานได้ในแบบขนานโดยตัวแปลภาษาจะทำการแปล ให้เกิดการทำงานแบบขนานอย่างอัตโนมัติ คำขี้แนะตัวแปลภาษาที่สร้างขึ้น 2 แบบ คือ #pragma parallel for และ#pragma parallel for reductionสำหรับการกำหนดส่วนของโปรแกรมที่ ้ต้องการให้เกิดการทำงานแบบขนาน ผู้เขียนโปรแกรมจะเป็นผู้กำหนดเองได้ สำหรับตัวอย่างการ ใช้งานจะกำหนดให้เกิดการทำงานที่ลูปชั้นในสุดจะทำให้โปรแกรมเข้าใจได้ง่าย และทำให้ โปรแกรมดูไม่ซับซ้อนจนเกินไป ซึ่งผู้เขียนโปรแกรมสามารถทำความเข้าใจและนำไปประยุกต์ใช้ได้ ิตามที่ต้องการ และการทำงานในส่วนของการคำนวณของแต่ละหน่วยประมวลผลย่อย เนื่องจาก โปรแกรมในภาษาสปินจะมีตัวจัดการโปรแกรมภายในที่จะคอยดึงคำสั่งครั้งละหนึ่งคำสั่ง ซึ่งคำสั่ง ในการคำนวนข้อมูลและจัดเก็บข้อมูลลงในตัวแปรเดิมจะไม่ถูกแทรกการทำงานจึงทำให้ไม่เกิด ้การทำงานผิดพลาดในการอ่านและเขียนข้อมูลระหว่างการทำงานของหลาย ๆ หน่วยประมวลผล ร่วมกับได้

## 3.4 การทำงานของคำชี้แนะตัวแปลโปรแกรม

้คำขี้แนะตัวแปลภาษา #pragma parallel for เป็นคำสั่งที่ผู้เขียนโปรแกรมสามารถใช้ เพื่อให้คำสั่ง for เกิดการทำงานแบบขนาน กระจายงานให้หน่วยประมวลผลอื่น ๆ ช่วยกันทำงาน โดยการกระจายการทำงานจะถูกแบ่งออกเป็นรอบ ๆ โดยรอบการทำงานหนึ่งจะเกิดการทำงาน เท่ากับจำนวนหน่วยประมวลผลที่ใช้ ดังนั้นถ้าหากคำสั่ง for ที่ผู้เขียนโปรแกรมต้องการมีการ ้ ทำงานทั้งหมด 1000 ครั้ง ในการทำงานแบบขนานที่ใช้หน่วยประมวลผล 2 หน่วย ก็จะเกิดการ ้ ทำงานทั้งหมด 500 รอบ แต่ละรอบจะทำการประมวลผลบนหน่วยประมวลผลทั้งสอง ซึ่งเมื่อ ้ ทำงานครบ 500 รอบ ก็จะเกิดการทำงาน 1000 ครั้งตามที่ผู้เขียนโปรแกรมต้องการ ดังภาพที่  $3.11$ 

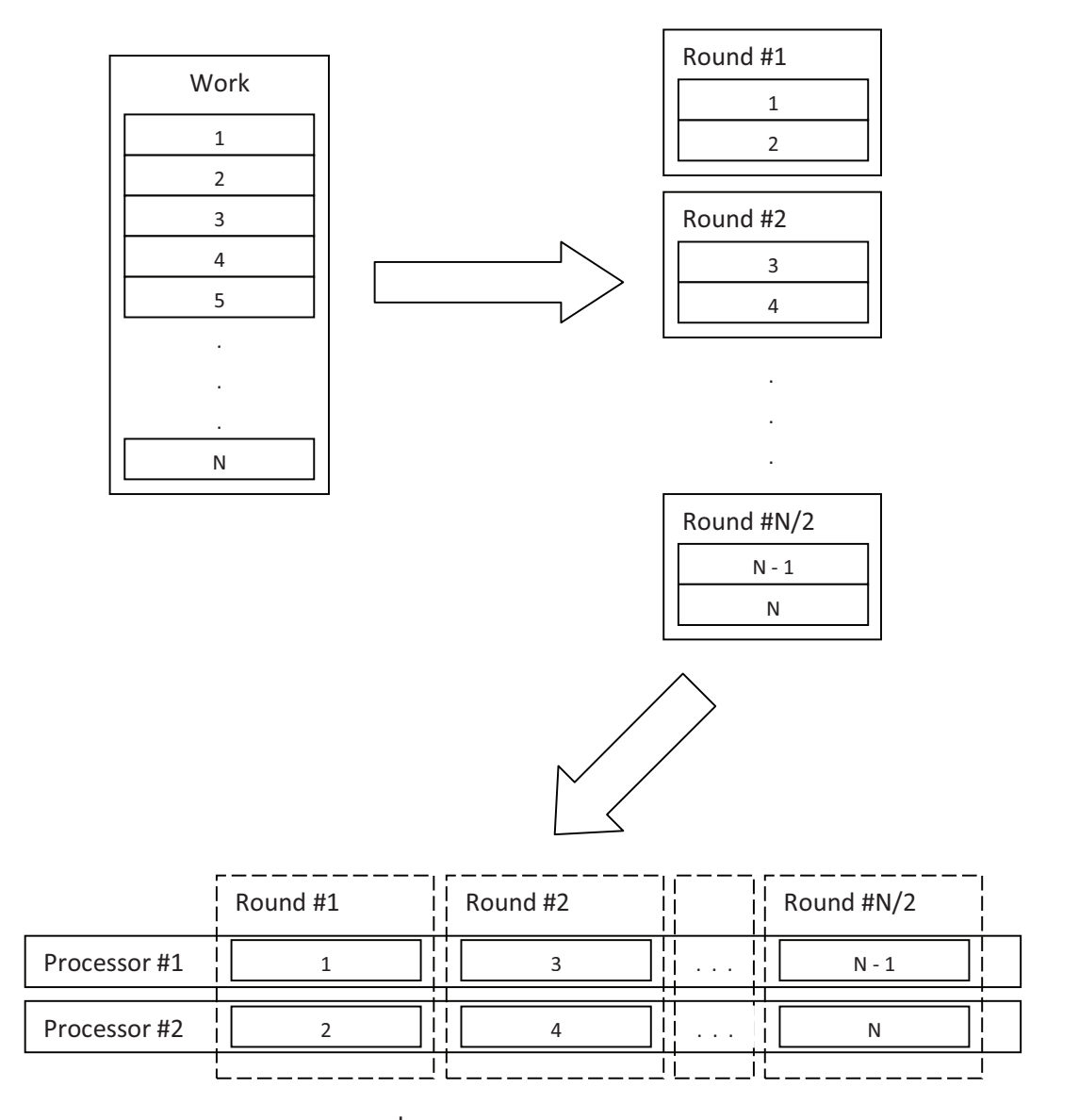

ภาพที่ 3.11 แผนภาพการกระจายงาน

ในส่วนของคำชี้แนะตัวแปลภาษา #pragma parallel for reduction เป็นคำสั่งที่จะทำให้ ้คำสั่ง for เกิดการทำงานแบบขนานเช่นเดียวกัน แต่จะทำการคำนวณหาผลลัพธ์ด้วยวิธีการแบบ ์ รีดักชันที่จะเกิดการหาผลลัพธ์แบบโครงสร้างต้นไม้ที่มีความสูงเป็น log2 (N) เมื่อ N คือจำนวน ของข้อมูลทั้งหมดที่ต้องการหาผลลัพธ์ แสดงดังภาพที่ 3.12

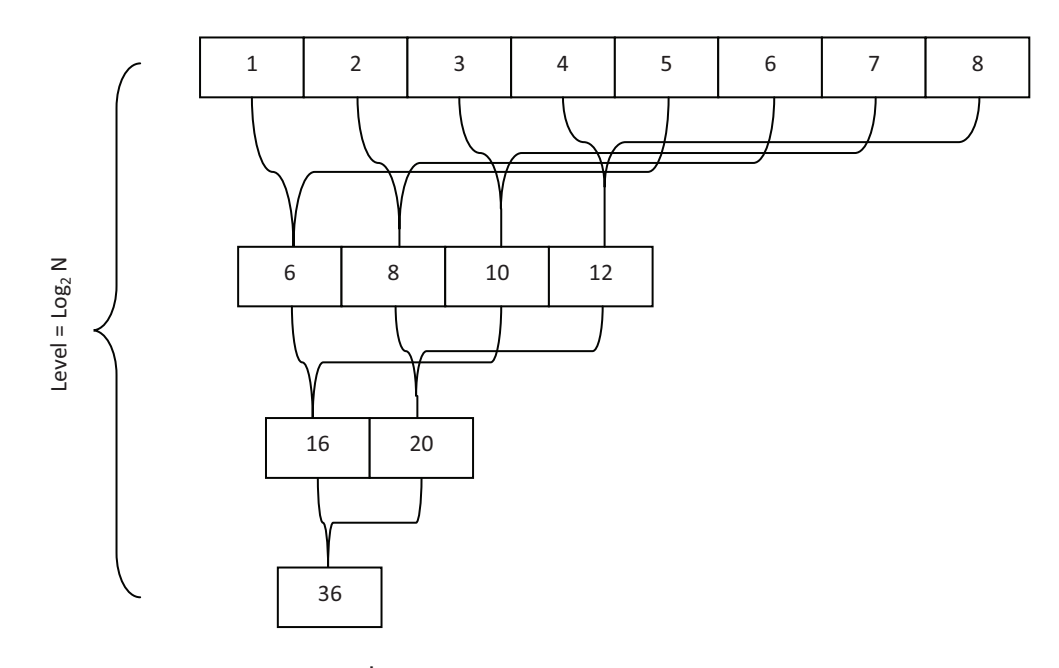

**ภาพที่** 3.12 แผนภาพการกระจายงานแบบรีดักชัน

### 3.5 การคูณเมทริกซ์

การคูณเมทริกซ์เป็นการคูณของเมทริกซ์สองตัวโดยเมทริกซ์ที่สามารถคูณกันได้นั้นจะต้อง มีขนาดที่คูณกันได้ซึ่งก็คือจำนวนหลักของเมทริกซ์ตัวแรกจะต้องเท่ากับจำนวนแถวของเมทริกซ์ตัว หลัง ผลการคูณของเมทริกซ์จะได้เป็นเมทริกซ์ที่มีจำนวนแถวเท่ากับจำนวนแถวของเมทริกซ์ตัว แรกและมีจำนวนหลักเท่ากับจำนวนหลักของเมทริกซ์ตัวหลังโดยสมาชิกตัวที่ i, j ของเมทริกซ์ นลลัพธ์จะได้มากจากผลรวมของผลคูณของทุกสมาชิกของแถว i ขอเมทริกซ์ตัวแรกกับทุกสมาชิก ของหลัก ¡ ของเมทริกซ์ตัวหลังดังภาพที่ 3.13

```
for (i=0; i< N; ++i)for (i=0; i<N; ++i)M[i][j] = 0;for (k=0; k<N; ++k)M[i][j] += A[i][k] + B[k][j];
  \left\{ \right.
```
ภาพที่ 3.13 แสดงโปรแกรมการคูณเมทริกซ์

ภาพที่ 3.14 แสดงโฟล์วชาร์ตการทำงานของโปรแกรมการคูณเมทริกซ์ โปรแกรมการคูณ เมทริกซ์จะเริ่มต้นด้วยการกำหนดค่าให้กับตัวแปร i ที่ใช้เป็นตัวนับตัวแปรนี้จะเป็นตัวที่ใช้ในการ ู<br>นับค่าเท่ากับจำนวนแถวของเมทริกซ์ตัวแรก ต่อมาจะเป็นการตรวจสอบเงื่อนไข i < N เพื่อใช้ตรวจ ้จำนวนรอบซึ่งจะสิ้นสุดการทำงานเมื่อเงื่อนไขไม่เป็นจริง ต่อมาในลักษณะเดียวกันจะเป็นการ ้กำหนดค่าให้กับตัวแปร j ที่ใช้เป็นตัวนับโดยจะนับค่าเท่ากับจำนวนหลักของเมทริกซ์ตัวท้ายซึ่งจะ ้วนทำงานเมื่อเงื่อนไข j < N เป็นจริง และรอบในสุดจะใช้ตัวแปร k ที่ใช้ในการนับเท่ากับจำนวน หลักของเมทริกซ์ตัวแรกหรือจำนวนแถวของเมทริกซ์ตัวหลังที่ต้องมีขนาดที่เท่ากัน ภายในสดจะ เป็นการบวกผลคูณระหว่างสมาชิกแถวที่ i หลักที่ k ของเมทริกซ์ตัวแรกและสมาชิกแถวที่ k หลักที่ j ของเมทริกซ์ตัวหลัง เมื่อการทำงานเสร็จสิ้นก็จะได้ผลคุณของเมทริกซ์ A และ B เป็นเมทริกซ์ M ้สำหรับโปรแกรมการคูณเมทริกซ์แบบขนานในภาพที่ 3.15 จะมีลักษณะใกล้เคียงกับโปรแกรม แบบปรกติแต่หลังจากการตรวจสอบเงื่อนไขของตัวแปร j จะเป็นการสร้างลูปการทำงานอีกชั้นหนึ่ง ที่จะเป็นส่วนการแบ่งการทำงานให้กับแต่ละหน่วยประมวลผลย่อยที่มีทั้งหมดเท่ากับค่าของตัว แปร core\_num และใช้ตัวแปรที่ชื่อ core\_count เป็นตัวนับ ถัดไปจะเป็นการกำหนดค่าเริ่มต้นของ ้ ตัวแปร k และเงื่อนไขการทำงานลูปซึ่งจะมีความแตกต่างที่จำนวนรอบโดยจะถูกหารด้วยจำนวน หน่วยประมวลผลย่อยที่แบ่งงานกัน ซึ่งก็จะทำงานในลักษณะเดียวกันกับโปรแกรมแบบปกติแต่ ิการทำงานจริงจะทำงานแบบขนานกันในทุก ๆ หน่วยประมวลผลย่อย

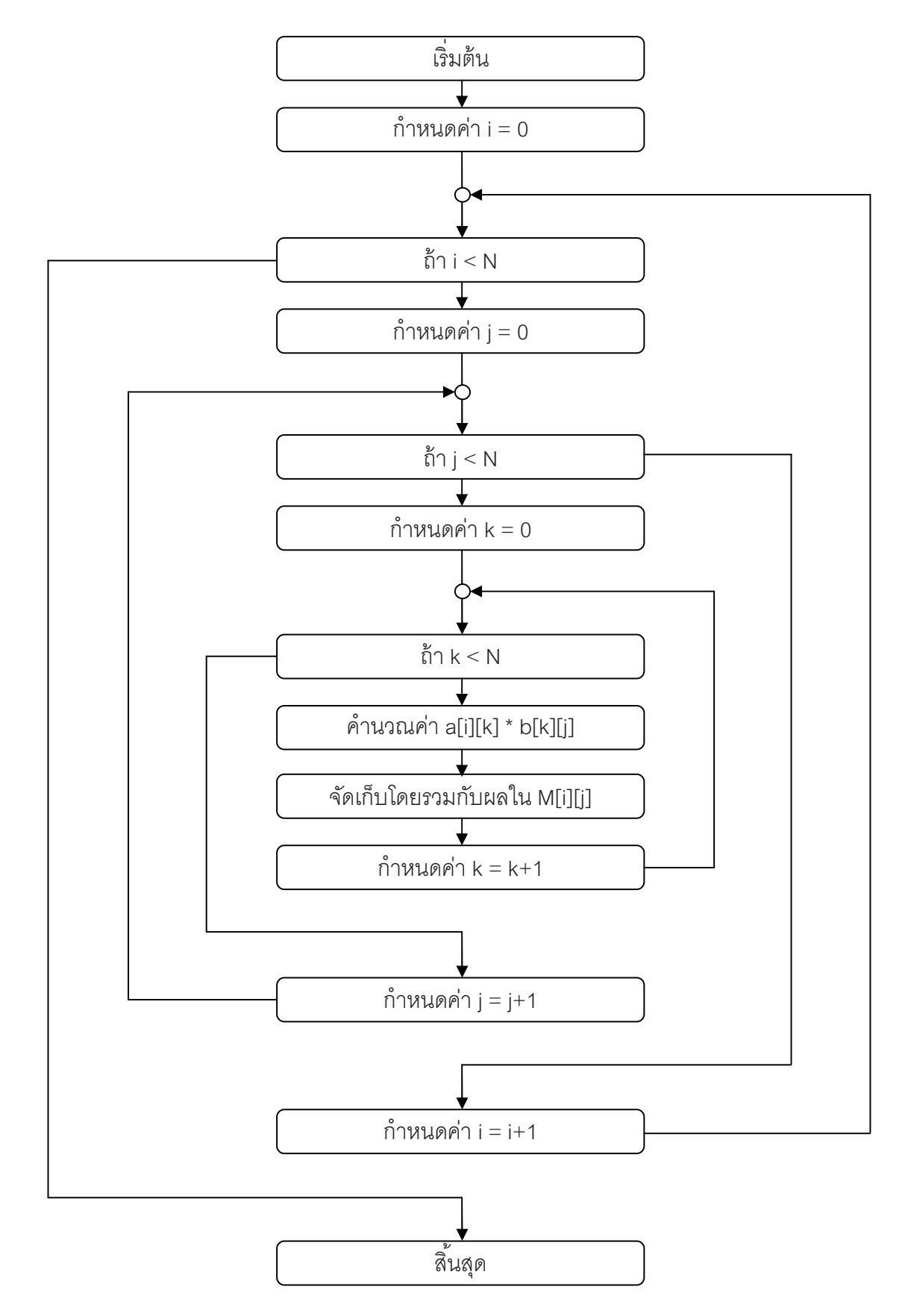

**ภาพที่** 3.14 โฟล์วชาร์ตการทำงานของโปรแกรมการคูณเมทริกซ์

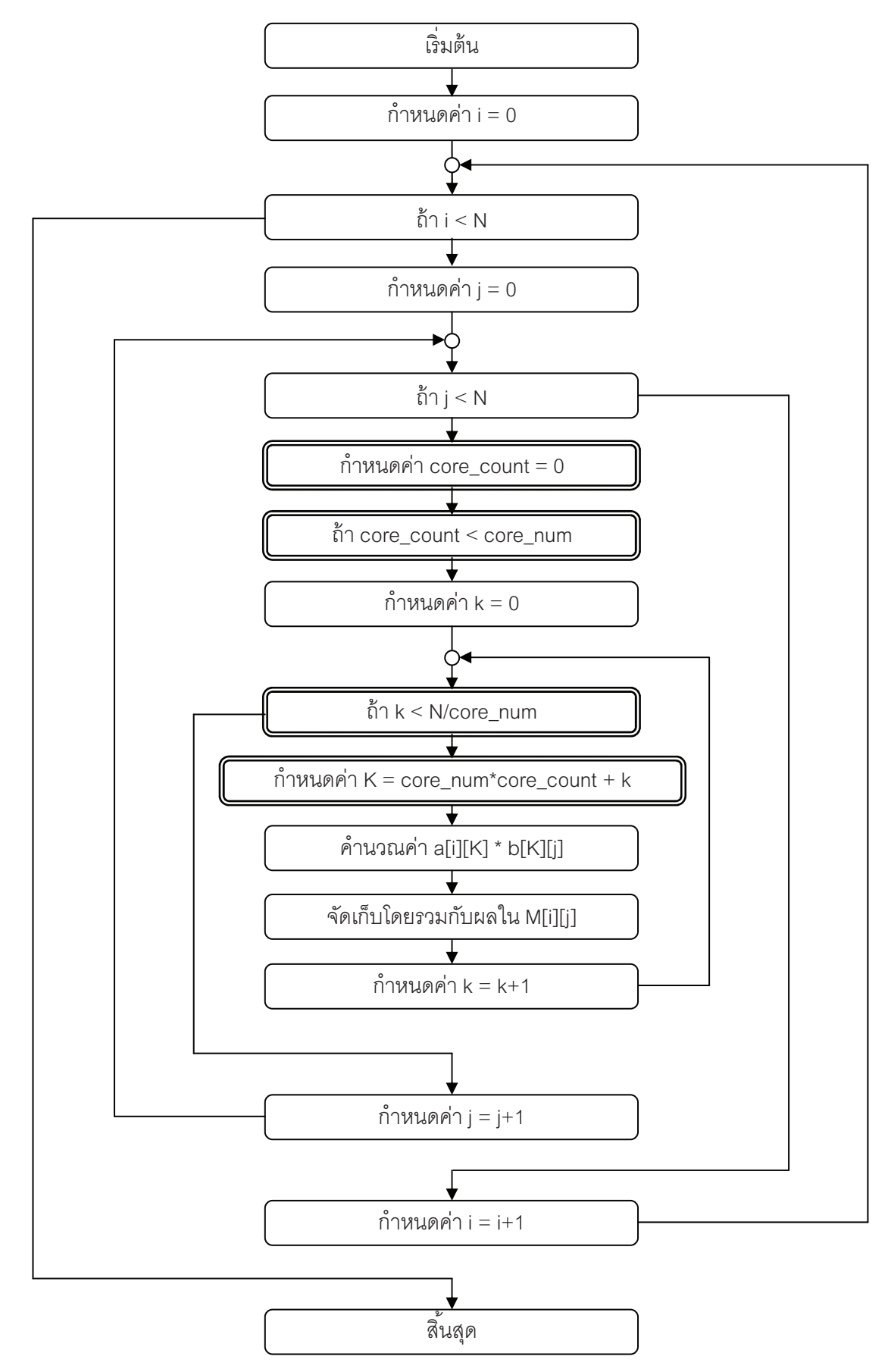

**ภาพที่** 3.15 โฟล์วชาร์ตการทำงานของโปรแกรมการคูณเมทริกซ์สำหรับการทำงานแบบขนาน (ส่วนกรอบ สองชั้นคือส่วนที่เพิ่มสำหรับการทำงานแบบขนาน)

#### 3.6 การบวกแบบรีดักชัน

การซัมหรือการหาผลรวมจะสามารถพบได้ทั่วไปในการเขียนโปรแกรม เช่น การหาผลรวม เพื่อใช้ในการหาค่าเฉลี่ย การหาผลรวมของตัวเลขทางบัญชี การหาผลรวมของคะแนนที่ได้ในการ ้ทำข้อสอบเป็นต้น การเขียนโปรแกรมในการหาผลรวมโดยทั่วไปจะทำการสร้างลูปเพื่อวนบวกค่า ี ของตัวแปรทุกตัวครั้งละหนึ่งตัวจนครบ ซึ่งก็จะใช้เวลาบวกทั้งหมด n รอบ แต่สำหรับในกรณีที่มี ่ หน่วยประมวลผลที่สามารถทำงานได้พร้อม ๆ กันในช่วงเวลาหนึ่ง ๆ หรือทำงานในแบบขนาน ก็ ้ จะสามารถใช้ประโยชน์ไได้อย่างมากหากใช้วิธีการบวกแบบรีดักชัน การบวกแบบรีดักชันนั้นในแต่ ิละรอบจะแบ่งข้อมูลทั้งหมดออกเป็นคู่ ๆ แล้วทำการบวกเพื่อหาผลรวมของคู่นั้น ๆ ซึ่งถ้าหาก สมมติว่ามีช้อมูลอยู่ 8 ข้อมูลเมื่อหาผลรวมแบบแบ่งคู่แล้วก็จะเปรียบเสมือนว่ามีข้อมูลเหลืออยู่ 4 ้ข้อมูลที่ยังไม่ได้หาผลรวม ซึ่งถ้าทำซ้ำอีกสองรอบ ก็จะได้ผลลัพธ์ที่เป็นผลรวมของข้อมูลทั้งหมด

ในการหาผลบวกแบบการบวกแบบรีดักชันจะใช้การลูปสองชั้นดังภาพที่ 3.16 โดยจะ ้กำหนดค่าเริ่มต้นตัวแปร i ให้เป็น log2(N) ซึ่งจะนำไปใช้ในการคำนวณในลูปถัดไป ลูปในชั้นนอก สุดนี้จะวนรอบตามจำนวนชั้นทั้งหมดของต้นไม้ที่สามารถครอบคลุมจำนวนของค่าทั้งหมดที่ ์ต้องการหาผลรวมซึ่งก็คือ log2(N) โดยการวนรอบจะเรียงจากค่ามากไปค่าน้อยเพื่อนำไปใช้ใน การคำนวนหาจำนวนรอบทั้งหมดที่จะวนในแต่ละชั้นของต้นไม้ของลูปชั้นในที่เริ่มจากการ ์ กำหนดค่าเริ่มต้นตัวแปร j เป็นศนย์ กำหนดให้ตัวแปร count เท่ากับ 2^(i-1) และจะทำงาน ภายในลูปก็ต่อเมื่อเงื่อนไข j < count เป็นจริง ซึ่งจะทำการหาผลบวกระหว่างสองจำนวนที่ห่างกัน ือยู่ 2^(i-1) ภายในอาร์เรย์ ซึ่งเมื่อทำงานเสร็จสิ้นจะทำให้ได้ค่าผลรวมของจำนวนทั้งหมดอยู่ที่ ้ตำแหน่งแรกของตัวแปรอาร์เรย์ที่ใช้ในการบวกนั้นเอง ซึ่งกระบวนการดังกล่าวนี้เป็นการทำงาน แบบปกติแต่สำหรับในการทำงานแบบขนานดังภาพที่ 3.17 จะมีความคล้ายคลึงกันโดยจะเพิ่มลูป ้การทำงานอีกชั้นหนึ่งโดยในชั้นนี้จะเป็นการแบ่งงานแต่ละส่วนให้กับแต่ละหน่วยประมวลผล เริ่ม จากการกำหนดค่าเริ่มต้นให้กับตัวแปรที่ใช้นับ core\_count และตรวจสอบเงื่อนไข core\_count <

core\_num เพื่อทำงานภายในที่จะเป็นการกระจายการบวกให้กับแต่ละหน่วยประมวลผลเพื่อหา ผลรวม

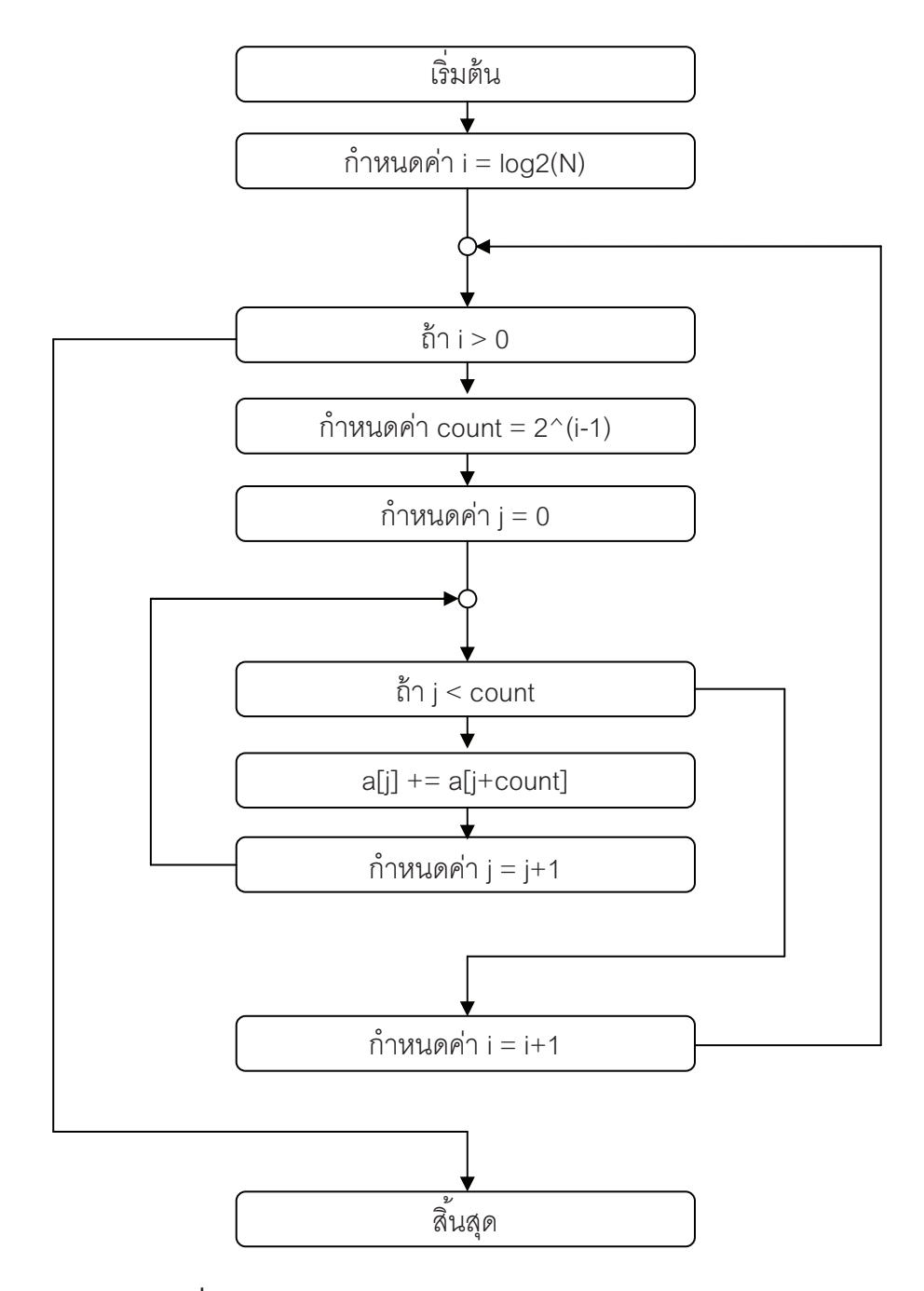

ภาพที่ 3.16 โฟล์วชาร์ตการทำงานของโปรแกรมการบวกแบบรีดักชัน

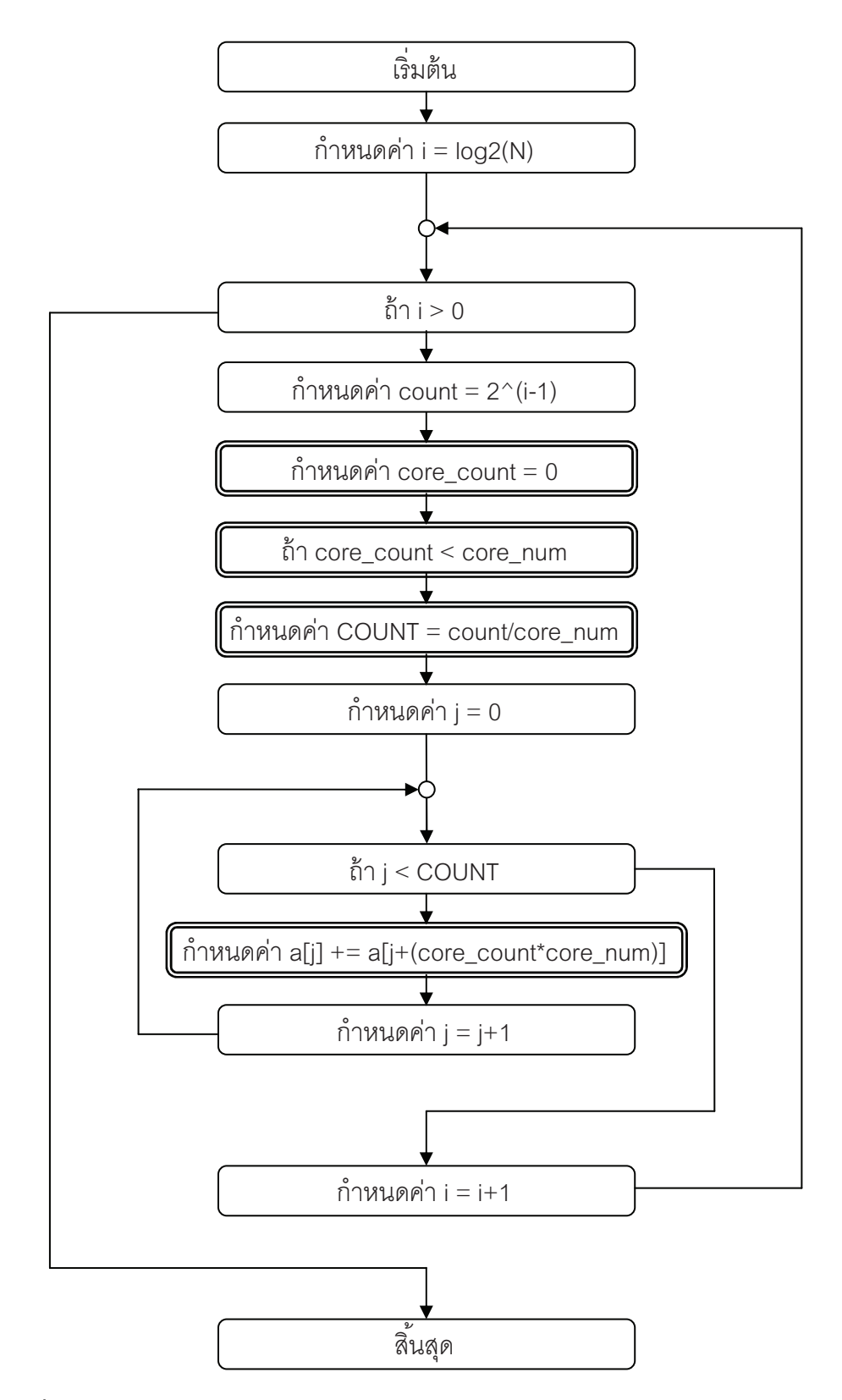

<mark>ภาพที่</mark> 3.17 โฟล์วชาร์ตการทำงานของโปรแกรมการบวกแบบรีดักชันสำหรับการทำงานแบบขนาน (ส่วน กรอบสองชั้นคือส่วนที่เพิ่มสำหรับการทำงานแบบขนาน)
### 3.7 การจัดเรียงแบบคี่-คู่

การจัดเรียงเป็นการเรียงข้อมูลให้อยู่ในลำดับที่ต้องการ เช่น การเรียงจากมากไปหาน้อย หรือการเรียงจากน้อยไปหามาก เป็นต้น อัลกอริทึมการจัดเรียงมีอย่หลายอัลกอริทึม ตัวอย่างเช่น การเรียงแบบฟอง อินเสิร์ทซันซอร์ท ซีเลคชันซอร์ท เมอร์จซอร์ท และควิกซอร์ท ซึ่งในแต่ละ ้ อัลกอริทึมก็จะมีวิธีที่แตกต่างกันออกไป ซึ่งทำให้มีความแตกต่างกันในเรื่องของทรัพยากรที่ใช้ เช่น หน่วยความจำ และเวลาที่ใช้ในการทำงาน ซึ่งจะเห็นได้ว่าการเรียงแบบฟองที่ใช้วิธีการวน เปรียบเทียบทุกคู่ข้อมูลในทุก ๆ รอบทำให้ต้องใช้เวลาค่อนข้างมากเป็น O(n^2) ส่วนควิกซอร์ทที่ ใช้หลักการการแบ่งแยกและเอาชนะทำให้ใช้เวลาที่น้อยกว่าเป็น O(n log2 n) สำหรับการจัดเรียง แบบคี่-คู่<sup>เ91</sup> นั้นจะเป็นอัลกอริทึมการจัดเรียงที่ทำงานได้ดีกว่าเมื่อทำงานบนหน่วยประมวลผลที่ สามารถทำคำสั่งหลาย ๆ คำสั่งได้พร้อม ๆ กัน เนื่องจากอัลกอริทึมนี้ที่จะเปรียบเทียบข้อมูลที่อยู่ ใกล้กันทุกข้อมูลโดยสลับกันเริ่มจากข้อมูลตัวคี่-คู่ในแต่ละรอบของการทำงาน ทำให้สามารถ ทำงานได้เร็วโดยถ้าหากมีจำนวนหน่วยประมวลผลมากพอก็จะทำงานได้เร็วถึง O(n) เนื่องจาก ้สามารถแจกงานในการเปรียบเทียบข้อมูลทุก ๆ คู่ให้กับแต่ละหน่วยประมวลผลในการทำงานแต่ ละรอบจึงทำให้ทำงาบได้อย่างราดเร็ว

ภาพที่ 3.18 เป็นภาพแสดงตัวอย่างการทำงานของการเรียงแบบคี่-คู่ ในขั้นตอนแรก ตัวเลขเรียงกันดังนี้ 2 5 8 1 3 6 4 9 ซึ่งในขั้นตอนแรกนี้จะเกิดการเปรียบเทียบค่าของคู่ข้อมูลที่ ติดกันโดยเริ่มจากตัวแรกคู่กับตัวที่สอง ตัวที่สามคู่กับตัวที่สี่ ตัวที่ห้าคู่กับตัวที่หกและตัวที่เจ็ดคู่กับ ตัวที่แปด ซึ่งจะเกิดการสลับในแต่ละคู่เมื่อค่าที่อยู่ในตำแหน่งแรกมากกว่าค่าที่อยู่ในตำแหน่งหลัง ซึ่งจะเกิดการสลับค่า 8 กับ 1 จะได้เป็น 2 5 1 8 3 6 4 9 ในรอบต่อมาจะจับคู่กันในลักษณะเดิม แต่เริ่มจากข้อมูลในตำแหน่งที่สอง คือ ตัวที่สองคู่กับตัวที่สาม ตัวที่สี่คู่กับตัวที่ห้าและตัวที่หกคู่กับ ้ตัวที่เจ็ด ซึ่งจะเกิดการสลับของทุกคู่เนื่องจากค่าในตำแหน่งแรกของแต่ละคู่มากกว่าค่าใน ้ตำแหน่งหลังจะได้เป็น 2 1 5 3 8 4 6 9 สำหรับรอบที่สามนี้จะจับคู่คล้ายกับในรอบแรกซึ่งก็คือ ตัว แรกคู่กับตัวที่สอง ตัวที่สามคู่กับตัวที่สี่ ตัวที่ห้าคู่กับตัวที่หกและตัวที่เจ็ดคู่กับตัวที่แปด จะเกิดการ

สลับค่าของสามคู่แรกจะได้เป็น 1 2 3 5 4 8 6 9 และในรอบต่อมาจะคล้ายกับในรอบที่สองซึ่งจะ เกิดการสลับในสองคู่หลังได้เป็น 1 2 3 4 5 6 8 9 ซึ่งเรียงลำดับจากน้อยไปมากเป็นที่เรียบร้อย

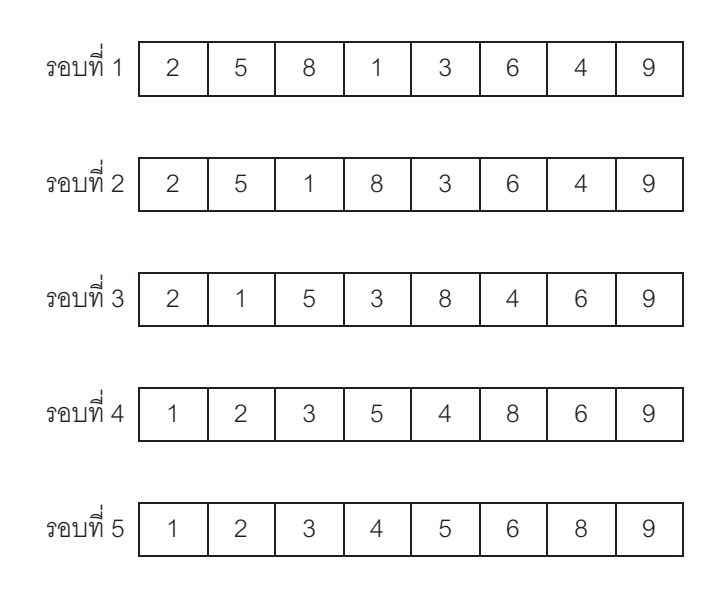

**ภาพที่** 3.18 แสดงขั้นตอนการเรียงแบบคี่-คู่แบบง่าย

ตัวอย่างในภาพที่ 3.19 นี้จะเป็นการเรียงแบบคี่-คู่ที่ใช้การเรียงทั้งหมด N-1 ครั้งจึงจะ สามารถเรียงได้เสร็จสิ้น โดย N คือจำนวนข้อมูลทั้งหมดที่นำมาเรียง เนื่องจากค่าในตำแหน่งแรก สุดซึ่งก็คือเป็นค่าที่มากที่สุดจะต้องใช้การสลับทั้งหมด N-1 ครั้งเพื่อให้อยู่ในลำดับท้ายสุดนั่นเอ

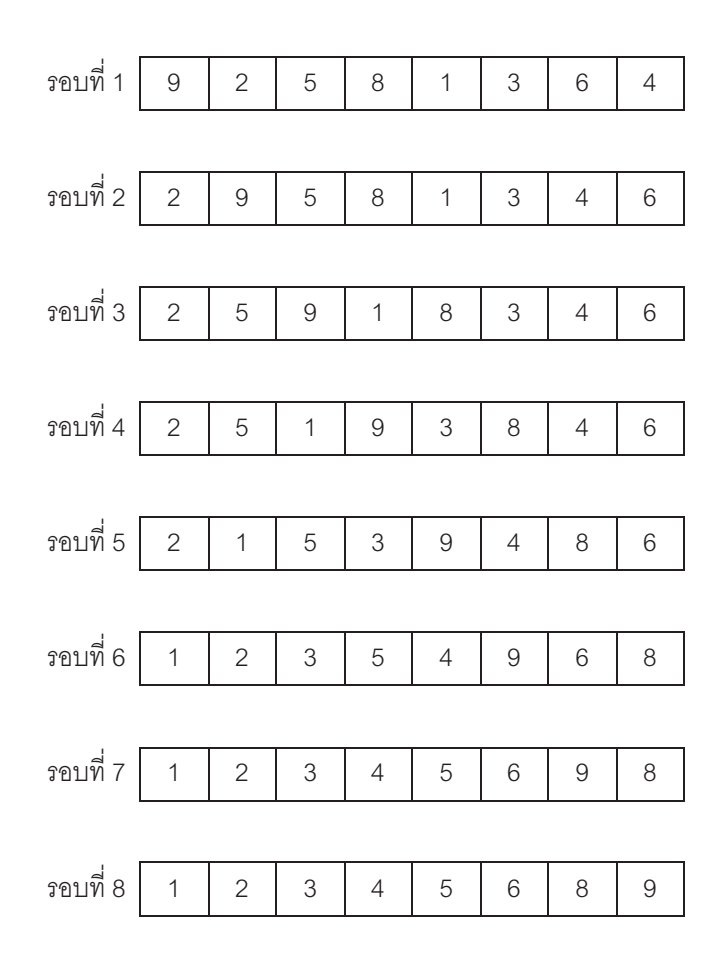

<mark>ภาพที่ 3.19</mark> แสดงขั้นตอนการเรียงแบบคี่-คู่แบบจำนวนรอบสูงสุด

การเรียงแบบคี่-คู่ดังภาพที่ 3.20 จะเริ่มต้นด้วยการกำหนดค่าเริ่มต้นให้กับตัวแปร i และ ี ตรวจสอบเงื่อนไข i < N-1 เพื่อทำงานภายในเพียง N-1 รอบ ซึ่งภายในลูปจะเริ่มจากการกำหนด ์ ค่าา j เป็น i mod 2 เพื่อหาค่าตัวเริ่มต้นในแต่ละรอบว่าจะเป็นตัวคู่หรือตัวคี่แล้วจึงทำการ ์ ตรวจสอบเงื่อนไข j < N เพื่อจำกัดจำนวนรอบการทำงานสำหรับปัญหาขนาด N โดยภายในจะ เป็นการตรวจสอบค่าของอาร์เรย์ที่อยู่ติดกัน a[j] > a[j+1] ซึ่งถ้าหากค่าของอาร์เรย์ตำแหน่งที่น้อย กว่ามีค่ามากกว่าค่าของอาร์เรย์ที่อยู่ในตำแหน่งที่มากกว่าก็จะเกิดการสลับค่าโดยจะกำหนดค่าใน ี อาร์เรย์ a[j] ให้กับตัวแปร temp แล้วกำหนดค่า a[j] ให้เท่ากับค่าของอาร์เรย์ a[j+1] แล้วจึง ้ กำหนดค่าของอาร์เรย์ a[i+1] ให้เท่ากับค่าของตัวแปร temp และทำการเพิ่มค่าให้กับตัวแปร ์ ตัวนับ j = j+2 สำหรับลูปชั้นใน i = i+2 สำหรับตัวแปรชั้นนอกตามลำดับ ในส่วนของการทำงาน แบบขนานดังภาพที่ 3.21 จะเพิ่มการทำงานของการแบ่งกระจายงานให้แต่ละหน่วยประมวลผล ช่วยทำงาน โดยจะเพิ่มตัวแปร core\_count และกำหนดค่าเริ่มต้นให้เป็น 0 ในกรณีที่ core\_count  $\alpha$  core\_num ซึ่งเป็นการแบ่งงานให้ครบเท่ากับจำหน่วยหน่วยประมวลผล จะทดสอบค่า $j \sim$ N/core\_num และกำหนดค่า J=j+core\_count\*core\_num เพื่อคำนวณหาค่าตัวชี้ลำหรับแต่ละ หน่วยประมวลผลที่ร่วมกันทำงาน

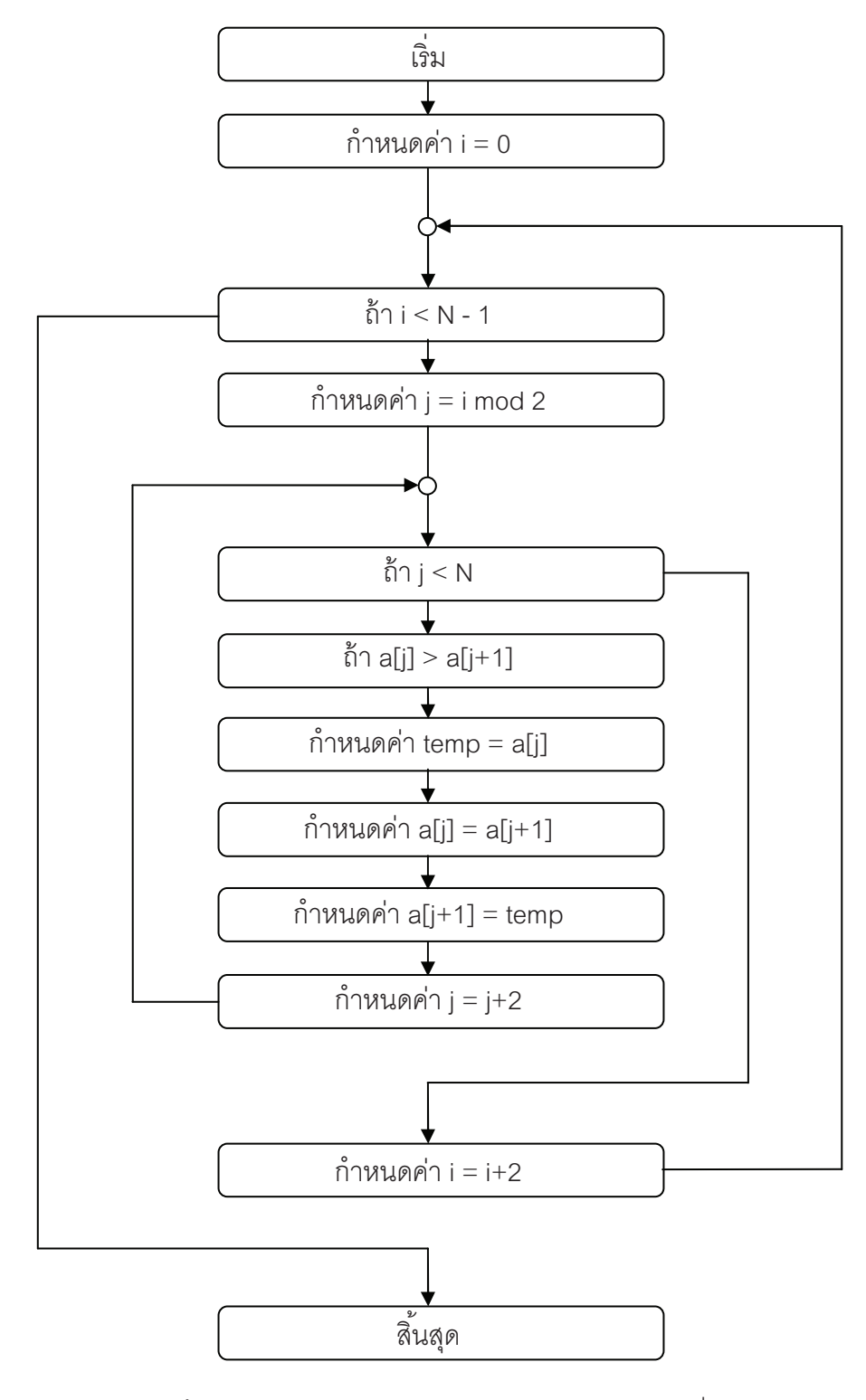

ี ภาพที่ 3.20 โฟล์วชาร์ตการทำงานของโปรแกรมการเรียงแบบคี่-คู่

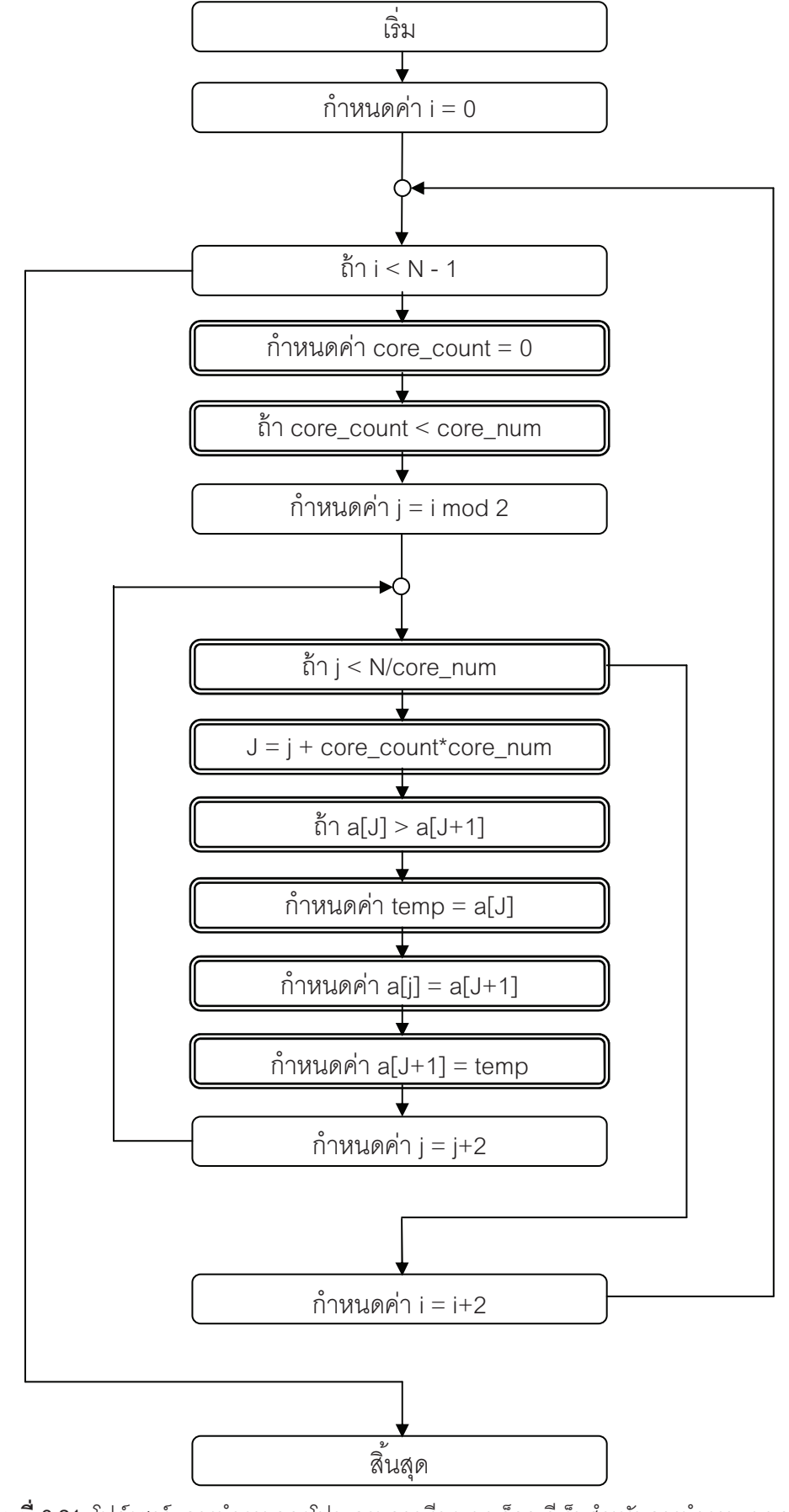

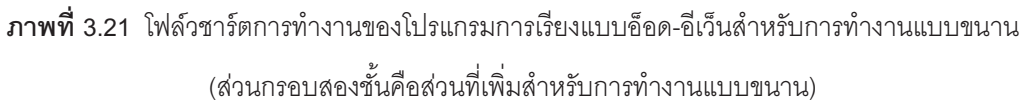

## 3.8 ขั้นตอนการทดลอง

การวัดประสิทธิผลของการแปลโปรแกรมสำหรับโปรแกรมตัวอย่างทั้งสามจะทำการโหลด ข้อมูลจากเครื่องคอมพิวเตอร์โดยใช้โปรแกรม Propeller Tool v1.2 ที่สามารถดาวร์โหลดได้จาก เวบไซต์ของพาราแล็กซ์ผู้พัฒนา ในการโหลดข้อมูลจะทำการเปิดไฟล์โปรแกรมแล้วใช้ฟังก์ชัน F8 ้เพื่อทำการแปลโปรแกรมและตรวจสอบสถานะการแปลโปรแกรมให้พร้อมก่อนการโหลดข้อมลไป ยังบอร์ดพร็อพเพลเลอร์ที่ใช้ในการทดลองและตรวจสอบสายส่งข้อมลที่มีอินเทอร์เฟสแบบยเอสบี ู้แล้วจึงใช้ฟังก์ชัน F11 ดังภาพที่ 3.22 เพื่อโหลดโปรแกรมไปยังหน่วยความจำ EEPROM ภายใน ์ชิง |พร็คพเพลเลคร์และเริ่มต้นการทำงาน

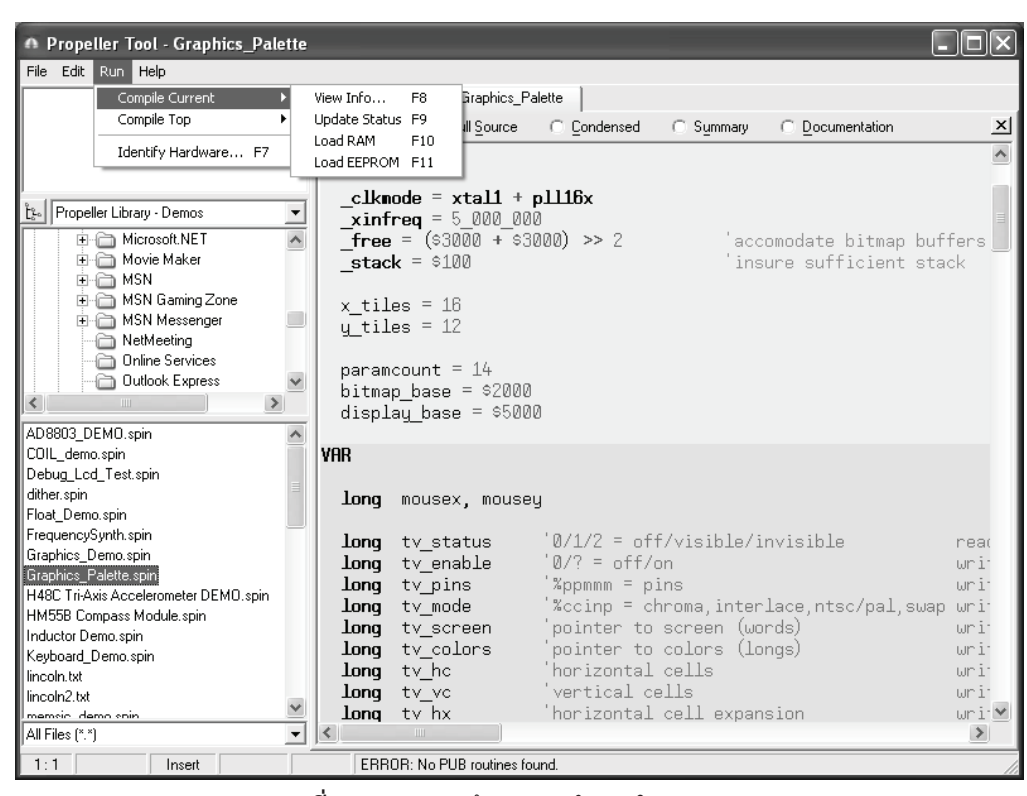

**ภาพที่ 3.22** แสดงหน้าจอการทำงานในการทดลอง

# บทที่ 4

# ผลการวิเคราะห์ข้อมูล

### 41 ผลการแปลโปรแกรม

เมื่อนำโค้ดของโปรแกรมตัวอย่างการคูณเมทริกซ์ การบวกแบบรีดักชันและการเรียงแบบ ์ คี่-คู่ไปแปลโปรแกรมจะได้ผลเป็นดังภาพที่ 4.1 ถึง 4.9 ตามลำดับ ผลการแปลโปรแกรมเป็นผลที่ ้ได้มากจากการนำโค้ดของโปรแกรมที่เขียนด้วยภาษา RZ พร้อมกับการใช้คำสั่งทำงานแบบขนาน ี่ที่ใช้ช่วยในการเขียนโปรแกรมเพื่อให้การเขียนโปรแกรมง่ายขึ้น ซับซ้อนน้อยลงและใช้เวลาลดลง นำมาให้ตัวแปลโปรแกรมแปลเป็นโค้ดที่สามารถนำไปทำงานบนหน่วยประมวลผลแบบหลายแก่น ได้

์โปรแกรมการคูณเมทริกซ์ภาษา RZ แสดงในภาพที่ 4.1 ผลการแปลโปรแกรมแสดงดัง ้ภาพที่ 4.2 และฟังก์ชันการคำนวณในผลการแปลโปรแกรมโปรแกรมการคูณเมทริกซ์แสดงในภาพ ที่ 4.3 ตามลำดับ

```
for (i = 1; i \le N; i = i+1)for (j = 1; j \le N; j = j+1) {
    #pragma parallel for 
      for (k = 1; k \le N; k = k+1)C[i*N+j] += A[i*N+k]*B[k*N+j];
    }
```
**ภาพที่ 4.1** โปรแกรมการคูณเมทริกซ์ภาษา RZ

```
repeat i from 1 to N 
   repeat j from 1 to N 
     repeat k from 1 to ( N / core_count ) 
      repeat until busy__core == 0 
     g_i := i g_j := j 
     g_k := (k - 1) * core_count)busy\_data := 0 repeat until busy__data == core_count
```
**ภาพที่ 4.2** ผลการแปลโปรแกรมโปรแกรมการคูณเมทริกซ์

```
PUB f_3 | i, j, k 
   repeat 
    repeat until busy data == 0 repeat until not lockset ( l_id ) 
   busy core += 1 lockclr ( l_id ) 
     repeat until not lockset ( l_id2 ) 
    busy\_data += 1 lockclr ( l_id2 ) 
    i := g_i j := g_j 
    k := g_k + cogid - 1M [(((i-1)*N)+(j-1))] +=
      A [(i-1)*N+(k-1)] * B [(k-1)*N+(j-1)]repeat until not lockset ( l id )
    busy core -= 1
     lockclr ( l_id )
```
**ภาพที่ 4.3** พังก์ชันการคำนวณในผลการแปลโปรแกรมโปรแกรมการคูณเมทริกซ์

โปรแกรมการบวกแบบรีดักชันภาษา RZ แสดงในภาพที่ 4.4 ผลการแปลโปรแกรมแสดงดัง ภาพที่ 4.5 และฟังก์ชันการคำนวณในผลการแปลโปรแกรมโปรแกรมการบวกแบบรีดักชันแสดงใน ี ภาพที่ 4.6 ตามลำดับ

```
#pragma parallel for reduction 
  for (i = 1; i \le N; i = i+1)sum = sum + V[i];
```
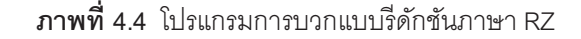

```
 repeat t_1 from _LOG2N to 1 
   repeat t 2 from 1 to ( POW [ t 1 - 1 ] /
CORE ) + 1
        repeat until busy__core == 0 
        g_a_1 := ( (t_2 - 1) * \underline{\hspace{2cm}} CORE )g a 2 := POW [ t 1 - 1 ]
        busy_data := 0 repeat until busy__data == __CORE
```
**ภาพที่ 4.5** ผลการแปลโปรแกรมการบวกแบบรีดักชัน

```
PUB f_1 | a_1, a_2 
   repeat 
     repeat until busy__data == 0 
     repeat until not lockset ( l_id ) 
    busy core += 1 lockclr ( l_id ) 
     repeat until not lockset ( l_id2 ) 
    busy\_data += 1 lockclr ( l_id2 ) 
    a_1 := g_a_1 + cogid - 1
    a_2 := g_a_2if ( a_1 - 1 < a_2 )
      V [ a_1 - 1 ] += V [ ( a_1 - 1 ) + a_2 ] 
     repeat until not lockset ( l_id ) 
     busy__core -= 1 
     lockclr ( l_id )
```
**ภาพที่ 4.6 พั**งก์ชันการคำนวณในผลการแปลโปรแกรมโปรแกรมการบวกแบบรีดักชัน

โปรแกรมการเรียงแบบคี่-คู่ภาษา RZ แสดงในภาพที่ 4.7 ผลการแปลโปรแกรมแสดงดังภาพ ที่ 4.8 และพังก์ชันการคำนวณในผลการแปลโปรแกรมโปรแกรมการเรียงแบบคี่-คู่แสดงในภาพที่ 4.9 ตามลำดับ

```
for (i = 1; i \le N; i = i+1)#pragma parallel for 
   for (j = (i \mod 2) + 1; j < N; j = j+2) if (A[j] > A[j+1]) { 
          temp = A[j] 
        A[j] = A[j+1]A[j+1] = temp }
```
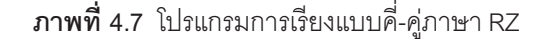

```
 repeat t_0 from 1 to _N 
    repeat t_1 from 1 to (N / (2 * _CORE))
+ 1 
         repeat until busy__core == 0 
        g_p 0 := ( (t_0) / 2 ) + ( (t_1 - 1)* ( 2 * _CORE ) ) ) 
        busy data := 0 repeat until busy__data == _CORE
```
**ภาพที่ 4.8** ผลการแปลโปรแกรมโปรแกรมการเรียงแบบคี่-คู่

```
PUB f_1 | p_0, t_0 
  repeat 
    repeat until busy__data == 0 
    repeat until not lockset ( l_id ) 
   busy core += 1 lockclr ( l_id ) 
    repeat until not lockset ( l_id2 ) 
   busy\_data += 1 lockclr ( l_id2 ) 
   p_0 := q_p_0 + (2 * ( (cogid - 1) - 1) )if p_0 < N - 1 if D [ p_0 ] > D [ p_0 + 1 ] 
        t_0 := D [ p_0 ] D [ p_0 ] := D [ p_0 + 1 ] 
       D [ p_0 + 1 ] := t_0repeat until not lockset ( 1 id )
   busy_core -1 lockclr ( l_id )
```
**ภาพที่ 4.9** พังก์ชันการคำนวณในผลการแปลโปรแกรมโปรแกรมการเรียงแบบคี่-คู่

#### **&7 - -#-#**

ตารางที่ 4.1 แสดงการอัตราส่วนเวลาที่ใช้ในการคูณเมทริกซ์ขนาดต่าง ๆ เปรียบเทียบกับ เวลาที่ใช้ในการทำงานบนหน่วยประมวลผลเดี่ยวซึ่งก็คืออัตราความเร็วที่เพิ่มขึ้น (Speed-up) การ ทดลองจะทำการคูณเมทริกซ์ขนาดต่าง ๆ ดังนี้ เมทริกซ์ขนาด 3x3, เมทริกซ์ขนาด 6x6, เมทริกซ์ ขนาด 12x12, เมทริกซ์ขนาด 24x24 และเมทริกซ์ขนาด 48x48 เมื่อนำโปรแกรมการคูณเมทริกซ์ ไปทำงานบนบอร์ดทดลองโดยใช้หน่วยประมวลผล 3 หน่วยจะได้อัตราส่วนของความเร็วที่เพิ่มขึ้น ในการทำงานเป็นดังนี้ 2.650, 2.647, 2.641, 2.649 และ 2.649 ตามลำดับ และเมื่อนำโปรแกรม การคูณเมทริกซ์ไปทำงานบนบอร์ดทดลองโดยใช้หน่วยประมวลผล 6 หน่วยจะได้อัตราส่วนของ ี ความเร็วที่เพิ่มขึ้นในการทำงานเป็นดังนี้ 2.650, 4.381, 4.398, 4.391 และ 4.389 ตามลำดับ ภาพที่ 4.1 แสดงผลการทำงานในรูปกราฟแท่งเปรียบเทียบกันระหว่างการทำงานที่ใช้จำนวน หน่วยประมวลผลที่แตกต่างกันซึ่งจะเห็นได้ว่าการใช้จำนวนหน่วยประมวลผลที่มากกว่าจะยังคงมี ้อัตราความเร็วที่เพิ่มขึ้นใกล้เคียงกันสาเหตุเนื่องมาจากการกระจายของงานที่เมื่อกระจายมากขึ้น จะทำให้เริ่มาณของงานที่แต่ละหน่วยเโระมวลผลต้องทำมีเริ่มาณที่ลดน้อยลงตามอัตราส่วนของ ้จำนวนหน่วยประมวลผลที่ใช้ซึ่งปัญหาที่มีขนาดใหญ่ขึ้นจะสามารถทำงานได้เร็วยิ่งขึ้นแต่ยังคงมี ้ อัตราส่วนที่ใกล้เคียงกันเนื่องจากการกระจายงานถูกจำกัดด้วยจำนวนหน่วยประมวลผลที่ใช้ใน การประบาลผลบั้นเคง

| NO. CORE<br><b>USED</b> | <b>MATRIX SIZE</b> |       |       |       |       |  |
|-------------------------|--------------------|-------|-------|-------|-------|--|
|                         | 3x3                | 6x6   | 12x12 | 24x24 | 48x48 |  |
| 3-core                  | 2.650              | 2.647 | 2.641 | 2.649 | 2.649 |  |
| 6-core                  | 2.650              | 4.381 | 4.398 | 4.391 | 4.389 |  |

ตารางที่ 4.1 ตารางแสดงเวลาเปรียบเทียบในการทำงานของโปรแกรมการคูณเมทริกซ์

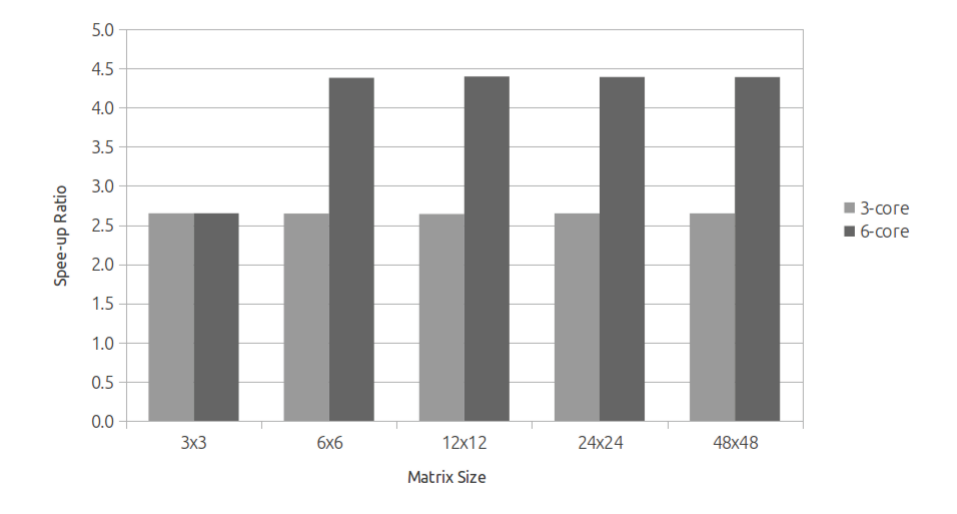

Matrix Multiplication Computational Speed-up

**ภาพที่ 4.10** กราฟแสดงเวลาเปรียบเทียบในการคณเมทริกซ์สำหรับเมทริกซ์ขนาดต่าง ๆ

้ระยะเวลาที่ใช้ในการทำการการบวกแบบรีดักชันบนหน่วยประมวลผลหลายหน่วย คือ 3 และ 6 หน่วย เปรียบเทียบกับระยะเวลาที่ใช้ทำงานบนหน่วยประมวลผลเพียงหน่วยเดียวแสดงดัง ตารางที่ 4.2 ซึ่งได้จากการทดลองโดยการทำงานของโปรแกรมที่ปรับเปลี่ยนขนาดของปัญหาและ ้จำนวนของหน่วยประมวลผลที่ใช้ในการทำงานแบบขนาน โดยขนาดของปัญหาหรือปริมาณข้อมูล ู้ที่ใช้ในการการบวกแบบรีดักชัน คือ 512, 1024, 2048 และ 4096 ข้อมูล อัตราความเร็วที่เพิ่มขึ้น ในการทำงานบนหน่วยประมวลผลหลายหน่วยแบบ 3 หน่วย คือ 2.436, 2.451, 2.459 และ 2.464 และอัตราความเร็วที่เพิ่มขึ้นในการทำงานบนหน่วยประมวลผลหลายหน่วยแบบ 6 หน่วย คือ 3.302, 3.364, 3.408 และ 3.427 โดยแสดงผลเป็นรูปกราฟแท่งเปรียบเทียบการทำงานดัง ์<br>ภาพที่ 4.2 - ซึ่งจะเห็นว่าการใช้จำนวนหน่วยประมวลผลที่มากขึ้นจะทำให้มีการใช้เวลาในการ ทำงานที่ลดลง โดยที่ไม่ขึ้นกับขนาดของปัญหาที่มีอัตราความเร็วที่เพิ่มขึ้นใกล้เคียงกัน

| NO. CORE    | SIZE OF DATA |       |       |       |  |  |
|-------------|--------------|-------|-------|-------|--|--|
| <b>USED</b> | 512          | 1024  | 2048  | 4096  |  |  |
| 3-core      | 2.436        | 2.451 | 2.459 | 2.464 |  |  |
| 6-core      | 3.302        | 3.364 | 3.408 | 3.427 |  |  |

<mark>ตารางที่ 4.2</mark> ตารางแสดงเวลาเปรียบเทียบในการทำงานของโปรแกรมการบวกแบบรีดักชัน

**Reduction Sum Computational Speed-up** 

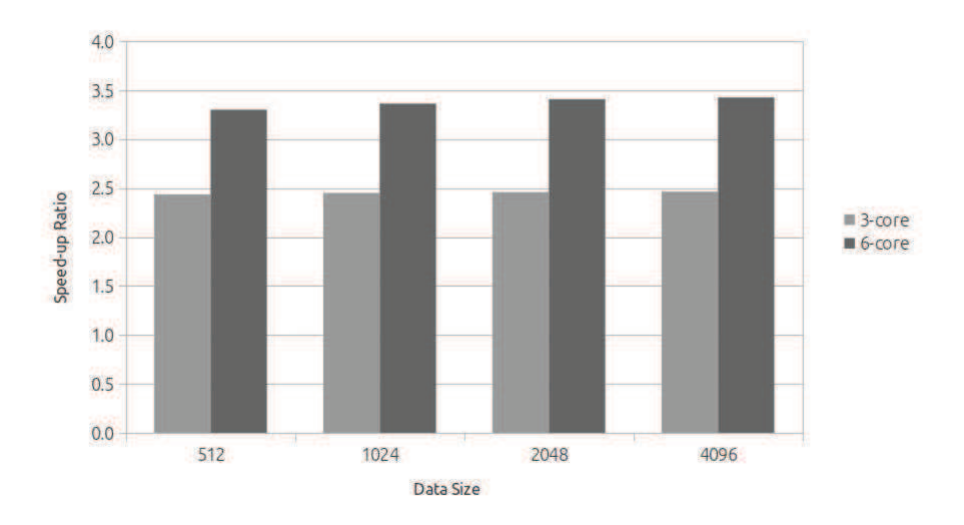

**ภาพที่ 4.11** กราฟแสดงเวลาเปรียบเทียบโปรแกรมการบวกแบบรีดักชันสำหรับข้อมูลขนาดต่าง ๆ

ตารางแสดงการทำงานของโปรแกรมการเรียงแบบคี่-คู่ ดังตารางที่ 4.3 แสดงการทำงาน ้ สำหรับปัญหาขนาดต่าง ๆ จากขนาดเล็กไปขนาดใหญ่ คือ 32, 64, 128, 256 และ 512 โดย ทำงานเปรียบเทียบกันระหว่างจำนวนหน่วยประมวลผลที่แตกต่างกันคือ 3 และ 6 หน่วย ประมวลผล โดยระยะเวลาเปรียบเทียบกับหน่วยประมวลผลเดี่ยวจากผลการทดลองบนบอร์ด ทดลองที่ทำงานบนหน่วยประมวลผล 3 หน่วย คือ 2.399, 2.532, 2.521, 2.558 และ 2.553 และ สำหรับระยะเวลาเปรียบเทียบที่ใช้จากการทดลองบนบอร์ดทดลองที่ทำงานบนหน่วยประมวลผล

6 หน่วย คือ 3.783, 3.715, 4.036, 4.022 และ 4.110 ตามลำดับ เมื่อนำข้อมูลข้างต้นเพื่อสร้าง เป็นกราฟแสดงการเปรียบเทียบจะได้เป็นกราฟในภาพที่ 4.3 ซึ่งจากภาพจะเห็นว่าอัตราความเร็ว ในการทำงานบนหน่วยประมวลผล 3 หน่วยเปรียบเทียบกับระยะเวลาการทำงานบนหน่วย ประมวลผลเดียวน้อยกว่าระยะเวลาการทำงานบนหน่วยประมวลผล 6 หน่วยเปรียบเทียบกับ ระยะเวลาการทำงานบนหน่วยประมวลผลเดียวเนื่องจากการกระจายงานที่ทำให้การทำงานบนแต่ ้ละหน่วยประมวลผลทำงานลดลงจึงใช้เวลาน้อยลงเมื่อกระจายงานไปยังหน่วยประมวลผลต่าง ๆ ได้มากขึ้นนั่นเอง

| NO. CORE<br><b>USED</b> | SIZE OF DATA |       |       |       |       |  |  |
|-------------------------|--------------|-------|-------|-------|-------|--|--|
|                         | 32           | 64    | 128   | 256   | 512   |  |  |
| 3-core                  | 2.399        | 2.532 | 2.521 | 2.558 | 2.553 |  |  |
| 6-core                  | 3.783        | 3.715 | 4.036 | 4.022 | 4.110 |  |  |

<mark>ตารางที่ 4.3</mark> ตารางแสดงเวลาเปรียบเทียบในการทำงานของโปรแกรมการเรียงแบบคี่-คู่

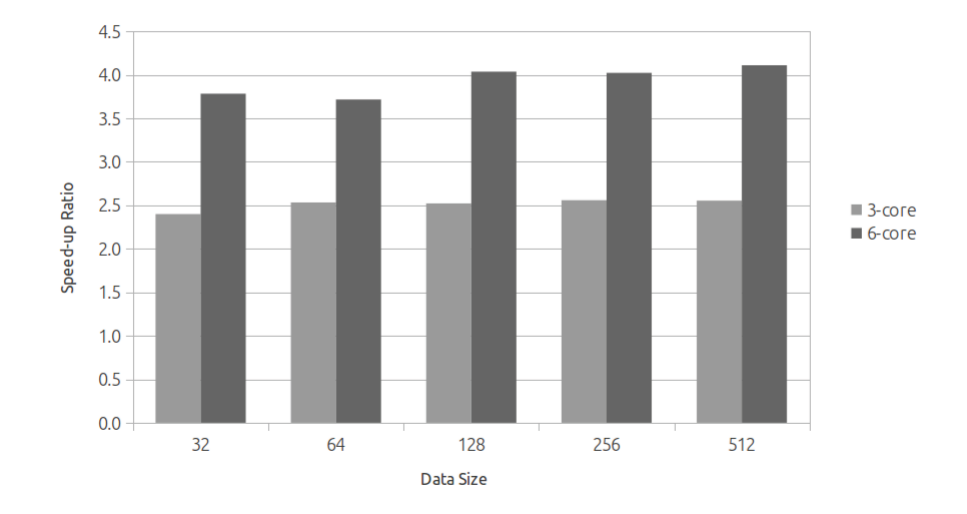

Odd-Even Sort Computational Speed-up

<mark>ภาพที่ 4.12</mark> กราฟแสดงเวลาเปรียบเทียบโปรแกรมการเรียงแบบคี่-คู่สำหรับข้อมูลขนาดต่าง ๆ

# <u>ำเทที่ 5</u>

## สรุปผลการวิจัย อภิปรายผล และข้อเสนอแนะ

### 5.1 สรปผลการวิจัย

โปรแกรมที่ทำงานอยู่บนหน่วยประมวลผลแบบเดี่ยวนั้น ณ เวลาใด ๆ จะสามารถทำคำสั่ง ได้เพียงคำสั่งเดียวเท่านั้น แต่สำหรับสถาปัตยกรรมในแบบหลายหน่วยประมวลผลจะมี ้ ความสามารถในการทำงานแบบขนานซึ่งสามารถทำคำสั่งได้หลายคำสั่ง ณ เวลาหนึ่ง ๆ ซึ่ง สถาปัตยกรรมในลักษณะนี้ได้รับการพัฒนาและใช้งานอย่างแพร่หลายโดยเฉพาะคอมพิวเตอร์ แบบตั้งโต๊ะที่ได้รับความนิยมอย่างสูงเพราะมีความเร็วและความสามารถรวมทั้งประสิทธิภาพที่ สูงขึ้นแต่ไม่เพียงเท่านั้นไมโครคอนโทรลเลอร์ก็ได้มีการออกแบบและพัฒนาให้มีสถาปัตยกรรม แบบขนานเช่นเดียวกัน ไมโครคอนโทรลเลอร์พร็อพเพลเลอร์ได้รับการพัฒนาให้มีหน่วย ประมวลผลทั้งสิ้นแปดหน่วยที่มีหน่วยความจำเฉพาะภายในและหน่วยความจำร่วมกันภายนอก ทำให้สามารถกระจายการทำงานและร่วมกันทำงานระหว่างกันได้ ช่วยให้การทำงานมี <u> ประสิทธิภาพดียิ่งขึ้น</u>

จากการนำโปรแกรมทั้งสามคือ โปรแกรมการคูณเมทริกซ์ โปรแกรมการบวกแบบรีดักชัน และโปรแกรมการเรียงแบบคี่-คู่ที่เขียนด้วยภาษา RZ ที่ได้เพิ่มคำสั่งใหม่ที่รวมถึงคำสั่งการทำงาน แบบขนานมาทำการแปลโปรแกรมด้วยตัวแปลโปรแกรมที่ได้รับการพัฒนาและปรับปรุงแล้วได้ผล ้เป็นดังนี้คือสามารถแปลโปรแกรมได้ทั้งสามโปรแกรมได้ผลการแปลโปรแกรมเป็นโค้ดที่อยู่ใน ภาษาสปินซึ่งเป็นภาษาที่ใช้ในการพัฒนาโปรแกรมบนไมโครคอนโทรลเลอร์พร็อพเพลเลอร์และ โค้ดดังกล่าวนี้ได้รับการทดสอบจริงบนบอร์ดทดลอง โดยแต่และโปรแกรมเมื่อแปลโปรแกรมเสร็จ เรียบร้อยจะนำโค้ดที่ได้โหลดไปยังบอร์ดทดลองเพื่อทำการทดลองและบันทึกผลการทดลองโดยมี การกำหนดรูปแบบการทดลองเพื่อตรวจวัดประสิทธิภาพ คือ การปรับขนาดของปัญหาและการ ำไร้บจำนวนของหน่วยประมวลผลที่ใช้ซึ่งผลการทดลองที่ได้เป็นไปตามความคาดหมายคือเมื่อน้ำ โปรแกรมดังตัวอย่างมาทำงานแบบขนานแล้วจะบรรลุประสิทธิผลและได้ประสิทธิภาพที่ดีขึ้น เช่น เมื่อกระจายการทำงานให้กับแต่ละหน่วยประมวลผลก็จะทำให้การทำงานเสร็จสิ้นได้เร็วถิ่งขึ้น เมื่อ เพิ่มจำนวนของหน่วยประมวลผลที่ใช้ในการทำงานก็จะทำให้การทำงานเสร็จได้เร็วเ ู<br>พิมยิงขึ้นคีกด้วย

### 52 คภิปรายผลการวิจัย

้ตัวแปลโปรแกรมสามารถทำการแปลโปรแกรมโปรแกรมในภาษา RZ ที่เพิ่มเติมคำสั่งแบบ ขนานได้เป็นโค้ดที่อยู่ในภาษาสปินที่สามารถโหลดไปยังบอร์ดทดลองพร็อพเพลเลอร์และทำงาน ได้โดยการทำงานของโปรแกรมที่นำมาใช้ทดลองสามารถทำงานตามความคาดหมาย

#### 521 การสร้างเทรดและตัวจัดการเทรด

เทรดเป็นส่วนหนึ่งของโปรแกรมที่ผู้เขียนโปรแกรมสร้างไว้ใช้งานโดยโปรแกรมที่โดยส่วน ใหญ่เป็นโพรเสซหนึ่งของระบบปฏิบัติการสร้างเทรดขึ้นเพื่อให้เกิดการแบ่งและกระจายการทำงาน ให้แก่หน่วยประมวลผลที่มีอยู่หลายหน่วยที่อยู่บนระบบและสามารถเข้าถึงได้ โปรแกรมที่ทำงาน อยู่บนเทรดเดียวหรือทำงานแบบอนุกรมจะมีข้อจำกัดในการทำงานตามขีดความสามารถของ หน่วยประมวลผลที่ทำงานได้ครั้งละหนึ่งคำสั่ง ณ เวลาหนึ่ง ๆ แต่โปรแกรมที่สามารถทำงานโดย ้การสร้างเทรดหลาย ๆ เทรดเพื่อกระจายการทำงาน ช่วยกันทำงานบนหน่วยประมวลผลหลาย หน่วยบนระบบก็จะสามารถทำให้งานกระจายกันไปทำบนแต่ละหน่วยประมวลผลพร้อม ๆ กันไป ซึ่งจะช่วยลดเวลาการทำงานจากที่มีเพียงหน่วยประมวลผลเดียวทำงานทั้งหมด

#### 5.2.2 การเชื่อมต่อระหว่างไมโครคอนโทรลเลอร์หลายตัว

ในกรณีถ้าหากเราต้องการหน่วยประมวลผลจำนวนมากให้ช่วยร่วมกันทำงานหรือ ้คำนวณงานใด ๆ เราก็อาจสามารถที่จะนำหน่วยประมวลผลหลาย ๆ หน่วยมาเชื่อมต่อกันเป็น ้จำนวนมากยิ่งขึ้นได้ การใช้หน่วยประมวลผลมาต่อเชื่อมกันให้สามารถทำงานร่วมกันเป็นการ สร้างระบบกระจายการทำงานทำให้สามารถแบ่งงานให้กับหน่วยประมวลผลที่มีอยู่จำนวนมากให้ ร่วมกันทำงานซึ่งมีโอกาสความเป็นไปได้สูงที่จะเกิดประสิทธิผลที่ทำให้การทำงานเร็วมากขึ้นมี ประสิทธิภาพสูงขึ้น โดยการเชื่อมต่อระหว่างกันนั้นสามารถทำได้หลายรูปแบบ เช่น การเชื่อมต่อ แบบสตาร์ (star) ที่มีตัวจัดการการเชื่อมต่อเพียงหน่วยเดียว การเชื่อมต่อแบบบัส (bus) ที่แต่ละ หน่วยมีการจัดการการรับส่งข้อมูลเพื่อการทำงานและการเชื่อมต่อภายในเอง การเชื่อมต่อแบบ สตาร์จะมีลักษณะการทำงานแบบรวมศูนย์คือจะมีตัวจัดการการเชื่อมต่อเพียงหน่วยเดียวซึ่ง หน่วยนี้ก็จะมีหน้าที่หลักในการรับส่งข้อมูลซึ่งอาจเป็นหน่วยที่เก็บข้อมูลการทำงานของหน่วยต่าง ๆ ไว้เองหรือกระจายข้อมูลไปยังหน่วยที่ทำหน้าที่เฉพาะในการเก็บข้อมูลหรือกระจายให้เก็บข้อมูล ไว้ในทุก ๆ หน่วยเองก็เป็นได้ สำหรับการเชื่อมต่อแบบบัสนั้นจะมีส่วนควบคุมการรับส่งข้อมูลและ ตัวจัดการการเชื่อมต่ออยู่ในทุกหน่วยที่อยู่ในระบบซึ่งโดยทั่วไปแล้วจะเกิดการส่งข้อมูลจากหน่วย ที่ต้องการไปยังหน่วยปลายทางที่ต้องการส่งข้อมูลเฉพาะส่วนได้เลยไม่จำเป็นต้องผ่านหน่วยกลาง ู้ที่ทำการเชื่อมระหว่างหน่วย ซึ่งวิธีแบบบัสนี้อาจไม่จำเป็นต้องมีหน่วยความจำร่วมอันเนื่องมาจาก การที่แต่ละหน่วยสามารถส่งข้อมูลถึงกันได้แต่การทำงานในลักษณะนี้ต้องอาศัยการ ระบบตลฟท์แวร์ที่มีความตับต้อนมากกว่า

## 5.2.3 การเชื่อมการทำงานกับเครื่องคอมพิวเตอร์ตั้งโต๊ะ

เนื่องจากไมโครคอนโทรลเลอร์จะมีส่วนอินเทอร์เฟส (interface) ที่สามารถเชื่อมต่อเข้ากับ พอร์ตมาตรฐาน เช่น พอร์ตอนุกรม พอร์ตยูเอสบี เป็นต้นจึงสามารถที่จะเชื่อมต่อกันระหว่าง ้คอมพิวเตอร์ตั้งโต๊ะกับไมโครคอนโทรลเลอร์ได้อย่างไม่ยากนัก ทำให้มีความน่าสนใจที่จะขยาย ้ ความสามารถของไมโครคอนโทรลเลอร์แบบขนานนี้ โดยสามารถที่จะต่อไมโครคอนโทรลเลอร์ เพื่อให้ทำงานที่ได้รับมาจากคอมพิวเตอร์ตั้งโต๊ะแล้วทำงานแบบขนานบนไมโครคอนโทรลเลอร์ หลาย ๆ ตัวในลักษณะที่ให้ช่วยกันทำงานซึ่งอาจจะเชื่อมต่อไมโครคอนโทรลเลอร์เป็นจำนวนมาก เพื่อกระจายการทำงานทำให้งานสามารถเสร็จได้เร็วถิ่งขึ้น ซึ่งข้อดีสำหรับการต่อเชื่อมกับ ไมโครคอนโทรลเลอร์นี้คือมีความซับซ้อนที่น้อยกว่าระบบคอมพิวเตอร์ขนาดใหญ่ สามารถทำงาน เฉพาะได้ง่ายกว่าคือโปรแกรมเฉพาะงานที่ต้องการไม่ต้องจัดการกับส่วนอื่น ๆ ที่มีส่วนเกี่ยวข้อง ้น้อยหรือไม่มี ที่อาจพบได้กับการทำงานบนคลัสเตอร์ (cluster) และด้วยราคาที่ไม่แพงทำให้การ ขยายขนาดของระบบสามารถทำได้ด้วยต้นทุนที่ต่ำกว่าแต่สามารถสร้างระบบที่มีความสามารถใน ระดับสูงได้

#### 5.3 ข้อเสนอแนะ

้ ความสามารถคีกประการหนึ่งของภาษาที่ช่วยในการทำงานแบบขนานคือการสร้างเทรด (Thread) หรือโปรแกรมย่อยภายในโพรเสซ (Process) ที่ถูกสร้างขึ้นมาเพื่อให้ช่วยการทำงาน ของโปรแกรมและทำงานในแบบขนาน โดยผู้เขียนโปรแกรมเป็นผู้กำหนดการทำงานภายในของ เทรดเองทั้งหมดโดยให้ตัวแปลโปรแกรมและเอพีไอ (API : Application Programming Interface) จัดการการทำงานแบบขนานระหว่างเทรดทั้งหมดที่สร้างขึ้นมาให้เองอย่างอัตโนมัติ ้ ความสามารถนี้เป็นที่น่าสนใจอย่างมากเนื่องจากสามารถนำไปใช้ประโยชน์ได้กว้างและ หลากหลายมาก เนื่องจากผู้ใช้สามารถกำหนดการทำงานใด ๆ ได้เองภายในเทรดและสามารถ สร้างได้ตามจำนวนที่ต้องการใช้ตามคัลกคริทึมที่ใช้งาน

้ตัวอย่างการทำงานของเทรดแสดงในภาพที่ 5.1 ซึ่งประกอบไปด้วยสองโพรเสซ คือ โพร เสซ 1 และโพรเสซ 2 ที่มีห้าเทรดและสามเทรดตามลำดับ ทำงานอยู่บนหน่วยประมวลผลคว็อด ้คอร์หรือหน่วยประมวลผลสี่หน่วยดังภาพแสดงแต่ละหน่วยประมวลผลที่แต่ละเทรดทำงานอยู่ ณ เวลาหนึ่ง ๆ ซึ่งจากภาพจะเห็นว่าหน่วยประมวลผลที่หนึ่งจะมีเทรด 1.1, 1.2, 2.1, 2.3 และ 1.5 ี ทำงานอยู่ หน่วยประมวลผลที่สองจะมีเทรด 2.1, 1.3, 1.1, 1.3 และ 2.2 ทำงานอยู่ หน่วย ประมวลผลที่สามจะมีเทรด 2.2, 1.4, 2.2 และ 2.1 ทำงานอยู่และหน่วยประมวลผลที่สี่จะมีเทรด 2.3, 1.5, 1.2, 1.4 และ 2.3 ทำงานอยู่ตามลำดับ ซึ่งจากตัวอย่างดังภาพนี้แสดงให้เห็นถึงการ ้ ทำงานในแบบขนานซึ่งจะแตกต่างกับการทำงานแบบอนุกรมแบบปกติซึ่ง ณ เวลาหนึ่ง ๆ จะมี เพียงเทรดเดียวที่ทำงานได้เท่านั้นดังนั้นในทุก ๆ เทรดจะทำงานได้ก็ต่อเมื่อเทรดที่กำลังทำงานอยู่ ้ได้เสร็จสิ้นการทำงานลงเท่านั้นแต่ในการทำงานแบบขนานจะสามารถให้แต่ละหน่วยประมวลผล ช่วยกันทำงานไปพร้อม ๆ กันได้ โดยจากในภาพจะเห็นว่าเทรด 1.1, 2.1, 2.2 และ 2.3 ได้เริ่ม ทำงานและทำงานไปโดยพร้อม ๆ กัน

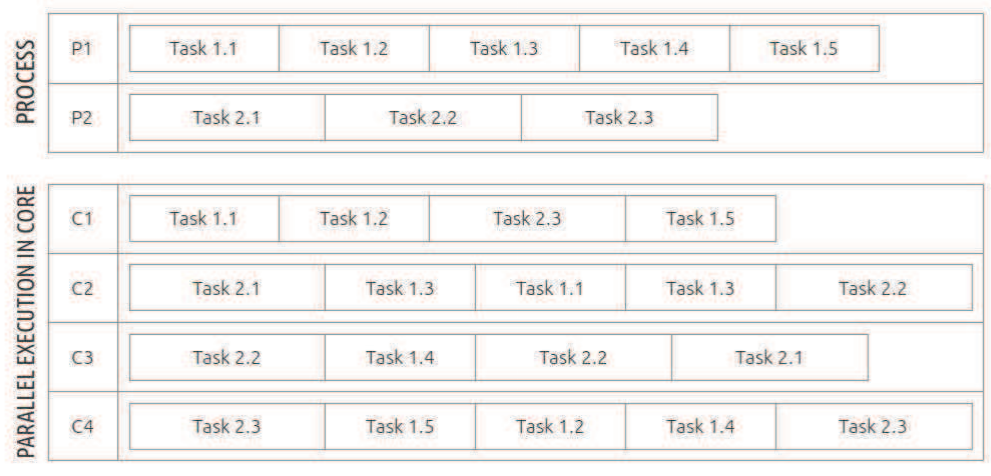

ESTIMATED TIME ACCOMPLISHED

ภาพที่ 5.1 แสดงการทำงานของเทรดของสองโพรเสซบนหน่วยประมวลผลแบบหลายหน่วย

#### รายการค้างคิง

- [1] Parallax Inc. Parallax Propeller [Online]. 2012. Available from: http://www.parallax.com/tabid/407/Default [2012]
- [2] Martin, J. and Lindsay, S. Parallax Propeller Manual. 2006.
- [3] Daniel Hillis, W., Steele, Guy L., Jr.. Data parallel algorithms. Communications of the ACM - Special issue on parallelism, IEEE Magazine (Dec 1986).
- [4] Chongstitvatana, P. RZ language and its compiler [Online]. 2012. Available from: http://www.cp.eng.chula.ac.th/faculty/piw/project/rz3/index-rz3.htm [2012]
- [5] Chongstitvatana, P. RZ compiler tools kit [Online]. 2012. Available from : http://www.cp.eng.chula.ac.th/faculty/pjw /project/rz/rz2compiler.htm [2012]
- [6] Dagum, L. and Menon, R. OpenMP: An Industry Standard Api for Shared Memory Programming. IEEE Computational Science and Engineering (Mar 1998) : 46-55.
- [7] Blumofe, R., Joerg, C., Kuszmaul, B., Leiserson, C., Randall, K., and Zhou, Y. Cilk: An efficient multithreaded runtime system. Proceedings of the Fifth ACM SIGPLAN Symposium on Principles and Practice of Parallel Programming (PPoPP) (July 1995): 207-216.
- [8] Popovici, N. and Willhalm, T. Putting Intel Threading Building Blocks to work. Proc. of the International Workshop on Multicore Software Engineering (IWMSE 2008)  $(2008).$
- [9] Grama, A., Karypis, G., Kumar, V., Gupta, A. Introduction to parallel computing. Addison-Wesley, 2003.

# ประวัติผู้เขียนวิทยานิพนธ์

นายวัฒนา พรสูงส่ง เกิดเมื่อวันที่ 8 มกราคม พ.ศ. 2526 ที่กรุงเทพมหานคร เข้าศึกษาใน ระดับปริญญาบัณฑิตเมื่อปีการศึกษา 2544 และสำเร็จการศึกษาในหลักสูตรวิศวกรรมศาสตร ำเันฑิต สาขาวิชาวิศวกรรมคอมพิวเตอร์ ภาควิชาวิศวกรรมคอมพิวเตอร์ คณะวิศวกรรมศาสตร์ จุฬาลงกรณ์มหาวิทยาลัยในปีการศึกษา 2547 และเข้าศึกษาต่อในระดับปริญญามหาบัณฑิตในปี การศึกษา 2552 หลักสูตรวิศวกรรมศาสตรมหาบัณฑิต สาขาวิชาวิศวกรรมคอมพิวเตอร์ ภาควิชา วิศวกรรมคอมพิวเตอร์ คณะวิศวกรรมศาสตร์ จุฬาลงกรณ์มหาวิทยาลัย